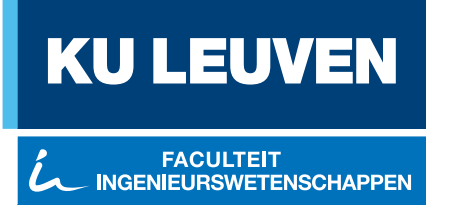

# **Structurele optimalisatie van de Stadshal in Gent**

Ruben Mertens

Thesis voorgedragen tot het behalen van de graad van Master of Science in de ingenieurswetenschappen: architectuur

**Promotoren:**

Prof. Mattias Schevenels Prof. Geert Lombaert

Academiejaar 2018 – 2019

**Master of Science in de ingenieurswetenschappen: architectuur**

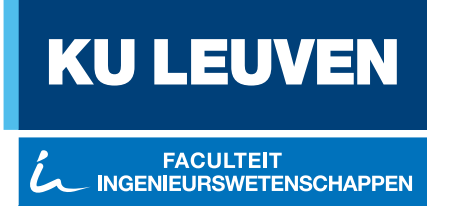

# **Structurele optimalisatie van de Stadshal in Gent**

Ruben Mertens

Thesis voorgedragen tot het behalen van de graad van Master of Science in de ingenieurswetenschappen: architectuur

> **Promotoren:** Prof. Mattias Schevenels Prof. Geert Lombaert

> > **Assessor:** Wouter Dillen

> > **Begeleider:** Wouter Dillen

#### © Copyright KU Leuven

Zonder voorafgaande schriftelijke toestemming van zowel de promotoren als de auteur is overnemen, kopiëren, gebruiken of realiseren van deze uitgave of gedeelten ervan verboden. Voor aanvragen tot of informatie i.v.m. het overnemen en/of gebruik en/of realisatie van gedeelten uit deze publicatie, wend u tot Faculteit Ingenieurswetenschappen, Kasteelpark Arenberg 1 bus 2200, B-3001 Heverlee, +32-16-321350.

Voorafgaande schriftelijke toestemming van de promotoren is eveneens vereist voor het aanwenden van de in deze masterproef beschreven (originele) methoden, producten, schakelingen en programma's voor industrieel of commercieel nut en voor de inzending van deze publicatie ter deelname aan wetenschappelijke prijzen of wedstrijden.

# <span id="page-4-0"></span>**Voorwoord**

Veel dank aan professor Lombaert en professor Schevenels voor hun inspiratie, alsook voor hun verdere steun en vertrouwen als promotoren. Structurele optimalisatie stond voor mij mee aan de basis van een hernieuwde interesse voor structuur en structuur als architectuur. Dit was van belang bij het herwinnen van focus en zelfvertrouwen als aspirant ingenieur-architect na mijn studieonderbreking. Ik had wat schrik dat ik niemand meer ging kennen toen ik in februari 2018 terugkeerde naar Leuven om mijn studies te hervatten, maar gelukkig deed Wout, op zijn eigen manier, ook wat langer over zijn studies en heb ik daarnaast heel wat nieuwe fijne mensen leren kennen. Bij deze zou ik Wout graag nog veel succes wensen met zijn doctoraat en hem willen bedanken voor de duw in de juiste richting en de aangename verdere begeleiding. Ik ben erg blij dat ik een onderzoek heb mogen voeren dat met één voet in de praktijk stond. Ik zou graag de ingenieurs van *BAS* bedanken voor hun medewerking en inzichten. Hier in het bijzonder dank aan Hanne Van Beurden, waaraan ik al mijn vragen omtrent het rekenmodel mocht richten, en aan Saartje Arnout. Verder sta ik ook in het krijt bij Dorien Elleboog (*Buildsoft Support*), Bjorn Vandensteendam (*Scia Support*), Hans Van Dommelen (*Stabilogics*) en professor Luc Schueremans, voor hun hulp bij het ontcijferen van de Eurocodes. Tot slot veel liefs aan de vrienden die mij gemist hebben in de afgelopen maanden en natuurlijk ook aan mijn kleine broertjes. Ik draag deze masterproef op aan mijn ouders. Ze lieten me vrij om mijn eigen pad te kiezen en hebben mijn koers steeds gesteund, ook op momenten dat er divergentie optrad. Hun geduld en vertrouwen was erg robuust, ik heb het getest.

*Ruben Mertens*

# **Inhoudsopgave**

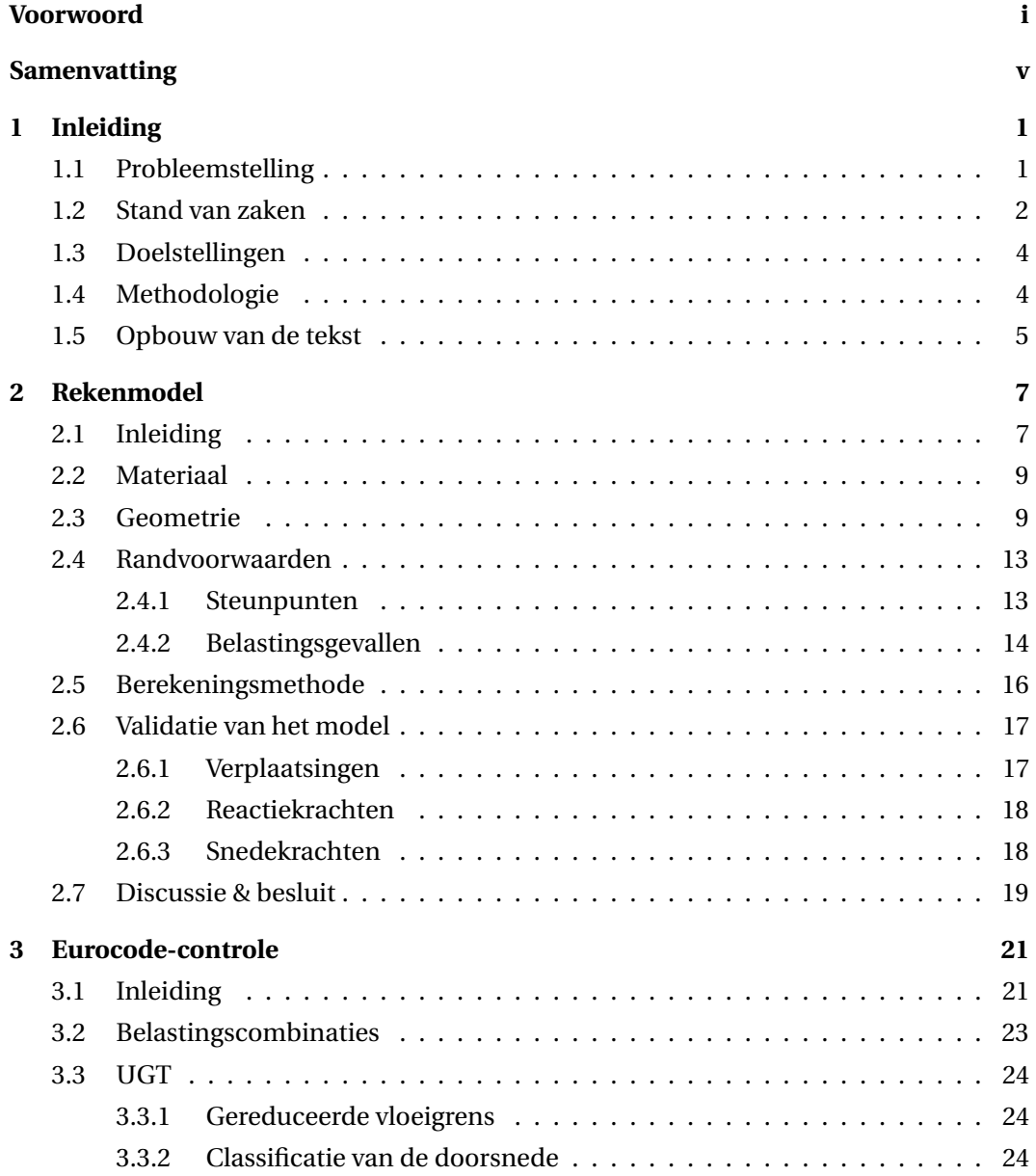

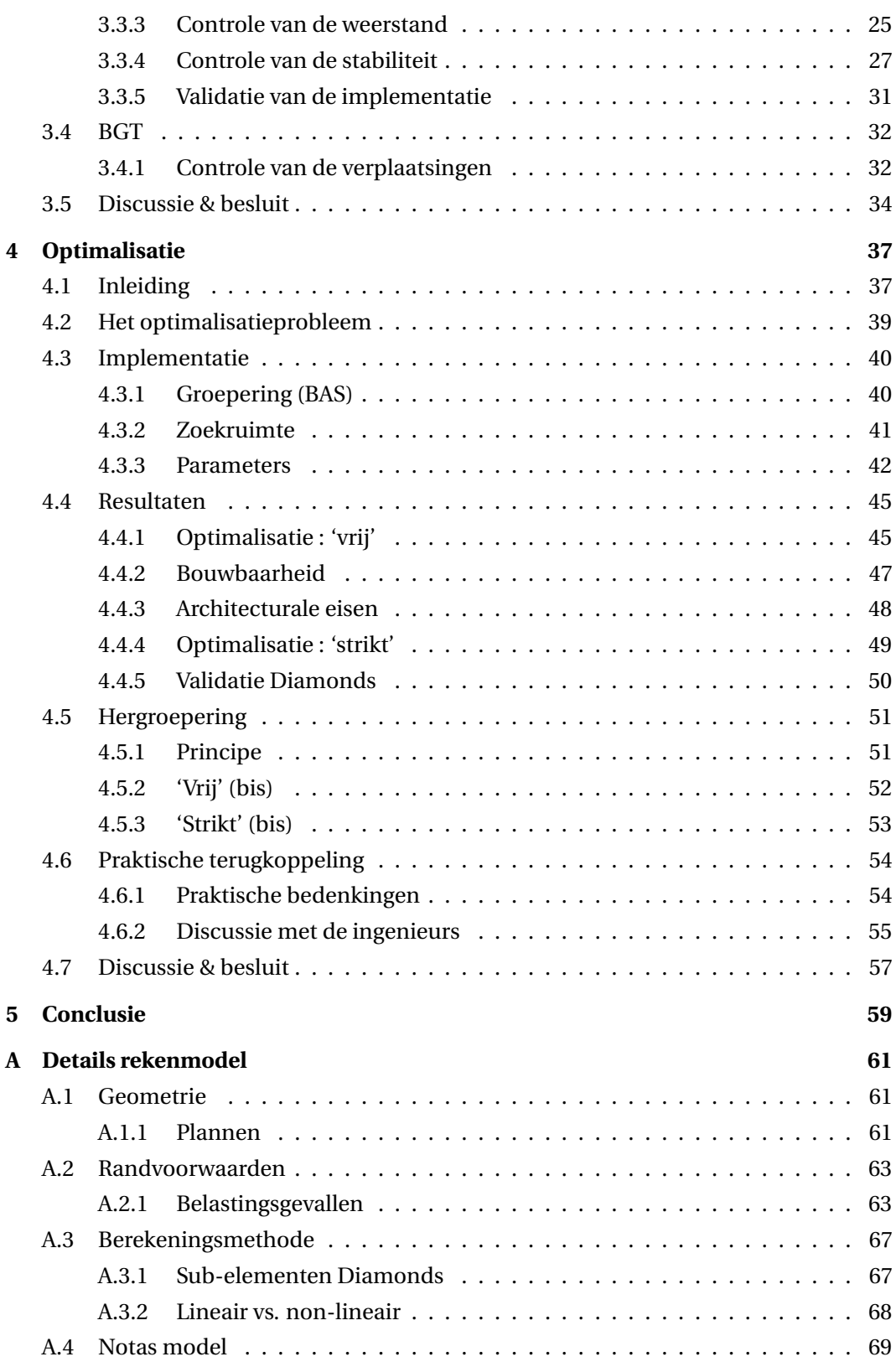

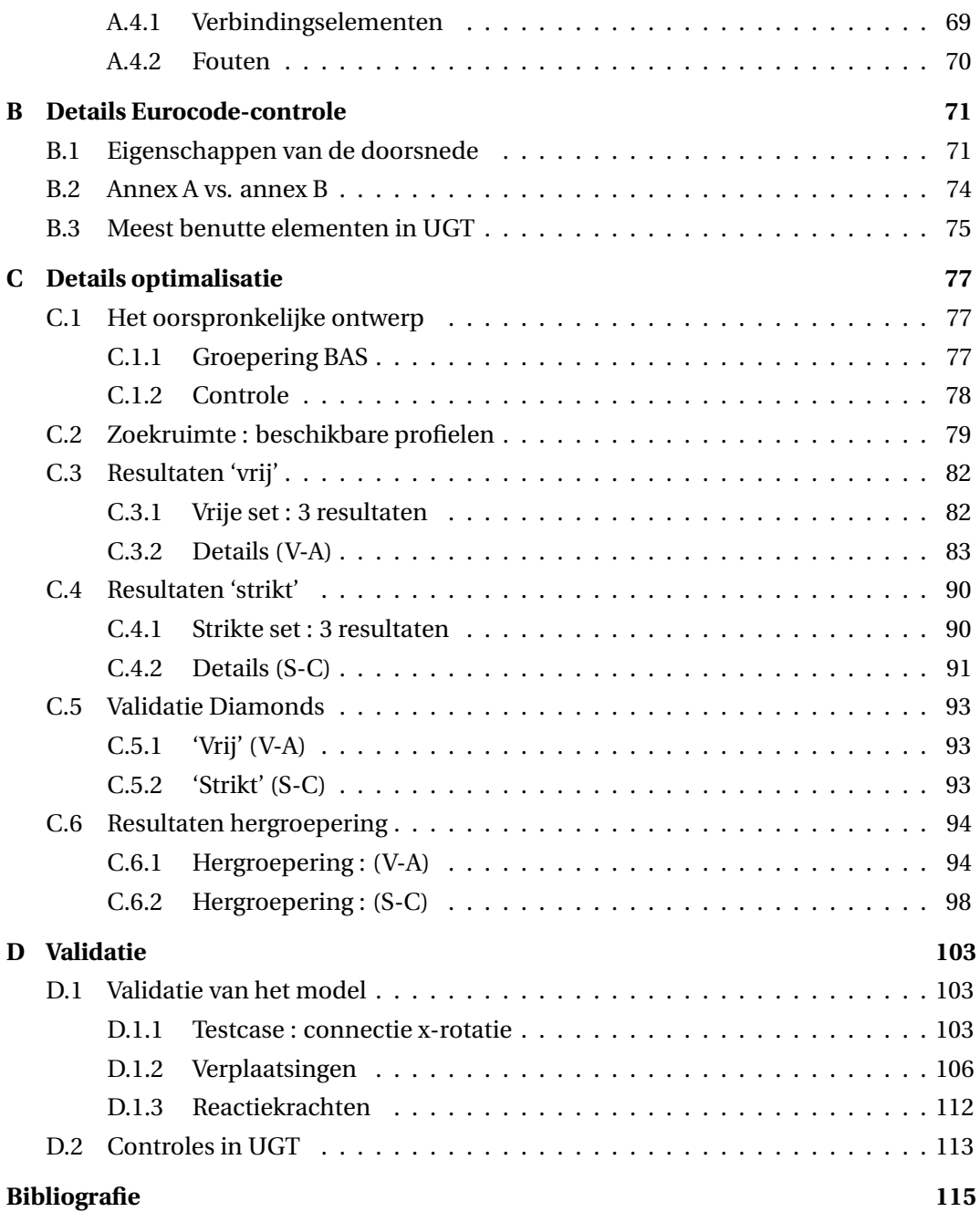

# <span id="page-8-0"></span>**Samenvatting**

Structurele optimalisatie wordt al enkele decennia onderzocht, met als motivatie de besparing op materiaalkost en ingenieurstijd bij het ontwerp van een draagstructuur. Hoewel de methodes in de wetenschappelijke literatuur erg veelbelovend lijken, blijft de toepassing ervan in de praktijk uit. In dit onderzoek wordt de haalbaarheid van een gewichtsminimalisatie in een realistische context nagegaan d.m.v. een representatieve 'case study'. Door het uitvoeren van een sectie-optimalisatie op de staalstructuur van de Stadshal in Gent, rekening houdend met de voorschriften beschreven in de Eurocodes en enkele praktische eisen, wordt een realistische ontwerp-situatie nagebootst. Zodoende wordt een beeld gevormd van de mogelijkheden en moeilijkheden voor structurele optimalisatie in de praktijk. De gebruikte meta-heuristische strategie lijkt erg toepasbaar en het belang van een oordeelkundige staafgroepering in deze context wordt aangetoond. Enkele gebruiksvriendelijke optimalisatie-tools die inspelen op het ontwerpproces kunnen mogelijks aan de basis staan van de toepassing van structurele optimalisatie in de praktijk.

# <span id="page-10-0"></span>**Hoofdstuk 1**

# **Inleiding**

# <span id="page-10-1"></span>**1.1 Probleemstelling**

Rekensoftware is vandaag de dag een vaste waarde in stabiliteitsbureaus. Een oordeelkundig opgesteld eindige-elementenmodel bespaart ingenieurs en ontwerpers heel wat tijd bij het controleren van de verschillende eisen gesteld aan een draagstructuur. Men kan a.d.h.v. gegenereerde krachten- en verplaatsingsdiagrammen al vroeg in het ontwerpproces inzicht verwerven in de krachtswerking in en de effecten ervan op de structuur. Ook bij de finale controle wordt doorgaans gewerkt met gedetailleerde computermodellen, waarin dan ook de verbindingen etc. gemodelleerd worden. Na een dergelijke controleberekening dient men dan het model aan te passen tot aan alle voorschriften voldaan is. Deze laatste stap gebeurt nu meestal nog manueel, d.m.v. trial-and-error. Ingenieurs doen beroep op hun ervaring en enkele basisregels om iteratief tot een beter aangepast ontwerp te komen. Dit proces neemt echter heel wat extra tijd in beslag, iets wat erg schaars wordt onder de druk van naderende deadlines. In de praktijk is het resulterende ontwerp dan ook veelal overgedimensioneerd $^{[17]}$  $^{[17]}$  $^{[17]}$ .

In tijden van toenemend milieubewustzijn is de materiaalverspilling ten gevolge van overdimensionering steeds moeilijker te verantwoorden. Door het introduceren van structurele optimalisatie in het ontwerpproces zou men in principe tot een ontwerp kunnen komen dat, voor dezelfde voorschriften, een minimum aan materiaal gebruikt. Daarnaast zou de dimensionering en controle van een structuur dan automatisch verlopen, waardoor er ook op 'ingenieurstijd' bespaard kan worden. Hoewel de evolutie naar een dergelijke werkwijze op papier vanzelfsprekend is, blijkt het dat optimalisatie in realiteit maar moeizaam zijn weg vindt. Er bestaat een kloof tussen de vooruitgang in het onder-zoek rond structurele optimalisatie en de toepassing ervan in de praktijk<sup>[\[11\]](#page-125-1)</sup>. Een van

#### 1. INLEIDING

de redenen hiervoor kan zijn dat in de wetenschappelijke literatuur een te grote nadruk wordt gelegd op het ontwikkelen van algoritmes, waarbij te weinig wordt gewerkt op een 'probleem-geörienteerde' manier. De problemen die gebruikt worden om de verschillende algoritmes te testen zijn over het algemeen maar weinig representatief voor de realiteit.

Structurele optimalisatieproblemen uit de ingenieurspraktijk zijn erg complex. Zo dient men rekening te houden met de verkrijgbare maten van bouwelementen, wat discrete ontwerpvariabelen in het optimalisatieprobleem introduceert. Daarnaast moet er worden voldaan aan de relevante bouwvoorschriften en aan enkele praktische of architecturale eisen. Deze worden geformuleerd als vergelijkingen die de oplossingsruimte begrenzen (*constraints*) en zijn vaak discontinu in termen van de ontwerpvariabelen. Het (gemengd-)discrete, discontinue karakter van het optimalisatieprobleem bemoeilijkt het gebruik van de efficiënte, gradiënt-gebaseerde methodes. Meta-heuristische algoritmes hebben in deze context meer succes en zijn bovendien eenvoudiger te implementeren, wat de drempel verlaagt voor de toepassing ervan. De technische aspecten van deze methodes zijn reeds uitvoerig beschreven en getest in de wetenschappelijke literatuur en de vraag is niet langer of ze zouden kunnen worden toegepast in een realistische situatie, maar eerder waarom dit niet gebeurt. Het dient te worden onderzocht wat de plaats van structurele optimalisatie in het ontwerpproces kan zijn en welke obstakels er nog resteren voor de toepassing ervan in de alledaagse ingenieurspraktijk.

### <span id="page-11-0"></span>**1.2 Stand van zaken**

In de literatuur wordt optimalisatie van een structuur opgebouwd uit bouwelementen met commercieel beschikbare maten beschreven als een *"nonlinear programming problem with linked discrete variables"* [\[5\]](#page-124-1). In het geval van discrete optimalisatieproblemen is er geen afgeleide-informatie beschikbaar en zijn gradiënt-gebaseerde methodes als *Sequential Quadratic Programming* (SOP)<sup>[\[16\]](#page-125-2)</sup>, *Convex Linearization* (CONLIN)<sup>[\[13\]](#page-125-3)</sup> of *Method* of Moving Asymptotes (MMA)<sup>[\[27\]](#page-126-0)</sup> niet langer direct bruikbaar voor het vinden van een (lokaal) optimum. In sommige gevallen is het mogelijk om het discrete probleem d.m.v. relaxatie terug te brengen tot een continu optimalisatieprobleem, waarna de variabelen van het continue optimum dan weer afgerond kunnen worden tot toegelaten discrete waarden. De afgeronde oplossing is echter geen gegarandeerd optimum van het discrete probleem<sup>[\[5\]](#page-124-1)</sup>. Een andere mogelijkheid is om beroep te doen op een heuristische methode, zoals een discrete variant van *Optimality Criteria* (OC)<sup>[\[21,](#page-125-4)[12\]](#page-125-5)</sup>, of gebruik te maken van een meta-heuristische methode.

Sinds ca. 1990 is er veel aandacht voor meta-heuristische algoritmes. Deze gebruiken stochastische variaties in de strategie om de oplossingsruimte te onderzoeken. Ze zijn gemakkelijk te implementeren en bruikbaar voor zowel continue als discrete problemen, aangezien ze geen gradiënt-informatie behoeven. Daartegenover staat wel het grote aantal functie-evaluaties en het voorzichtige afstellen van algoritme-eigen parameters dat nodig is voor convergentie tot een kwalitatief optimum. Veel van deze algoritmes zijn gebaseerd op natuurlijke fenomenen, wat gemakkelijk tot de verbeelding spreekt en aldus bijdraagt tot hun populariteit. Een van de bekendste is het *Genetisch Algoritme* (GA), een populatie-gebaseerde strategie ontwikkeld door Holland en Goldberg<sup>[\[15\]](#page-125-6)</sup>, geïnspireerd op het proces van natuurlijke selectie. Een groep oplossingen wordt gecodeerd in 'chromosoom'-strings die 'crossover' en 'mutatie' ondergaan. Naargelang de parameters worden per generatie bepaalde nieuwe combinaties van 'genen' bekomen. De best gevonden oplossing 'overleeft' en wordt uiteindelijk als optimum gekozen. Er zijn heel wat toepassingen van GA voor structurele optimalisatie terug te vinden in de literatuur. Zo kan het gebruikt worden in een discrete sectie-optimalisatie<sup>[\[19\]](#page-125-7)</sup>, maar ook in een gemengd-discrete combinatie van sectie-, vorm- en topologie-optimalisatie<sup>[\[18\]](#page-125-8)</sup>. Andere veelvoorkomende algoritmes in de context van structurele optimalisatie zijn *Particle Swarm Optimization* (PSO)<sup>[\[14\]](#page-125-9)</sup> en *Ant Colony Optimization* (ACO)<sup>[\[23\]](#page-126-1)</sup>, eveneens populatiegebaseerd, en *Simulated Annealing* (SA)[\[6\]](#page-124-2), een traject-gebaseerde methode. Overheen de jaren zijn er nog tal van andere 'nieuwe' of 'verbeterde' algoritmes verschenen, geïnspireerd door natuurlijke metaforen. Onderliggend de verschillende verpakkingen blijkt de werking van al deze meta-heuristische algoritmes echter vrij gelijkaardig<sup>[\[24\]](#page-126-2)</sup>. Voor een uitgebreider overzicht wordt verwezen naar de literatuur  $[7,4]$  $[7,4]$ .

Hoewel de methodes al enkele decennia bestaan, blijkt de toepassing ervan in de praktijk maar erg sporadisch. Zo werd bij het ontwerp van een duurzaam apartmentsgebouw in Vaduz, Liechtenstein, een GA gebruikt bij het zoeken naar de optimale locatie en rotatie voor vier V-vormige, prefab kolomtypes, onder horizontale en verticale lasten, in samenspel met het opgelegde programma<sup>[\[29\]](#page-126-3)</sup>. In een poging om gelijkaardige fysieke voorbeelden te vinden, werden echter hoofdzakelijk erg gespecialiseerde toepassingen teruggevonden of uitspraken in beschrijvingen van in het oog springende prototypes. De kloof tussen de praktijk en de literatuur van structurele optimalisatie die reeds 25 jaar geleden werd aangehaald $[11]$ , is dus nog steeds niet gedicht.

Tot slot is natuurlijk een correct rekenmodel van uiterst belang. Een studie door Toropov en Mahfouz<sup>[\[28\]](#page-126-4)</sup> optimaliseert enkele vlakke raamwerken volgens de eisen voorgeschreven door de Britse standaard en vestigt de aandacht op de grote invloed van de verschillende berekeningswijzen voor de effectieve kniklengtes op de resultaten.

### <span id="page-13-0"></span>**1.3 Doelstellingen**

Het doel van deze masterproef is om de praktische toepassing te onderzoeken van een gewichtsminimalisatie d.m.v. een representatieve 'case study'. Door het uitvoeren van een sectie-optimalisatie op de staalstructuur van de Stadshal in Gent, rekening houdend met de voorschriften beschreven in de Eurocodes en enkele praktische eisen, wordt een realistische ontwerp-situatie nagebootst. Zodoende kan een beeld worden gevormd van de mogelijkheden en moeilijkheden voor structurele optimalisatie in de praktijk.

# <span id="page-13-1"></span>**1.4 Methodologie**

Een parametrisch model wordt opgesteld, gebaseerd op het rekenmodel dat werd gebruikt door *BAS* (*Bureau voor Architectuur en Stabiliteit*), het ingenieursbureau betrokken bij het structureel ontwerp van de Stadshal. Dezelfde geometrie, lasten, randvoorwaarden en eisen worden beschouwd, om achteraf een waardevolle vergelijking te kunnen maken met het origineel. Het oorspronkelijke model is een driedimensionaal eindige-elementenmodel, daterend van 2009, opgesteld in PowerFrame, een rekenprogramma ontwikkeld door *Buildsoft* dat in 2015 werd omgedoopt tot Diamonds. Voor deze masterproef wordt Diamonds versie 2015r6 gebruikt voor het importeren en doorrekenen van het originele model. Het Diamonds-model wordt gecontroleerd op importeer-fouten a.d.h.v. de constructieplannen getekend door *BAS*. De data van het model (knopen, elementen, lasten, combinaties, ...) worden vervolgens opgeslagen in rekenbladen, die de basis vormen voor een structureel model geïmplementeerd in MATLAB.

Het MATLAB-model wordt opgesteld gebruikmakend van StaBIL, een toolbox voor eindige-elementenanalyse ontwikkeld aan KU Leuven. Waar meer performantie nodig is, wordt de oorspronkelijke StaBIL-code gestript tot het strikt noodzakelijke. De implementatie van het MATLAB-model wordt vervolgens geverifiëerd door te vergelijken met het Diamonds-model. Daarna worden ook de Eurocode-voorschriften in het MATLAB-model verwerkt. Deze vormen de *constraints* van het optimalisatieprobleem. Ook hier wordt gestreefd naar een zo nauw mogelijke overeenstemming met Diamonds.

Na de implementatie van een voldoende accuraat rekenmodel wordt een eerste sectieoptimalisatie uitgevoerd. Het staalgewicht wordt geminimaliseerd gebruikmakend van een Genetisch Algoritme. De ontwerpvariabelen van dit optimalisatieprobleem zijn in overeenstemming met de staafgroepering die werd gehanteerd door *BAS*, d.w.z. staven die in het oorspronkelijke model dezelfde sectie hebben, worden gegroepeerd, zodat ze na optimalisatie eveneens dezelfde sectie toegewezen krijgen. In deze eerste fase van de

optimalisatie worden enkele parameters van het GA, de beschikbare zoekruimte en de graad van de penalisatie op punt gesteld. Ter vergelijking worden vervolgens strenge eisen opgelegd met oog op de bouwbaarheid en het uitzicht van de constructie, waarna de resultaten worden gevalideerd m.b.v. Diamonds. Ten slotte wordt een half-automatische hergroepering onderzocht en volgt een terugkoppeling naar de praktijk a.d.h.v. een discussie met de betrokken ingenieurs.

## <span id="page-14-0"></span>**1.5 Opbouw van de tekst**

De structuur van de tekst stemt in grote lijnen overeen met het verloop van het onderzoek. De hoofdtekst is verdeeld over drie inhoudelijk verschillende hoofdstukken. Elk van deze sluit af met een korte bespreking van enkele bevindingen die relevant zijn voor het overkoepelende thema van dat hoofdstuk. Voor details die niet tot de kern van het onderzoek behoren of voor uitgebreidere data die de vlotheid van de hoofdtekst enigszins ondermijnen, wordt verwezen naar de overeenkomstige bijlage. Hier zijn o.m. terug te vinden: de geometrische data, uitgebreidere resultaten en details i.v.m. de implementatie en validatie.

Het tweede hoofdstuk behandelt de opbouw van het rekenmodel. Na een korte inleiding over de Stadshal en zijn structuur volgt een uiteenzetting over het eindigeelementenmodel, opgemaakt in zowel Diamonds als MATLAB. Vervolgens wordt een vergelijking gemaakt tussen de modellen om de MATLAB-implementatie te valideren. Het derde hoofdstuk beschrijft de controle volgens de Eurocodes. Hier wordt een gelijkaardige opbouw nagestreefd als in de Eurocode-documenten. Niet alle Eurocode-formules zijn overgenomen in de tekst. Wel wordt er steeds verwezen naar de gebruikte clausules en de specifieke documentatie. Waar mogelijk volgt ook hier een validatie a.d.h.v. het Diamonds-model. In hoofdstuk vier wordt het optimalisatieprobleem uitgelijnd en worden de principes en parameters van de implementatie beschouwd, gevolgd door enkele resultaten en een voorstel voor een strategie voor hergroepering. Het hoofdstuk sluit af met een praktische interpretatie van de resultaten en een discussie met de betrokken ingenieurs over de toepassing van structurele optimalisatie in de praktijk. Ten slotte wordt een algemeen besluit gevormd in het laatste hoofdstuk, gevolgd door enkele aanbevelingen voor toekomstig onderzoek.

# <span id="page-16-0"></span>**Hoofdstuk 2**

# **Rekenmodel**

# <span id="page-16-1"></span>**2.1 Inleiding**

Na een bondige beschrijving van de Stadshal volgt een uiteenzetting over de opbouw van het rekenmodel en de eindige-elementenanalyse. Enige bekendheid met de eindigeelementenmethode wordt hier verondersteld, aangezien enkele details hieromtrent achterwege zijn gelaten. Voor plannen, uitgebreide tabellen en details i.v.m. de implementatie wordt verwezen naar bijlage [A.](#page-70-0)

#### **Case study: de Stadshal**

Het ontwerp van de Stadshal in Gent is het resultaat van een samenwerking tussen Robbrecht en Daem architecten en Marie-José Van Hee architecten. Het maakte deel uit van een groter project (KoBra) voor de heraanleg van de Korenmarkt, het Emile Braunplein en de omgeving. Het monumentale gebouw werd afgewerkt in 2012 en is sinds het onderwerp geweest van enige controverse, maar ook van lofzang. Zo verdiende het in 2013 een nominatie voor een Mies van der Rohe Award. Het structureel concept voor het prestigieuze gebouw werd verzorgd door *BAS* (Leuven). Voor de uitvoeringsfase werd dit ontwerp verder verfijnd door *Stabilogics* (Kampenhout).

De draagstructuur van de imposante hal bestaat uit een stalen frame dat afdraagt op vier betonnen pijlers. Het frame is opgebouwd uit standaard H-profielen (HE type A, B en M), en vierkantige buisprofielen (SHS), met ertussen diagonale trekstaven met een volle ronde sectie (R). In de vier betonnen pijlers bevinden zich verluchtingskokers, twee liften en een open haard. Uit twee van deze pijlers rijzen schouwen schuin naar boven doorheen raveelconstructies in het dak. Deze schouwen dragen niet bij tot de stabiliteit van het geheel. De buitenbekleding van de Stadshal werd bevestigd op houten latten bovenop de flenzen van HE 100 A profielen. Deze lichte staalprofielen vormen een horizontale, secundaire structuur tussen de opgaande draagstructuur. De bekleding aan de buitenzijde bestaat uit multiplex platen met daarop een EPDM waterdichting en een afwerking met hardhouten (afrormosia) planken. Het dak heeft een 1550-tal perforaties voor lichtkokers. Bovenop de schuine dakvlakken en de zijvlakken zijn glazen pannen bevestigd die het regenwater afvoeren naar een goot in het midden en twee dakgoten aan de langse zijden. De binnenkant van het gebouw is afgewerkt met eikenhouten planken. Slechts een kleine fractie van de staalstructuur is onbedekt gelaten. Dit stelt de structuur kandidaat voor een ver doorgedreven optimalisatie, zonder dat het uitzicht van het gebouw daardoor verandert. Wel moet er rekening gehouden worden met enkele praktische implicaties voor de constructie van de structuur en voor het aanbrengen van de afwerking.

#### <span id="page-17-1"></span>**Eindige-elementenmodel**

De implementatie van het rekenmodel wordt gecontroleerd a.d.h.v. Diamonds. Zowel Diamonds als de StaBIL toolbox doen beroep op de eindige-elementenmethode. Hierbij worden enkele aannames gemaakt:

- 1. De structuur vertoont *lineair-elastisch constitutief* gedrag: er is een lineair verband tussen de spanningen en de rekken.
- 2. De theorie van *kleine verplaatsingen* is geldig: het verband tussen de rekken en de verplaatsingen kan worden benaderd door een eerste-orde lineaire relatie; het evenwicht van de structuur kan worden beschouwd in onvervormde toestand.

Indien aan bovenstaande aannames voldaan is, geldt het superpositiebeginsel en kan volgend lineair stelsel van vergelijkingen geformuleerd worden:

<span id="page-17-0"></span>
$$
KU = P \tag{2.1}
$$

met **U** : de vector met knoopverplaatsingen (vrijheidsgraden; *Degrees of Freedom* - DoFs), **P** : de vector met uitwendige lasten en **K** : de symmetrische stijfheidsmatrix. Zowel in het MATLAB-model als in het Diamonds-model wordt dwarskrachtvervorming niet in rekening gebracht. De balktheorie van Euler-Bernouilli wordt aangenomen.

## <span id="page-18-0"></span>**2.2 Materiaal**

De staalkwaliteiten van de H-, SHS- en R-profielen in de structuur zijn resp. S235, S355 en S460. De dichtheid van het staal in het rekenmodel bedraagt 7851.8 kg/m<sup>3</sup>. Er wordt aangenomen dat het materiaal zich lineair-elastisch gedraagt, volgens de wet van Hooke. Overeenkomstig met Diamonds, worden de materiaaleigenschappen gebruikt zoals opgelijst in §3.2.6 van Eurocode 3 (NBN EN 1993-1-1:2005):

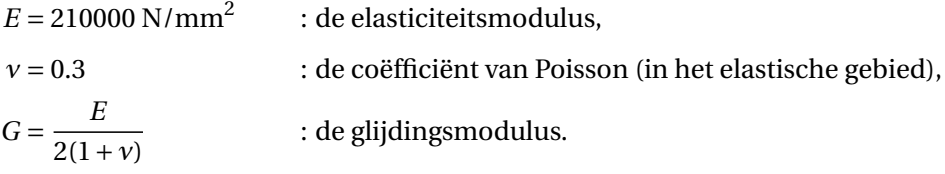

### <span id="page-18-1"></span>**2.3 Geometrie**

#### **Algemeen**

Bijlage [A.1.1](#page-70-2) bevat enkele plantekeningen. Het gebouw heeft een rechthoekig grondplan van ca. 39 m op 15 m. De staalstructuur is op zijn hoogste punt ca. 15.75 m hoog, gemeten vanaf de 4.5 m hoge betonnen pijlers en de dakhelling van de schuine vlakken is ongeveer 65°. De kopse gevels zijn in aanzicht hetzelfde en er bestaat aldus een rotatiesymmetrie t.o.v. een verticale as doorheen het middelpunt van het gebouw. Het rechterdeel van de kopse gevels is hoger en breder dan het linkerdeel, waardoor de middengoot in het dal tussen de twee dakdelen, diagonaal loopt in het plan. Ze blijft bovendien op dezelfde hoogte (ca. 6.7 m t.o.v. de pijlers). De twee schouwen zijn gepositioneerd aan de lagere kanten van het dak, met errond raveelconstructies. Ertegenover bevinden zich rookluiken, die echter geen invloed hebben op de vorm van de draagstructuur.

In de langse richting is de structuur opgedeeld in dertien traveeën van 3 m breed. In elk van deze zijn diagonale trekstaven terug te vinden, die in de middelste travee kruisverbanden vormen. Tussen de flenzen van de primaire structuur in het dakvlak bevindt zich langsheen de trekstaven een secundaire structuur van horizontale regels. Hierop is de dakbekleding aangebracht. De secundaire structuur bestaat uit erg lichte profielen (HE 100 A) en maakt geen deel uit van het rekenmodel. Loodrecht op beide langse gevels, staan drie horizontale vierendeelliggers, waarvan de diepte groter is voor de hoger liggende en de bovenste twee ook wat dieper worden naar het midden van de overspanning toe.

#### **Knopen & elementen**

Het rekenmodel is een aslijnenmodel, opgebouwd uit 432 knopen (*nodes*) en 837 elementen. Elke onbelemmerde knoop beschikt over zes vrijheidsgraden: drie translaties en drie rotaties. Om praktische redenen wordt het globale assenstelsel (*Global Coordinate System* - GCS) en de nummering van elementen en knopen in het MATLAB-model overgenomen van het Diamonds-model. De globale Y-as wijst naar boven en de Z-as is evenwijdig met de langse zijde. De volgorde van de nummering is grotendeels het resultaat van de volgorde waarin het PowerFrame-model werd getekend. Soms is het aangewezen om de invloed van de knoopnummering op de bandbreedte van de stijfheidsmatrix in het achterhoofd te houden<sup>1</sup>, in dit geval wordt er echter geen rekening mee gehouden.

De StaBIL toolbox die wordt gebruikt voor het opstellen van het MATLAB-model bevat een implementatie voor twee types van ééndimensionale elementen: '*truss*' en '*beam*'. Het *truss*-type element representeert een vakwerkstaaf, waarin zich enkel normaalkrachten voordoen. Voor dit element wordt een  $(6 \times 6)$  elementstijfheidsmatrix opgesteld waarbij enkel de termen voor de normaalkracht van nul verschillen. Dit type wordt toegepast voor het modelleren van de trekstaven. Het is een benadering, aangezien een vakwerkstaaf ook op druk werkt. De introductie van een element dat enkel trek kan opnemen zou leiden tot een non-lineair rekenmodel. De invloed van de aanname van een lineair model met vakwerkstaven versus een non-lineair model met trekstaven wordt nagegaan a.d.h.v. Diamonds (zie bijlage [A.3.2\)](#page-77-0). Het effect is beperkt, aangezien de trekkers voornamelijk op trek worden belast in de meeste belastingscombinaties. Het grootste verschil is te merken aan de nokken, voor de horizontale verplaatsing in de X-richting. Voor de kruisverbanden in de middelste travee wordt de stijfheid gehalveerd, om het gecombineerde effect van druk en trek in het verband te laten overeenstemmen met dat van één trekstaaf onder trek. In Diamonds worden de trekstaven op een gelijkaardige manier gemodelleerd door de eindrotaties van de elementen 'vrij' te laten. Dit zorgt ervoor dat de uiteindes van de elementen onafhankelijk van de knopen kunnen roteren en er dus geen momenten worden doorgegeven. In het Diamonds-model doet er zich echter wel een buigmoment en een doorbuiging in de vakwerkstaven o.i.v. het eigengewicht voor, terwijl dit in het MATLAB-model niet mogelijk is. Het eigengewicht wordt hier ingerekend d.m.v. equivalente knooplasten. Dit verschil is verwaarloosbaar in de context van dit onderzoek. De doorbuiging van de trekstaven is van geen verder belang voor de draagstructuur.

<span id="page-19-0"></span> ${}^{1}$ Een grotere (halve) bandbreedte kan een negatieve invloed hebben op de performantie van de eindigeelementenanalyse indien de software beroep doet op enkele eigenschappen van de stijfheidsmatrix (vb. bandvorm en symmetrie) om de efficiëntie te verhogen. Een kleine bandbreedte kan worden bekomen door ervoor te zorgen dat de knoopnummers aan beide uiteinden van een element minimaal verschillen.

De overige staven worden gemodelleerd met de *beam*-elementen (balken). Rotaties en momenten worden hierbij wel overheen een knoop doorgegeven. De (12£12) *beam* elementstijfheidsmatrix heeft termen voor normaalkrachten, dwarskrachten, torsiemomenten en buigmomenten. De oriëntatie van het lokale assenstelsel van een element (LCS) gebeurt in het StaBIL-framework a.d.h.v. referentie-knopen. Voor de correcte oriëntatie van de balk-elementen in het MATLAB-model worden vier extra referentie-knopen toegevoegd op een afstand van ca. 5 km van de structuur. De conventie voor het LCS volgens StaBIL is verschillend van die in Diamonds, waar de Eurocode-conventie gevolgd wordt. Voor een I-vormige doorsnede in StaBIL staat de y-as loodrecht op de flenzen en de z-as loodrecht op de lijfplaat. De lokale y- en z-as zijn dus omgewisseld.

<span id="page-20-0"></span>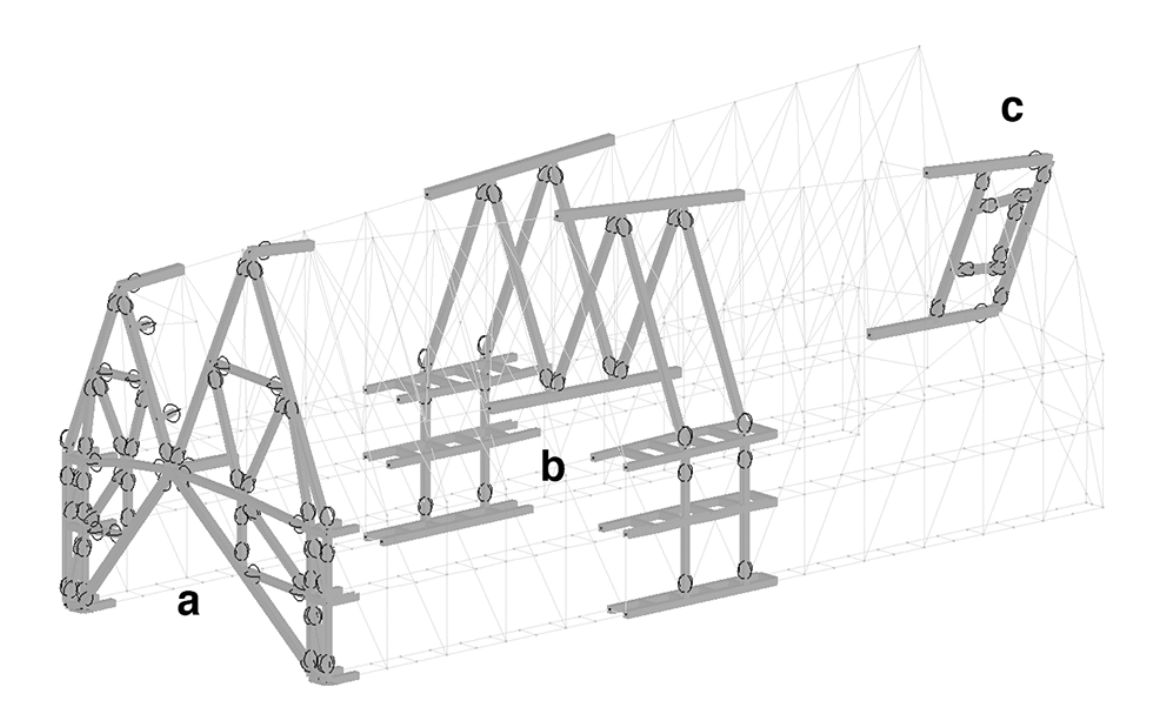

**Figuur 2.1:** Typevoorbeelden van de locaties van de scharnieren in (a) de kopse gevels, (b) de overspanning en (c) de raveelconstructies.

#### **Connectiviteit**

Uiteraard zijn niet alle verbindingen tussen de balken van het frame pure inklemmingen. Heel wat staafuiteinden zijn scharnierend omheen de lokale y-as en/of z-as (zie fig. [2.1\)](#page-20-0). In Diamonds kan dit gemakkelijk worden geïmplementeerd a.d.h.v. een dialoogvenster. De StaBIL toolbox bevat geen balk-elementen met (deels) scharnierende uiteinden. De implementatie van scharnieren gebeurt volgens het volgende principe. Er wordt een extra

knoop toegevoegd op de plaats van het scharnierend uiteinde. Deze 'hulp'-knoop introduceert extra vrijheidsgraden en ontkoppelt het staafuiteinde van de rest van de structuur. De vrijheidsgraden die niet onafhankelijk mogen bewegen van de oorspronkelijke knoop, in de meeste gevallen zijn dit de translaties, worden gelabeld als *slave-DOFs* en gelinkt m.b.v. *constraint equations*. Deze krijgen dan tijdens de eindige-elementenanalyse een verplaatsing toegewezen als functie van hun *master-DoFs*:

$$
u_s = -\sum_m \frac{c_m}{c_s} u_m \tag{2.2}
$$

waarin *u* : een vrijheidsgraad; *c* : een coëfficiënt, afhankelijk van de oriëntatie van de elementen; en de indices 's' of 'm' staan voor resp. *'slave'* of *'master'*. Zodoende worden de *slave*-DoFs geëlimineerd, wat leidt tot een gereduceerde verplaatsingsvector **U***<sup>r</sup>* . Het verband tussen de oorspronkelijke vector met knoopverplaatsingen **U** en de gereduceerde **U***<sup>r</sup>* kan worden geformuleerd gebruikmakend van een transformatiematrix **T**:

<span id="page-21-0"></span>
$$
\mathbf{U} = \mathbf{T} \mathbf{U}_r \iff \mathbf{U}_r = \mathbf{T}^T \mathbf{U}
$$
 (2.3)

met

$$
\mathbf{U} = \begin{bmatrix} u_1 & \dots & u_s & \dots & u_m & \dots & u_N \end{bmatrix}^T,
$$

$$
\mathbf{U}_r = \begin{bmatrix} u_1 & \dots & u_m & \dots & u_N \end{bmatrix}^T,
$$

en de  $(N \times N - S)$  transformatiematrix,

$$
\mathbf{T} = \begin{bmatrix} 1 & \dots & 0 & \dots & 0 \\ \vdots & & & & \\ 0 & \dots & -\frac{c_m}{c_s} & \dots & 0 \\ \vdots & & & & \\ 0 & \dots & 1 & \dots & 0 \\ \vdots & & & & \\ 0 & \dots & 0 & \dots & 1 \end{bmatrix},
$$

met *N* : het aantal DoFs, waarvan *S* : het aantal *slave*-DoFs.

Analoog kunnen de (onbekende) krachten nodig voor het opleggen van de links tussen de verplaatsingen geëlimineerd worden:

$$
\mathbf{P}_r = \mathbf{T}^T \mathbf{P} \tag{2.4}
$$

12

Dit leidt tot een reductie van het stelsel gegeven door formule [\(2.1\)](#page-17-0):

<span id="page-22-2"></span>
$$
\mathbf{K}_r \mathbf{U}_r = \mathbf{P}_r \tag{2.5}
$$

met  $\mathbf{K}_r = \mathbf{T}^T \mathbf{K} \mathbf{T}$ : de gereduceerde stijfheidsmatrix.

Enige voorzichtigheid is geboden bij het toepassen van bovenstaande methode. Als een scharnier wordt gemodelleerd door aan beide uiteinden van een balk in drie dimensies alle rotaties vrij te laten, wordt een starre rotatie omheen de staafas niet langer belemmerd. Het stelsel [\(2.5\)](#page-22-2) heeft dan oneindig veel oplossingen en dus is de stijfheidsmatrix singulier. De vrije starre rotatie kan worden voorkomen door meer vrijheidsgraden te elimineren. In het Diamonds-model zijn alle rotaties omheen de staafas, de lokale x-as, 'vast'. D.w.z. dat torsiemomenten worden doorgegeven overheen de knopen. Hetzelfde wordt in het MATLAB-model geïmplementeerd. De implementatie wordt gecontroleerd d.m.v. een vergelijking met Diamonds voor een simpele testcase (zie bijlage [D.1.1\)](#page-112-2).

Ten slotte is de methode in detail iets complexer doordat ze in het GCS is gedefinieerd en er voor het model rotaties omheen assen in het LCS moeten worden verbonden. Dit zorgt voor een extra transformatie-stap. Hier wordt echter niet verder op ingegaan. In totaal worden 288 extra 'hulp'-knopen toegevoegd voor de correcte modellering van de balk-verbindingen.

### <span id="page-22-1"></span><span id="page-22-0"></span>**2.4 Randvoorwaarden**

#### **2.4.1 Steunpunten**

Figuur [2.2](#page-23-1) toont een schema van de steunpunten in het model. De staalstructuur is opgelegd op vier betonnen pijlers, waar per pijler vier knopen worden ondersteund. Voor alle zestien gesteunde knopen is de horizontale verplaatsing in de X-richting (loodrecht op de langse gevels) gelijk aan nul. Aan de twee pijlers waar een schouw vertrekt, worden ook de knoopverplaatsingen in de Z-richting tegengehouden. Deze zijn vrij bij de overige steunpunten, om zettingen t.g.v. temperatuurverschillen toe te laten. De werking van de betonnen steunen is gemodelleerd d.m.v. opleggingen die verend zijn in de Y-richting. De veerstijfheid hiervan bedraagt 550000 kN/m. In het MATLAB-model worden de veren gemodelleerd m.b.v. fictieve vakwerkstaven met een lengte van 1 m, een oppervlakte van 1 m<sup>2</sup> en een elasticiteitsmodulus van 550000 kN/m<sup>2</sup>, verbonden met zestien extra toegevoegde knopen 1 m onder de steunpunten.

#### <span id="page-23-1"></span>2. REKENMODEL

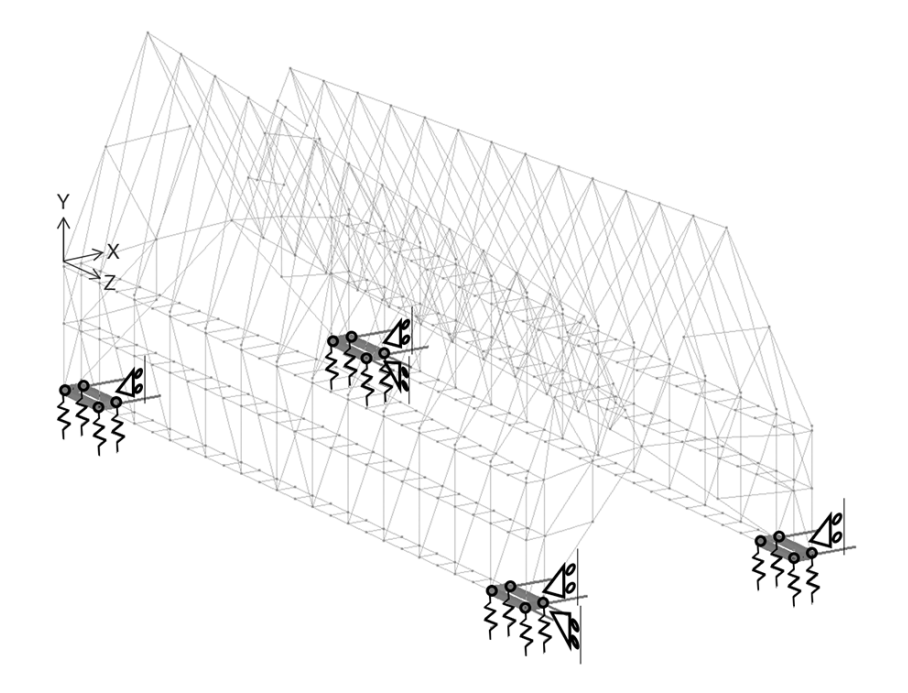

**Figuur 2.2:** De steunpunten.

#### <span id="page-23-0"></span>**2.4.2 Belastingsgevallen**

Voor het modelleren van de belasting worden alle (10) belastingsgevallen overgenomen uit het originele PowerFrame-model. Naast het eigengewicht en een permanente belasting, zijn er acht gevallen met variabele lasten gedefinieerd. De naamgeving is overeenkomstig het oorspronkelijke model. Voor de windlasten zijn scenario's met op- of neerwaartse winddrukken gecombineerd met wind uit verschillende richtingen, alsook twee variaties, zodoende een representatief beeld te bekomen van de effecten van wind op de structuur. Bij de definitie van deze scenario's werd enigszins uitgegaan van de symmetrie van de structuur. Windbelasting op de aanhangende dakgoten wordt steeds ingerekend d.m.v. momenten en puntlasten in de knopen onderaan de zijgevels. Zie bijlage [A.2.1](#page-72-1) voor figuren van de aangrijpende lasten en de resulterende verplaatsingen.

#### **0 : Eigengewicht**

De grootste verplaatsing die zich voordoet o.i.v. het eigengewicht is een zakking in het midden van de bovenste vierendeelliggers aan de binnenzijde van de structuur. Dit is een gevolg van het kantelen van de liggers bovenop de algemene doorbuiging van de structuur. Verder is onderaan in het midden van de overspanning naast een verticale doorbuiging ook een horizontale verplaatsing naar buiten toe te zien, alsook hier een lichte kanteling van de vierendeelliggers.

#### **1 : Permanent**

Het gewicht van de secundaire structuur en de bekleding is gemodelleerd als een verdeelde last. Het effect op de structuur is gelijkaardig aan dat door eigengewicht. De grootste zakking is nu echter te vinden ter plaatse van de middengoot bovenaan tussen de twee dakdelen.

#### **2 : Belichting**

D.m.v. puntlasten op knopen van de vierendeelliggers en twee puntlasten op de schuine dakdelen, wordt een variabele last door het gewicht van verlichting op de structuur in rekening gebracht. In dit geval doet de grootste zakking zich wederom voor in het midden bij de bovenste vierendeelliggers.

#### **3 : Sneeuw**

De ophoping van sneeuw zorgt voor verdeelde lasten in de middengoot. Dit zijn de enige verdeelde lasten die niet van eind tot eind constant zijn overheen een element, maar wel lineair variëren. Daarnaast grijpen er nog momenten en puntlasten aan in knopen onderaan de langse zijgevels. Deze zijn het gevolg van het gewicht van sneeuw op de aanhangende dakgoten. Ook hier doet de grootste zakking zich bovenaan voor, ter plaatse van de middengoot. Verder bewegen de nokken zich naar elkaar toe.

#### **4 : Wind***<sup>N</sup>*

Een opwaartse winddruk zorgt voor een opgeblazen vorm. De structuur rijst in het midden en de nokken bewegen zich horizontaal van elkaar weg. De grootste (horizontale) verplaatsingen doen zich voor aan de bovenzijde van een zijgevel.

#### **5 : Wind***<sup>O</sup>*

Een zijdelingse en neerwaartse winddruk geeft aanleiding tot grote horizontale verplaatsingen bovenaan een zijgevel.

#### **6 : Wind***<sup>Z</sup>*

De windlasten zijn in dit geval min of meer tegengesteld aan het vorige belastingsgeval, aldus zijdelings en opwaarts. Ook hier zijn de verplaatsingen het meest uitgesproken bovenaan een zijgevel, in horizontale richting.

#### **7 : Wind***<sup>W</sup>*

Dit geval is de neerwaartse tegenhanger van belastingsgeval vier. De structuur wordt dichtgeknepen en naar beneden gedrukt.

#### **8 : Wind***kops*

Een belasting door wind in de richting loodrecht op een zijgevel. Dit geval is het meest belastend inzake de zijdelingse verplaatsingen, maximaal ter plaatse van de middengoot.

#### **9 : Wind***extra*

Dit is het enige belastingsgeval met windlasten op de kopse gevels. Deze zijn gecombineerd met een (hoofdzakelijk) opwaartse winddruk op de schuine dakvlakken.

## <span id="page-25-0"></span>**2.5 Berekeningsmethode**

De bovenstaande belastingsgevallen dienen te worden gecombineerd tot de verschillende combinaties nodig voor de controle van de belastingseffecten volgens de Eurocodes. Deze belastingseffecten worden berekend a.d.h.v. een lineair-elastische, eerste-orde berekening, wat neerkomt op het oplossen van stelsel [\(2.1\)](#page-17-0) naar **U**. Onder de aannames opgelijst in sectie [2.1](#page-17-1) is het superpositiebeginsel geldig. Alle belastingsgevallen kunnen bijgevolg apart worden doorgerekend en de afzonderlijke belastingseffecten kunnen achteraf worden gecombineerd om de gewenste belastingscombinaties te bekomen. Anders dan bij een non-lineaire of een tweede-orde berekening, moet de structuur dus niet voor elke belastingscombinatie, iteratief worden doorgerekend. De rekentijd die hierdoor bespaard wordt, is aanzienlijk. In de ingenieurspraktijk is een studie a.d.h.v. een lineair model in de ontwerpfase erg gebruikelijk. Erna kan, voor de uiteindelijke controle van een ontwerp, steeds overgegaan worden tot een uitgebreidere berekening.

#### **Stijfheidsmatrix**

In het MATLAB-model is de globale stijfheidsmatrix **K** van het volledige stelsel van dimensie (4248  $\times$  4248). Na het elimineren van de gelinkte vrijheidsgraden wordt dit (3136 £ 3136) voor de gereduceerde stijfheidsmatrix **K***<sup>r</sup>* . De matrix is een *'schaarse matrix'* – bevat relatief veel nullen – en wordt opgeslagen als een *sparse matrix*, waardoor enkel de waarden die verschillen van nul en hun locaties (indices) worden bijgehouden in het geheugen. Bij de nummering van de knopen werd geen rekening gehouden met de bandbreedte. **K***<sup>r</sup>* is een symmetrische matrix met een hoge bandbreedte en een lage banddichtheid. O.b.v. eigenschappen van de stijfheidsmatrix kiest MATLAB automatisch een

methode<sup>[2](#page-26-2)</sup> voor het oplossen van het gereduceerd stelsel [\(2.5\)](#page-22-2) naar  $U_r$ , waaruit vervolgens de volledige verplaatsingsvector **U** berekend wordt volgens vergelijking [\(2.3\)](#page-21-0).

De handleiding van Diamonds<sup>[\[9\]](#page-124-5)</sup> geeft wat toelichting bij de elastische analyse. Anders dan in het MATLAB-model, waar gewerkt wordt met interpolatiefuncties op niveau van het element (zie onder), worden in Diamonds de staafelementen nogmaals onderverdeeld in sub-elementen (zie bijlage [A.3.1\)](#page-76-1). Het aantal sub-elementen waarin een staaf opgesplitst wordt, valt door de gebruiker in te stellen en is standaard gelijk aan tien. Door de extra onderverdeling wordt de stijfheidsmatrix in het Diamonds model heel wat groter, wat zich vertaalt in een langere rekentijd.

#### **Interpolatie**

De vervormingen en snedekrachten worden uit de oplossing bekomen in een *postprocessing*-stap. Eerst worden uit de knoopverplaatsingen de krachten in de staafuiteinden (*member end forces*) berekend, gebruikmakend van de elementstijfheidsmatrices. Vervolgens kunnen de snedekrachten in het element worden bekomen door het evalueren van interpolatie-functies – ook wel 'vorm-functies' genoemd – in een aantal punten. De minimale graad van een vorm-functie is afhankelijk van de belasting die aangrijpt op de staaf en de snedekracht die gezocht wordt. Op een gelijkaardige manier worden ook de staafdoorbuigingen in alle interpolatiepunten berekend. Ten slotte worden de resultaten gecombineerd tot de belastingscombinaties die nodig zijn bij de Eurocode-controle. Het gedetailleerd verloop van de snedekrachten en verplaatsingen in Diamonds, wordt eveneens bekomen a.d.h.v. interpolatie. Hier echter tussen de oplossingen in de verschillende *mesh*-punten tussen sub-elementen.

## <span id="page-26-1"></span><span id="page-26-0"></span>**2.6 Validatie van het model**

#### **2.6.1 Verplaatsingen**

Voor alle belastingsgevallen blijkt een goede overeenkomst uit de vergelijking van de resulterende verplaatsingen in het Diamonds-model met de waardes van het MATLABmodel (bijlage [D.1.2\)](#page-115-0). Het grootste absolute verschil in de verplaatsingen tussen de twee modellen is 0.457 mm, o.i.v. belastingsgeval acht (Wind*kops*). Dit verschil doet zich voor in een punt van een element (met elementnummer 252), waar 39.457 mm wordt gemeten in de X-richting t.o.v. een verplaatsing in Diamonds van 39 mm. Het grootste relatieve verschil dat wordt opgemerkt voor dit belastingsgeval in de X-richting bedraagt 1.82% (19.04 mm in MATLAB vs. 18.7 mm in Diamonds; voor element 67).

<span id="page-26-2"></span><sup>&</sup>lt;sup>2</sup>In dit geval is de bandbreedte 3011 en band-dichtheid 0.00552, wat leidt tot een oplossingsstrategie gebaseerd op Cholesky-decompositie.

#### <span id="page-27-0"></span>**2.6.2 Reactiekrachten**

Ter controle van de implementatie van de lasten, worden ook de reactiekrachten in de steunen vergeleken (bijlage [D.1.3\)](#page-121-0). Hier dient te worden opgemerkt dat Diamonds de lasten die aangrijpen op de vastgezette vrijheidsgraden (*fixed DoFs*) nog wel meerekent in de getoonde tabellen voor het evenwicht, terwijl deze in MATLAB direct uit de krachtenvector worden geëlimineerd. Om te kunnen vergelijken, moeten deze geëlimineerde krachten dus worden gerecupereerd in het MATLAB-model. Als voorbeeld, onder de tabel voor  $R_X$ :  $(19.2 + 256) - 271 = 4.2$  kN geeft het verschil in de som van de reactiekrachten tussen MATLAB en Diamonds voor het geval 'Wind<sub>N</sub>', waarbij 19.2 kN de som is van de externe puntlasten die aangrijpen op de gesteunde knopen in de richting van de vastgehouden vrijheidsgraden. De kleine verschillen (ca. 1.5%) die nog overblijven na het inrekenen van deze puntlasten, worden toegeschreven aan afrondingen, geëlimineerde delen van equivalente knooplasten voor verdeelde lasten rond de steunen in MATLAB, licht verschillende oriëntaties van de elementen en de transformatie van LCS naar GCS voor de definitie van enkele van de lasten in MATLAB. Al bij al worden de afwijkingen als acceptabel beschouwd.

#### <span id="page-27-1"></span>**2.6.3 Snedekrachten**

Een automatische vergelijking van de snedekrachten in de interpolatiepunten in het MATLAB-model met de waardes in de *mesh*-punten in Diamonds is niet mogelijk, aangezien deze informatie niet te exporteren valt. Enkele handmatige controles worden gedaan op plaatsen waar er een groot verschil wordt opgemerkt tijdens de validatie van de implementatie van de Eurocode-controles. Hieruit kan worden afgeleid dat de grootste verschillen zich voordoen in enkele pieken in de buigmomenten van een aantal staven bij de raveelconstructies rondom de twee schouwen. Hier geeft het MATLAB-model hogere waarden (bv. 201 kNm t.o.v. 183.3 kNm voor M*<sup>z</sup>* in een uiteinde van element 515). De controle voor de weerstand en stabiliteit zal hier bijgevolg wat conservatiever uitvallen in vergelijking met Diamonds. De verdere validatie van de snedekrachten volgt uit de validatie van de weerstandscontrole (sectie [3.3.5](#page-40-0) en bijlage [D.2\)](#page-122-0), waaruit blijkt dat voor de rest van de structuur de snedekrachten wel goed overeenkomen.

## <span id="page-28-0"></span>**2.7 Discussie & besluit**

Door de betrokken ingenieurs werd de Stadshal wel eens toepasselijk als 'een kaartenhuisje' beschreven, 'waarop de wind vrij spel heeft'. De vorm is intrinsiek behoorlijk flexibel, waardoor stevige vierendeelliggers nodig zijn om de horizontale verplaatsingen t.g.v. de spatkrachten van het gevouwen dak en de grote windlasten te remediëren. Een behoorlijk aandeel van het staalvolume draagt hoofdzakelijk bij tot de stijfheid van de structuur. De capaciteit voor het opnemen van spanningen wordt enkel merkbaar aangesproken in de zones rondom de steunpunten (cf. bijlage [B.3\)](#page-84-0). De twee schouwen in het ontwerp zorgen hier voor een extra moeilijkheid, aangezien ze de dakstructuur doorprikken op gevoelige plaatsen en vragen om raveelconstructies net waar de spanning in de trekstaven hoog oploopt. Intuïtief zou een eerste optimalisatie-stap kunnen zijn om de staafsecties in de middenzone van de structuur kleiner te maken om zo een meer gelijkmatige spanningsverdeling te bekomen.

Het belang van een correct rekenmodel in de context van een optimalisatie spreekt voor zich, aangezien de grenzen inzake de belastingseffecten worden afgetast in de zoektocht naar een optimum. Zonder een juiste inschatting van de belastingseffecten is het resultaat van een optimalisatie uiteraard niet veel waard. Een foutloos model is voor driedimensionale structuren in de praktijk echter niet vanzelfsprekend, aangezien het opsporen en corrigeren van 'bugs' tussen de vele staven, knopen en lasten heel wat energie vergt. Een goede grafische interface en een gestructureerde werkwijze zijn een grote hulp hierin. Enkele artefacten in het model werden gecorrigeerd o.b.v. de uitvoeringsplannen en de symmetrie (zie bijlage [A.4.2\)](#page-79-0).

Uit de validatie blijkt dat de MATLAB-implementatie, opgebouwd m.b.v. de StaBIL toolbox, erg goed overeenkomt met het Diamonds-model. Het onderliggende verschil in de berekeningsmethode (o.b.v. interpolatie vs. een sub-elementen *mesh*) toont zich niet in de resultaten voor deze structuur. Het MATLAB-model is bijgevolg voldoende representatief voor het uitvoeren van een optimalisatie. Hierbij is het wel belangrijk om de reikwijdte van het aslijnen-model in het achterhoofd te houden. Een lineair-elastische, eerste-orde benadering is natuurlijk geen letterlijke vertaling van de werkelijkheid. Na een optimalisatie dienen de resultaten dan ook steeds kritisch te worden geïnterpreteerd en kan a.d.h.v. een non-lineaire, tweede-orde controleberekening (in Diamonds) worden nagekeken of het inderdaad voldoet aan de gestelde eisen. Indien dat niet het geval zou zijn, kan de optimalisatie worden hernomen met aangepaste parameters zodanig dat een volgende oplossing wel voldoet.

# <span id="page-30-0"></span>**Hoofdstuk 3**

# **Eurocode-controle**

# <span id="page-30-1"></span>**3.1 Inleiding**

In dit hoofdstuk wordt het berekenen van de waarden voor de *constraints* van het optimalisatieprobleem, o.b.v. de Eurocode-regelgeving, kort toegelicht. De implementatie van de controles in MATLAB volgt zo nauw mogelijk de werking van de Eurocode-verificatie in Diamonds, zoals hieronder wordt uitgelijnd. Waar nodig worden enkele van de gebruikte formules expliciet gegeven en voor aanvullende informatie wordt verwezen naar bijlage [B.](#page-80-0) Afsluitend worden een aantal opmerkingen gemaakt omtrent de Eurocodes binnen het kader van een optimalisatie.

Bij de interpretatie en implementatie van de Eurocodes, overeenkomstig met die in Diamonds, werd beroep gedaan op verschillende bronnen: de handleiding van Diamonds<sup>[\[9\]](#page-124-5)</sup>, een Buildsoft gids bij de Eurocode-controle<sup>[\[10\]](#page-124-6)</sup> en een artikel over de verificatie van staal $constructions$ <sup>[\[25\]](#page-126-5)</sup>. Overige onduidelijkheden i.v.m. de Eurocode-controles voor sterkte en stabiliteit zijn uitgeklaard in een correspondentie met Dorien Elleboog van Buildsoft Support. Daarnaast werd ook enkele malen de theoretische achtergrond-informatie op de help-site van Scia Engineer<sup>[\[26\]](#page-126-6)</sup> geraadpleegd. De details i.v.m. de verplaatsingscontrole werden bekomen in een correspondentie met Hanne Van Beurden (*BAS*) en Hans Van Dommelen (*Stabilogics*).

**De Eurocodes** vormen het geheel van de Europese normen voor het ontwerp en de dimensionering van gebouwen en kunstwerken. Ze zijn sinds maart 2010 verplicht na te leven bij het structureel ontwerp van publieke bouwwerken in Europa en ook in de private sector is het de bedoeling dat ze gaandeweg de nationale standaarden gaan vervangen. Om de variatie van voorschriften op nationaal niveau te incorporeren bestaan er voor

#### 3. EUROCODE-CONTROLE

elk deel van de Eurocodes algemene nationale bijlagen met aanvullende voorschriften. De Eurocode-documenten worden regelmatig gecorrigeerd, aangepast, uitgebreid en vernieuwd, wat zorgt voor heel wat verschillende versies. In het kader van deze master-proef wordt hoofdzakelijk beroep gedaan op [NBN EN 1993-1-1 NL (2015)]<sup>[\[1\]](#page-124-7)</sup>, de algemene regelgeving voor het ontwerp en de berekening van staalconstructies, waarnaar verder in de tekst wordt verwezen met de afkorting 'EC3'. Deze norm is identiek aan [NBN EN 1993-1-1:2005], verbeterd door het algemeen corrigendum [AC:2009]. Voor de aanvullende nationale voorschriften wordt verwezen naar [NBN EN 1993-1-1 ANB:2018]<sup>[\[3\]](#page-124-8)</sup>, verder in de tekst aangeduid met de afkorting 'ANB'.

**De methode van de grenstoestanden** voor de toetsing van het draagvermogen en de bruikbaarheid van een constructie, zoals uitgelijnd in de Eurocodes, wordt gebruikt voor de verificatie van de constructie. Hierbij dient de controle van de weerstand van een doorsnede en de stabiliteit van een staaf in de *uiterste grenstoestand* (UGT) te verlopen en die van de verplaatsingen in de *bruikbaarheidsgrenstoestand* (BGT), d.w.z. de controles gebeuren voor bepaalde maatgevende combinaties van de belastingseffecten van de aangrijpende belastingsgevallen. Door het resulterende belastingseffect te delen door zijn voorgeschreven limietwaarde wordt een ratio bekomen, ook wel de benutting of *Utilization Ratio* (UR) genaamd, die steeds kleiner dient te zijn dan 1 en aldus een limiet vormt, die oplossingsruimte van het optimalisatieprobleem begrenst.

**Enkele aannames** worden gemaakt voor het model binnen dit onderzoek. Het raamwerk wordt als geschoord en *non-sway* beschouwd en een vereenvoudiging wordt gedaan door de globale imperfecties niet in te rekenen a.d.h.v. een algemene initiële scheefstand. Volgens [EC3: §5.3.2.(2a)] is het opleggen van globale scheefstand niet nodig indien  $H_{Ed} \geq 0.15V_{Ed}$ , met  $H_{Ed}$  de horizontale en  $V_{Ed}$  de verticale belasting op het gebouw. Door de grote windlasten is hier in de meeste maatgevende belastingscombinaties inderdaad aan voldaan. De dynamische respons van de structuur, de effecten van vermoeiing en het bezwijken van de fundering zijn eveneens buiten beschouwing gelaten in dit onderzoek, alsook de effecten van mogelijke excentriciteiten of deelse stijfheden van verbindingen en de geometrische eisen inzake lasbaarheid voorgeschreven in [EN 1993-1-8]. Als vuistregel wordt in de praktijk voor dit soort modellen vaak een benutting in UGT van 90% nagestreefd, zodoende 10% over te houden voor de nadelige effecten van reële verbindingen. Op deze vuistregel wordt beroep gedaan bij het instellen van de limietwaarden voor de UR bij de optimalisatie.

### <span id="page-32-0"></span>**3.2 Belastingscombinaties**

Voor het toetsen van de belastingseffecten zijn verschillende belastingscombinaties en hun combinatiefactoren te vinden in [EC0 = NBN EN 1990-1-1 + A1 NL (2015)]. In dit onderzoek worden ze niet opnieuw gemaakt, maar wel overgenomen van het oorspronkelijke rekenmodel van de Stadshal, teneinde een goede vergelijking te kunnen maken. In het model zijn 212 combinaties gedefinieerd voor de controles in UGT volgens de fundamentele combinatie [EC0: 6.4.3.2]:

$$
\sum_{j\geq 1} \gamma_{G,j} G_{k,j}^{\mathsf{T}} + \mathsf{T} \gamma_P P \mathsf{T} + \mathsf{T} \gamma_{Q,1} Q_{k,1} \mathsf{T} + \mathsf{T} \sum_{i>1} \gamma_{Q,i} \psi_{0,i} Q_{k,i}
$$
 (EC0: (6.10)

en 53 voor BGT volgens de karakteristieke combinatie [EC0: § 6.5.3 a)]:

$$
\sum_{j\geq 1} G_{k,j} " + "P" + "Q_{k,1} " + " \sum_{i>1} \psi_{0,i} Q_{k,i}
$$
 (EC0: (6.14b))

waarin "+" staat voor "te combineren met" en  $\Sigma$  voor "de gecombineerde uitkomst van"; *∞G*,*jGk*,*<sup>j</sup>* de rekenwaarde van de dode lasten; *∞Q*,1*Qk*,1 de rekenwaarde van de overheersende veranderlijke belasting; γ<sub>O,*i*</sub> ψ<sub>0,*i*</sub> Q<sub>k,*i*</sub> de rekencombinatiewaarde van de hiermee samengaande veranderlijke belastingen. De voorspankracht *P* in de trekstaven wordt in dit geval verwaarloosd. Het gebouw is ingedeeld in categorie C (bijeenkomstruimte), met een ontwerplevensduur van 50 jaar, een gevolgklasse 2 en een klimaatklasse 1, wat leidt tot de waarden voor de *∞*- en *√*-factoren weergegeven in tabel [3.1,](#page-32-1) waarin subscript '-' wijst op een ongunstig effect en '+' op een gunstig effect op de gecontroleerde waarde.

<span id="page-32-1"></span>

| Belastingsgeval                          | $\gamma_{UGT}$ | $\gamma_{UGT+}$ | $\gamma_{BGT}$ | $\gamma_{BGT+}$ | $\psi_0$ |
|------------------------------------------|----------------|-----------------|----------------|-----------------|----------|
| $0:$ Eig.                                | 1.35           |                 |                |                 |          |
| $1:$ Perm.                               | 1.35           |                 |                |                 |          |
| $2:$ Licht                               | 1.5            | 0               |                | 0               | 0.7      |
| 3 : Sneeuw                               | 1.5            | 0               |                | 0               | 0.3      |
| $4:$ Wind <sub>N</sub>                   | 1.5            | 0               |                | 0               | 0.6      |
| $5:$ Wind <sub><math>\Omega</math></sub> | 1.5            |                 |                | 0               | 0.6      |
| $6:$ Wind <sub>z</sub>                   | 1.5            |                 |                | 0               | 0.6      |
| $7:$ Wind <sub>W</sub>                   | 1.5            | 0               |                | 0               | 0.6      |
| $8:$ Wind $_{kops}$                      | 1.5            |                 |                | 0               | 0.6      |
| $9: Wind_{extra}$                        | 1.5            |                 |                |                 | 0.6      |

**Tabel 3.1:** Partiële en combinatiefactoren.

Normaliter wordt de karakteristieke combinatie enkel gebruikt voor onomkeerbare grenstoestanden, die schade veroorzaken, en worden omkeerbare vervormingen getoetst in de frequente combinatie [EC0: § 6.5.3 b)]:

$$
\sum_{j\geq 1} G_{k,j} " + "P" + "\psi_{1,1} Q_{k,1} " + "\sum_{i>1} \psi_{2,i} Q_{k,i}
$$
 (EC0: (6.15b))

waarin ( $\psi_0 \geq \psi_1 > \psi_2 \geq 0$  volgens [EC0: Tabel A1.1]. Voor langetermijneffecten of voor het uiterlijk van de constructie wordt gewoonlijk de quasi-blijvende combinatie gebruikt [EC0: (6.16b)]. Deze is hetzelfde als de frequente combinatie zonder de term '*√*1,1*Qk*,1' en met  $i \ge 1$ . De methodes en de limietwaarden die van toepassing zijn in BGT zijn echter afhankelijk van het type gebouw, de site, overeenkomsten tussen de architect, bouwheer,... In dit onderzoek wordt bijgevolg niet afgeweken van het oorspronkelijke model en worden alle verplaatsingen, enigszins conservatief, nagekeken in de karakteristieke combinatie.

### <span id="page-33-1"></span><span id="page-33-0"></span>**3.3 UGT**

#### **3.3.1 Gereduceerde vloeigrens**

In de praktijk doen er zich imperfecties in het materiaal voor, zoals restspanningen, die de vloeigrens (*f <sup>y</sup>* ) van het staal beïnvloeden. De kans op restspanningen verhoogt naarmate het staal dikker wordt, met een lagere sterkte tot gevolg. Dit effect wordt in EC3 ingerekend door het gebruik van een gereduceerde vloeigrens voor doorsneden met een nominale dikte – gelijk aan de flensdikte – groter dan 40mm, volgens [EC3: tabel 3.1] of de productnormen voor warmgewalste profielen [EN 10025-2:2004] en [EN 10025-3:2004]. In België wordt een conservatievere reductie opgelegd volgens [ANB: tabel 3.3 & 3.4]. Deze wordt toegepast voor de H-profielen (S235) en de SHS-profielen (S355), maar niet voor de trekstaven (S460), aangezien in het oorspronkelijke model van BAS daarvoor geen reductie werd vastgesteld.

#### <span id="page-33-2"></span>**3.3.2 Classificatie van de doorsnede**

Een onderdeel van de doorsnede (wand, flens of lijfplaat), dat deels of volledig op drukspanning wordt belast, zal bij oplopende spanningen niet steeds weerstand kunnen blijven bieden tot, overheen de volledige gedrukte zone, de vloeigrens is bereikt. Relatief dunne onderdelen zullen lokaal uitknikken, ook wel 'plooien', voordat er zich een (deels) plastisch scharnier kan ontwikkelen. Afhankelijk van de plooiweerstand van de doorsnede wordt een onderscheid gemaakt tussen vier klassen. Elk onderdeel wordt ingedeeld in een klasse volgens [EC3: §5.5 en tabel 5.2] op basis van de verhouding van de hoogte van de op druk belaste zone van het onderdeel t.o.v. zijn dikte. Het onderdeel met de hoogste klasse is bepalend voor de classificatie van de volledige doorsnede. Voor doorsnedes van klasse 1 of 2 mag een toetsing in UGT gebeuren uitgaande van de extra rotatiecapaciteit door

plastische herverdeling. Doorsnedes van een hogere klasse zullen echter eerder plooien dan vloeien en moeten getoetst worden uitgaande van de elastische eigenschappen en formules. Secties van klasse 4 zijn zodanig slank dat zelfs de vloeigrens niet kan bereikt worden, waardoor moet getoetst worden met aangepaste eigenschappen van de doorsnede en verschuivingen van de neutrale lijn. Deze klasse komt vooral voor in het geval van dunwandige koudgevormde profielen en wordt hier buiten beschouwing gelaten.

Overeenkomstig met Diamonds wordt een doorsnede geclassificeerd op basis van de geometrische eigenschappen en de gereduceerde vloeigrens van het staalprofiel. Het feit dat het model enkel prismatische staven bevat met dubbelsymmetrische standaard secties, maakt een classificatie op niveau van de catalogus mogelijk. Voor elk profiel wordt de klasse bepaald in het geval van pure druk en pure buiging om de sterke en de zwakke as. Afhankelijk van de controle in UGT is één van deze drie gevallen bepalend voor de keuze van de juiste Eurocode-formule bij het toetsen van de doorsnede. Voor de controle van de gecombineerde acties gaat Diamonds uit van de hoogste klasse voor buiging. Hier dient te worden opgemerkt dat het deel van [EC3: tabel 5.2], "onderdeel belast op druk en buiging", niet wordt gebruikt. Een meer gedetailleerde classificatie (cf. Scia Engineer), uitgaande van de aangrijpende combinatie van druk en buiging, zou afhangen van de ligging van de neutrale lijn en zou aldus per belastingscombinatie en per doorsnede (dus in alle interpolatiepunten langsheen een staaf ) moeten gebeuren en bijgevolg heel wat extra tijd vragen bij de Eurocode-controle.

#### <span id="page-34-0"></span>**3.3.3 Controle van de weerstand**

Volgens [EC3: §5.4.2 (2)] mogen "de snedekrachten berekend zijn volgens de elastische algemene berekeningsmethode, zelfs indien de weerstand van een doorsnede is gebaseerd op de plastische weerstand". In alle interpolatiepunten langsheen de staaf wordt de weerstand van de doorsnede gecontroleerd volgens [EC3 §6.2]. Hierbij is de rekenwaarde van de vloeigrens:

$$
f_{yd} = \frac{f_{yk}}{\gamma_{M0}}, \qquad \gamma_{M0} = 1, \qquad \text{[EC3: 6.1(1) opm. 2B]}
$$

en zijn *NEd* ,*Vy*,*Ed* ,*Vz*,*Ed* ,*TEd* ,*My*,*Ed* en *Mz*,*Ed* de absolute waarden van de effectieve snedekrachten in de doorsnede. Bijlage [B.1](#page-80-1) geeft aanvullend de eigenschappen van de H- en SHS-profielen en toont de oriëntatie van de assen volgens de Eurocode-conventie in figuur [B.1.](#page-80-2) De controles van de UR-waardes, waaraan alle toelaatbare ontwerpen moeten voldoen, zijn hieronder opgelijst. De trekstaven worden uiteraard enkel getoetst op hun weerstand tegen trek.

#### **Individuele acties:**

**Axiale trek & druk** [EC3 §6.2.3] & [EC3 §6.2.4] Met *A* de oppervlakte van de doorsnede:

$$
UR_{R,N} = \frac{N_{Ed}}{N_{pl, Rd}} \le 1, \qquad N_{pl, Rd} = Af_{yd}.
$$

**Dwarskracht** [EC3 §6.2.6] Met *Av* het afschuifoppervlak:

$$
\text{UR}_{R,V,i} = \frac{V_{i,Ed}}{V_{pl,i,Rd}} \le 1, \qquad V_{pl,i,Rd} = \frac{A_{v,i}f_{yd}}{\sqrt{3}}, \quad i = y, z.
$$

**Wringing** [EC3 §6.2.7]

Met *Tel*,*wm* de elastische torsiemomentweerstand:

$$
UR_{R,T} = \frac{T_{Ed}}{T_{Rd}} \le 1, \qquad T_{Rd} = \frac{T_{el,wm} f_{yd}}{\sqrt{3}}.
$$

**Gecombineerde acties**  $(M + V + N)$ **:** [EC3 §6.2.10]

**Voor klasse 1 of 2** doorsneden wordt de buigweerstand gereduceerd door spanningen t.g.v. dwarskracht en normaalkracht, met  $M_{NV,i, Rd}$ ,  $\alpha$ ,  $\beta$  volgens [EC3: §6.2.9.1 (5) & (6)]:

$$
UR_{R,C,i,1,2} = \frac{M_{i,Ed}}{M_{NV,i,Rd}} \le 1, \quad i = y, z
$$
 (uni-axiaal)

$$
UR_{R,C,bi,1,2} = \left(\frac{M_{y,Ed}}{M_{NV,y,Rd}}\right)^{\alpha} + \left(\frac{M_{z,Ed}}{M_{NV,z,Rd}}\right)^{\beta} \le 1
$$
 (bi-axiaal)

**Voor klasse 3** doorsneden wordt de weerstand tegen normaalkracht en buiging gecombineerd en de vloeigrens gereduceerd o.i.v. de dwarskracht:

$$
UR_{R,C,3} = \left(\frac{N_{Ed}}{N_{pl,Rd}} + \frac{M_{y,Ed}}{M_{el,y,Rd}} + \frac{M_{z,Ed}}{M_{el,z,Rd}}\right) / (1 - \rho_v) \le 1
$$

met  $M_{el,i, Rd} = W_{el,i} f_{yd}$ , waar  $W_{el,i}$ : het elastisch weerstandsmoment,  $(i = y, z)$  en *Ω<sup>v</sup>* de reductiefactor volgens [EC3 §6.2.8 (3) (6.29)], uitgebreid in twee richtingen:

$$
\rho_{v} = \left(\frac{2V_{i,Ed}}{V_{pl,i,RA}} - 1\right)^{2}, \qquad \text{voor } \frac{V_{y,Ed}}{V_{pl,y,Red}} \text{ of } \frac{V_{z,Ed}}{V_{pl,z,Red}} \ge 0.5
$$
\n
$$
\rho_{v} = \left(2\sqrt{\left(\frac{V_{y,Ed}}{V_{pl,y,Red}}\right)^{2} + \left(\frac{V_{z,Ed}}{V_{pl,z,Red}}\right)^{2}} - 1\right)^{2}, \qquad \text{voor } \frac{V_{y,Ed}}{V_{pl,y,Red}} \text{ en } \frac{V_{z,Ed}}{V_{pl,z,Red}} \ge 0.5
$$
\n
$$
\rho_{v} = 0, \qquad \qquad \text{in de andere gevallen.}
$$
## **3.3.4 Controle van de stabiliteit**

Het plotse verlies van stabiliteit van de staaf o.i.v. een axiale drukkracht of een buigmoment, waardoor één van de flenzen gedrukt wordt, gaat gepaard met grote verplaatsingen. Voor dubbelsymmetrische profielen, waarvoor het dwarskrachtmiddelpunt samenvalt met het zwaartepunt van de doorsnede, kan het verlies van stabiliteit o.i.v. normaalkracht zich manifesteren in drie vormen: buigingsknik om de sterke as (de y-as), buigingsknik om de zwakke as (de z-as) of torsieknik (omheen de staaf-as; de x-as). In werkelijkheid zal zich slechts één knikvorm voordoen, namelijk degene (overeenkomend met de globale knikvorm) waartegen de structuur de minste weerstand bezit. Zo zal torsieknik zich over het algemeen enkel voordoen bij de meer gedrongen H-profielen met voldoende brede flenzen. Voor staven 'gevoelig voor vervormingen door torsie' volgens [ANB: Annex D] (dit zijn enkel de H-profielen) kan zich eveneens een plotse uitwijking voordoen t.g.v. het overschrijden van een kritieke waarde voor de buigmoment om de sterke as. Bij dit verschijnsel, ook wel kip of 'laterale torsieknik' (*lateral torsional buckling*) genaamd, gaat een grote zijdelingse uitwijking van de balk gepaard met een kanteling van de doorsnede. Het verlies van stabiliteit is een fenomeen op niveau van de staaf. Als in één doorsnede kritieke last wordt overschreden, knikt de volledige staaf uit. In alle balk-elementen wordt de stabiliteit van de staaf gecontroleerd volgens [EC3 §6.3] a.d.h.v. onderstaande formules. Hierbij is de rekenwaarde van de vloeigrens:

$$
f_{yd} = \frac{f_{yk}}{\gamma_{M1}}, \qquad \gamma_{M1} = 1, \qquad \text{[EC3: 6.1(1) opm. 2B]}
$$

en zijn *NEd* ,*My*,*Ed* en *Mz*,*Ed* de maxima van de absolute waarden van de effectieve drukkracht en momenten in alle doorsneden (interpolatiepunten) langsheen het element.

#### **Knik- en kiplengtes**

De theoretische lasten waarvoor een staaf uitknikt of kipt, kunnen worden berekend a.d.h.v. de knik- of kiplengtes, die oordeelkundig worden bepaald o.b.v. eigenschappen van de structuur, de staaflengtes en de aard van de verbindingen. In dit onderzoek worden ze berekend gebruikmakend van het Diamonds-model en vervolgens overgenomen in het MATLAB-model. De kniklengtes worden aangeduid met *Lcr*,*<sup>y</sup>* voor buigingsknik om de sterke as, *Lcr*,*<sup>z</sup>* voor buigingsknik om de zwakke as en *Lcr*,*LT* voor kip. Aangezien alle kipgevoelige staven in het model H-profielen zijn met identieke flenzen en er wordt aangenomen dat er geen kipverstijving is aangebracht voor beide flenzen, is de kiplengte *Lcr*,*LT* voor de onder- en bovenflens gelijk. Deze lengte wordt eveneens gebruikt bij het bepalen van de weerstand tegen torsieknik.

Diamonds geeft drie opties om de kniklengtes te berekenen: uitgaande van (1) verplaatsbare knopen, (2) semi-verplaatsbare knopen of (3) niet-verplaatsbare knopen. In de handleiding<sup>[\[9\]](#page-124-0)</sup> wordt de juiste keuze gemotiveerd o.b.v. het type van de structuur en de aard van de analyse. Bij de eerste methode wordt niet gerekend op het behoud van de stijfheid van de aangrenzende structuur en verliezen alle gedrukte staven gelijktijdig hun knikstabiliteit. Deze aanpak geeft steeds de meest conservatieve kniklengtes en wordt bijgevolg aanbevolen in geval van een eerste-orde berekening van een *sway* structuur. Voor dit onderzoek is ze echter niet bruikbaar, aangezien ze voor heel wat staven leidt tot onrealistisch grote kniklengtes (grootteorde 100 maal de staaflengte), wat een correcte verificatie van de stabiliteit belemmert. De tweede berekeningsmethode houdt wel rekening met de stijfheid van de aangrenzende structuur, wat leidt tot meer realistische kniklengtes, maar ook tot een afhankelijkheid van de gekozen secties. Voor elke iteratie binnen de optimalisatie verandert de stijfheid van de structuur, waardoor de kniklengtes herberekend moeten worden. De aanpak o.b.v. semi-verplaatsbare knopen wordt bovendien niet erkend door de [ANB: 5.2.2(8)], "Vermits er geen ervaring is in dit domein", wat ook deze methode uitsluit in geval van dit onderzoek. Wat nog rest is de methode uitgaande van niet-verplaatsbare knopen (3), die wordt aanbevolen in geval van tweede-orde berekeningen of eerste-orde berekeningen van *non-sway* raamwerken. Deze aanpak leidt tot kniklengtes die nooit groter zijn dan de systeemlengtes, waarbij de lengte van een systeem bepaald wordt a.d.h.v. de staafgroepering die wordt gemaakt voor knik.

Staven met gelijkaardige oriëntatie, waarvan de aslijnen in het verlengde liggen, kunnen in Diamonds handmatig gegroepeerd worden voor de verificatie van de stabiliteit, met een aparte groepering voor knik om de sterke en zwakke as van de doorsnede. Voor bv. een 2D vakwerkligger moeten de elementen van de bovenste koorde worden samengevoegd voor knik uit het vlak, maar niet voor in het vlak, aangezien de staaf in die richting wordt ondersteund door de tussenliggende verticale en diagonale staven. Voor een 3D structuur is het vaak echter niet zo eenvoudig. Zo is het in het geval van de Stadshal niet meteen duidelijk wat de groepering, en bijgevolg de kniklengte, moet zijn voor de SHS-balken in de nokken van het dak<sup>1</sup>, waar per spant, twee staven toekomen onder een hoek van 25° t.o.v. de verticale as. Enige ervaring is nodig om te oordelen in hoeverre de balk gesteund wordt en welke kniklengte daaruit volgt.

<span id="page-37-0"></span> $^{\rm 1}$  De kniklengtes hebben een grote invloed op een optimalisatie. Het model van BAS rekent met een theoretische systeemlengte voor de nokbalken o.b.v. de afstand van kop tot kop (39 m), waardoor het model enkel voldoet aan de kniktoets met het zwaarst beschikbare profiel (SHS400x20), terwijl een kniklengte van 4.3 m, berekend volgens methode (2), een dunwandig SHS260-profiel toelaat. Het model van Stabilogics gebruikt in de nok een HEB700-profiel en rekent er met een kniklengte gelijkaardig aan de traveemaat (3.16 m). Als compromis wordt voor dit onderzoek een kniklengte van 6 m voorgesteld.

## **Imperfectiefactoren**

Door de aanwezigheid van imperfecties (restspanningen, excentriciteiten, variatie van de vloeispanning,...) zal een staaf in de praktijk reeds uitknikken bij een lagere last dan de theoretische Euleriaanse kniklast. Om de invloed hiervan in te rekenen, wordt er gebruik gemaakt van een imperfectiefactor  $\alpha$  bij het bepalen van de reductiefactor  $\gamma$  voor de reductie van de weerstand. De waarde van  $\alpha$  gaat gepaard met één van de experimenteel bepaalde knikkrommen en is afhankelijk van eigenschappen van de doorsnede. Voor alle beschikbare secties worden de krommen en bijhorende imperfectiefactoren voor knik bepaald volgens [EC3: Tabellen 6.2 & 6.1] en voor kip volgens de 'algemene methode', d.w.z. voor gebruik met vergelijking [EC3: (6.56)], a.d.h.v. [EC3: Tabellen 6.4 & 6.3]. De knikkromme voor torsieknik is dezelfde als die voor buigingsknik om de zwakke as.

#### **Individuele controles:**

## **Buigingsknik & torsieknik** [EC3: 6.3.1]

De benutting voor de stabiliteit van een staaf belast met druk wordt berekend als:

$$
UR_{S,N,i} = \frac{N_{Ed}}{N_{b,i, Rd}} \le 1, \qquad \text{met } N_{b,i, Rd} = \chi_i Af_{yd}, \quad i = y, z \qquad \text{(buigingsknik)}
$$
  

$$
UR_{S,N,T} = \frac{N_{Ed}}{N_{b,T, Rd}} \le 1, \qquad \text{met } N_{b,T, Rd} = \chi_T Af_{yd} \qquad \text{(torsieknik)}
$$

met *A* de oppervlakte van de doorsnede en *χ* de reductiefactor volgens [EC3: 6.3.1.2 (6.49)], waar de relatieve slankheid wordt bepaald met de Euleriaanse kritieke elastische kniklast *N<sub>cr</sub>*, die op zijn beurt bekomen wordt volgens [ANB: annex F] o.b.v. de kniklengte en eigenschappen van de brutodoorsnede:

$$
N_{cr,i} = \frac{EI_i \pi^2}{L_{cr,i}^2}, \quad i = y, z
$$
 (buigingsknik)  

$$
N_{cr,T} = \frac{A}{I_y + I_z} (GI_t + \frac{EI_w \pi^2}{L_{cr,LT}^2})
$$
 (torsieknik)

<span id="page-38-0"></span>**Kip** [EC3: 6.3.2]

De stabiliteitscontrole van kipgevoelige staven belast op buiging verloopt volgens:

$$
UR_{S,M,LT} = \frac{M_{y,Ed}}{M_{b,y,Rd}} \le 1, \qquad \text{met } M_{b,y,Rd} = \chi_{LT} W_y f_{yd}
$$

met de weerstandsmoment  $W_y = W_{p l, y}$  voor klasse 1 of 2,  $W_{el, y}$  voor klasse 3 en  $\chi_{LT}$  de reductiefactor volgens de algemene methode [EC3: 6.3.2.2 (6.56)]. *¬LT =* 1 voor staven die 'niet gevoelig zijn voor vervormingen door torsie', volgens [ANB: Annex D].

Bij het bepalen van de relatieve slankheid wordt gebruik gemaakt van de kritieke elastische kipmoment *Mcr* , berekend volgens [ANB: annex E (3) E.10], uitgegaande van normale inklemmingsvoorwaarden (d.w.z. de effectieve lengtefactoren  $k_z = k_\omega = 1$ ):

$$
M_{cr}=C_1\frac{\pi^2EI_z}{L^2}\sqrt{\frac{I_\omega}{I_z}+\frac{L^2GI_t}{\pi^2EI_z}}
$$

Hier is  $C_1$  de factor van equivalent uniform moment voor kip. [ANB : Annex E] geeft enkele grafieken voor de bepaling van*C*<sup>1</sup> in een aantal scenario's. De implementatie in Diamonds doet echter beroep op een formule voorgesteld door Serna et al.<sup>[\[22\]](#page-125-0)</sup>, die in dit geval ( $k = 1$ ) geschreven kan worden als:

$$
C_1=\sqrt{\frac{35M_{max}^2}{M_{max}^2+9M_2^2+16M_3^2+9M_4^2}}
$$

met *Mmax* de maximale buigmoment en *M*2,*M*3,*M*<sup>4</sup> resp. de buigmomenten in de doorsnedes op locaties  $\frac{L}{4}$ ,  $\frac{L}{2}$ ,  $\frac{3L}{4}$  in een staaf met lengte *L*.

### **Controle op interactie:**

**Prismatische, op buiging en druk belaste staven** [EC3: 6.3.3 (4)] Voor profielen van klasse 1, 2 of 3 zijn de interactieformules gegeven als:

$$
UR_{S, int, y} = \frac{N_{Ed}}{\chi_{y} N_{pl, Rd}} + k_{yy} \frac{M_{y, Ed}}{\chi_{LT} M_{y, Rd}} + k_{yz} \frac{M_{z, Ed}}{M_{z, Rd}} \le 1
$$
 [EC3: (6.61)]

$$
UR_{S, int, z} = \frac{N_{Ed}}{\chi_z N_{pl, Rd}} + k_{zy} \frac{M_{y, Ed}}{\chi_{LT} M_{y, Rd}} + k_{zz} \frac{M_{z, Ed}}{M_{z, Rd}} \le 1
$$
 [EC3: (6.62)]

"waarin  $N_{Ed}, M_{y,Ed}, M_{z,Ed}$  de rekenwaarden van de drukkracht en de maximummomenten $^2$ om de y-y en z-z as;  $\chi_y$  en  $\chi_z$  de knikreductiefactoren volgens [EC3: 6.3.1];  $\chi_{LT}$  de kipreductiefactor volgens [EC3: 6.3.2];  $k_{yy}$ ,  $k_{yz}$ ,  $k_{zy}$ ,  $k_{zz}$  de interactiefactoren." Ook hier is de rekenwaarde van de weerstand van de doorsnede onder gelijkmatige druk *Npl*,*Rd = A f yd* en onder buiging om een hoofdas  $M_{i, Rd} = W_i f_{yd}$ ,  $(i = y, z)$  met  $W_i$  de plastische weerstandsmoment *Wpl*,*<sup>i</sup>* voor klasse 1 of 2 en de elastische *Wel*,*<sup>i</sup>* voor klasse 3.

<span id="page-39-0"></span><sup>&</sup>lt;sup>2</sup>Anders dan in de algemene EC3-documenten en de Franstalige vertaling van de Belgische ANB<sup>[\[2\]](#page-124-1)</sup>, staat in de Nederlandstalige versie van [ANB: Annex D] "buigende momenten" i.p.v. "maximummomenten". Diamonds rekent hier niet met de maxima, maar voert de stabiliteitscontroles uit in elk mesh-punt langsheen een staaf en geeft daarna de grootste waarde van alle punten. Een implementatie van de controles op interactie volgens dit principe werd eveneens in het MATLAB-model geprobeerd en leidde over het algemeen tot een iets lagere benutting (ca. 2%). Voor sommige staven bleek de aanpak echter onstabiel, met plotse uitschieters van tot 40% hoger dan in het Diamonds-model. Bijgevolg werd er geöpteerd voor de ietwat conservatievere, maar robuustere aanpak, zoals beschreven in het merendeel van de Eurocode-documenten.

In EC3 zijn twee methodes gegeven voor het bepalen van de interactiefactoren, de eerste volgens annex A en de tweede volgens annex B. De Belgische ANB verplicht het gebruik van annex A en geeft wat verdere verduidelijking in [ANB: annex D]. Bijlage [B.2](#page-83-0) geeft een snelle vergelijking weer voor een staaf gecontroleerd in Diamonds volgens annex A vs. annex B, waaruit blijkt dat de resultaten sterk kunnen variëren. Voor de staaf in kwestie geeft annex A 10% meer voor de controle op interactie (54% vs. 44%). De methode bevat verder heel wat uitgesponnen formules, hier kortheidshalve niet opgelijst, die kunnen leiden tot complexe getallen voor de waardes van de interactiefactoren indien één van de kritieke kniklasten wordt overschreden. In dit geval is de controle op interactie niet mogelijk, maar ook niet nodig, aangezien op dat moment aan minstens één van de individuele controles niet wordt voldaan. In de implementatie wordt forfaitair de waarde 1.5 toegekend aan UR*S*,*int*,*<sup>i</sup>* bij het falen voor de individuele kniktoets.[3](#page-40-0)

## **3.3.5 Validatie van de implementatie**

Ter controle werden tijdens de implementatie enkele staven geselecteerd voor een gedetailleerde vergelijking van de verschillende parameters, coëfficiënten en resultaten. Daarnaast wordt een meer globale vergelijking gemaakt voor alle staven, tussen de maximale waarden voor de controles in UGT voor het Diamonds-model en de implementatie in MATLAB (zie bijlage [D.2\)](#page-122-0). Zowel op detailniveau als voor de globale vergelijking is er een goede overeenkomst voor de controles van de weerstand en blijven afwijkingen over het algemeen kleiner dan 0.5%. De grootste verschillen zijn te wijten aan het cumulatieve effect van licht afwijkende snedekrachten en in zo goed als alle gevallen maken ze de MATLAB-controles conservatiever.

Eveneens voor de gedetailleerde vergelijking van de individuele controles van de stabiliteit blijkt een goede overeenkomst en ook hier is het MATLAB-model gewoonlijk (ca. 1%) conservatiever. De controles op interactie, waarin zowel de doorbuiging, momenten, normaalkracht etc. de factoren beïnvloeden, gedragen zich echter wat minder goed, eveneens in het nadeel van het MATLAB-model. Aangezien interactie in veel gevallen de meest bepalende controle is in UGT, zal de optimalisatie van het MATLAB-model mogelijks wat veiliger uitvallen. De grootste verschillen doen zich voor in enkele elementen (met nummers 512, 514, 526, 511) die deel uitmaken van een raveelconstructie en zijn grotendeels toe te schrijven aan grotere pieken in de momenten om de zwakke as in de buurt van staafuiteinden en de gevoeligheid van de formules voor het berekenen van de interactiefactoren. De raveelconstructies worden apart gegroepeerd bij de optimalisatie en zodoende blijft het effect van deze afwijkingen beperkt tot enkele staven.

<span id="page-40-0"></span><sup>3</sup>Dit beïnvloedt enigszins de graad van penalisatie voor individuele knik (cf. sectie [4.2\)](#page-49-0).

## **3.4 BGT**

## **3.4.1 Controle van de verplaatsingen**

Voor de limietwaarden voor de verticale doorbuigingen en de horizontale verplaatsingen verwijzen de Eurocodes [EC3: 7.2.1&2] en [EC0: annex A] naar [NBN B03-003 (2003)]. Zoals reeds vermeld in sectie [3.2,](#page-32-0) zijn de voorschriften omtrent BGT echter afhankelijk van afspraken tussen de betrokkenen en worden in dit geval de oorspronkelijke limietwaarden getoetst volgens de karakteristieke combinatie. Wel wordt een onderscheid gemaakt tussen limieten op het totale belastingseffect  $\delta_{tot}$  en limieten op de aangroei van het belastingseffect onder variabele lasten  $\delta_{var}$ , dus t.o.v. de beklede structuur. Deze aangroei wordt berekend door het effect van de dode lasten ('eigengewicht' en 'permanente last') af te trekken van het totale effect, voor alle karakteristieke belastingscombinaties. O.b.v. de limieten worden de overeenkomstige UR-waarden berekend als: UR $_{\delta} = \frac{\delta_{Ed}}{\delta_{lim}} \leq 1$ .

#### **Controle van de individuele doorbuigingen**

Voor alle staven moet de doorbuiging kleiner zijn dan  $\frac{L}{300}$ , met  $L$  de staaflengte. Hier moet rekening gehouden worden met het feit dat sommige fysieke staven in het model uit meerdere elementen zijn opgebouwd. De individuele doorbuigingen worden berekend onder de totale lastencombinatie en aangeduid als  $\delta_{v'}$  en  $\delta_{z'}$  volgens het lokale assenstelsel van de staaf.

#### <span id="page-41-1"></span>**Controle van de globale verplaatsingen**

De vervormingen van het volledige gebouw worden gecontroleerd op een aantal kritieke punten (zie fig. [3.1\)](#page-42-0) a.d.h.v. de knoopverplaatsingen. De verticale verplaatsingen in de Y-richting en de horizontale verplaatsingen in de X-richting worden gemeten in de middenste travee en de horizontale verplaatsingen in de Z-richting, aan de kopse gevels. De limietwaarden voor deze verplaatsingen volgen vnl. uit strenge eisen aan het uitzicht van de constructie en het veiligheidsgevoel van de gebruikers. De oorspronkelijke eis van de architecten (een maximale verplaatsing van 30 mm in alle richtingen, onder alle lasten) blijkt niet haalbaar binnen de opgelegde zoekruimte (cf. sectie [4.3.2\)](#page-50-0) en wordt eerder geïnterpreteerd als een ambitie voor de stijfheid van de constructie dan als een bindende eis. In deze masterproef worden twee sets van limietwaarden voor de verplaatsingen onderzocht en vergeleken. De 'strikte' limieten in tabel [3.2](#page-42-1) vormen een compromis en laten geen extra bewegingsvrijheid t.o.v. het oorspronkelijke ontwerp<sup>4</sup>, de 'vrije' geven wat speling in de X-richting.

<span id="page-41-0"></span><sup>4</sup>De 'strikte' limietwaarden leiden voor het oorspronkelijke ontwerp tot (cf. bijlage [C.1.2](#page-87-0) tabel [C.3\)](#page-87-1):  $UR_{\delta, X, zb, var} = 105.6 \%$ ;  $UR_{\delta, X, g, var} = 100.8 \%$  en  $UR_{\delta, X, n, tot} = 105.4 \%$ 

<span id="page-42-0"></span>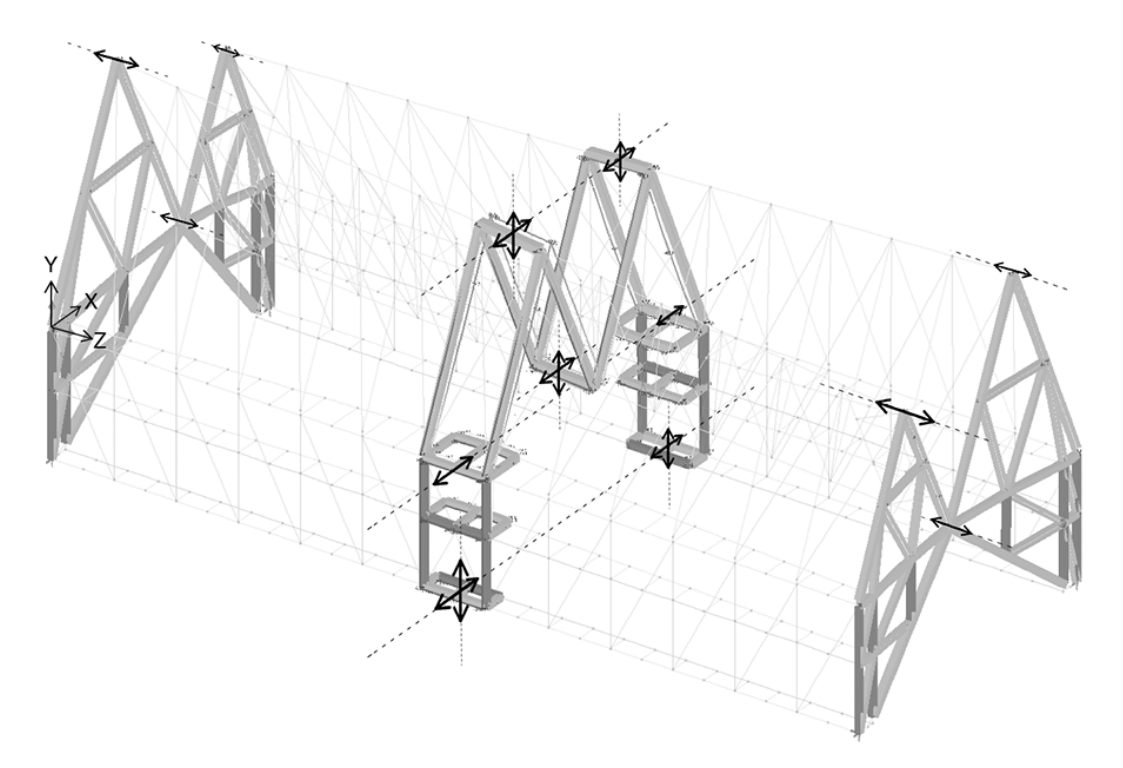

**Figuur 3.1:** Globale controle BGT : kritieke punten.

<span id="page-42-1"></span>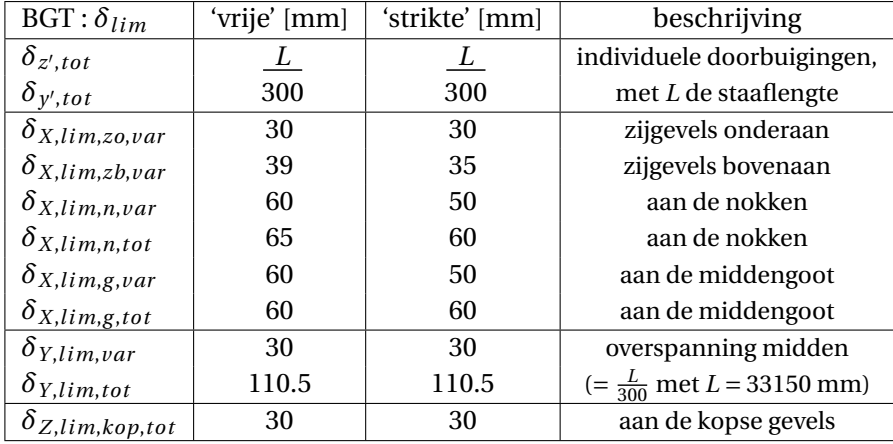

**Tabel 3.2:** De 'vrije' en 'strikte' limietwaarden in BGT.

## **3.5 Discussie & besluit**

Bijlage [B.3](#page-84-0) toont de weerstandsdiagrammen voor de 50 meest benutte staven in UGT. Enkele pieken geven een maximum van 79% voor de weerstand en 84% voor de stabiliteit, maar de gemiddelde benutting van de capaciteiten is eerder laag (cf. bijlage [C.1.2\)](#page-87-0), een gevolg van de strenge eisen aan de verplaatsingen voor de relatief flexibele structuur. Het gebouw is het meest gevoelig aan verplaatsingen in de X-richting in het midden van de overspanning. Voor de controle in BGT worden in dit onderzoek twee sets van limietwaarden gebruikt, een strikte set, die meer strookt met de ambities van de architecten en een vrije set. De resultaten volgens de twee sets worden in het volgend hoofdstuk vergeleken om een beter inzicht te scheppen in de werking van de structuur en de implicaties van de limitaties.

De validatie van de implementatie van de controles in UGT toont vooral voor de weerstandscontrole een goede overeenkomst met Diamonds. De individuele controles voor stabiliteit komen eveneens goed overeen, maar de gecombineerde formules zijn soms wat wispelturig. De grootste verschillen doen zich vooral voor in de staven bij de raveelconstructies. Aangezien deze apart worden gegroepeerd bij de optimalisatie, hebben de artefacten die zich erin voordoen weinig invloed op de resultaten. Over het algemeen lijken de controles in UGT voor het MATLAB-model iets conservatiever dan voor het Diamonds-model. Hier moet worden opgemerkt dat het model enkele elementen bevat waarvan de lengte zodanig kort is dat ze eerder als verbindingen kunnen beschouwd worden (zie bijlage [A.4.1\)](#page-78-0). Aangezien excentriciteiten en verbindingen niet expliciet worden ingerekend in dit onderzoek, maar wel geanticipeerd door de grenzen voor de benutting op 90% te kiezen bij de optimalisatie, worden deze 'mini-elementen' niet meegenomen bij de Eurocode-controles en krijgen ze steeds gewoon dezelfde sectie toegewezen als de naastliggende staven in de groep.

Een voor de hand liggende manier om een lichter optimum te bekomen is het vergroten van de oplossingsruimte door minder conservatieve, maar wel meer realistische, benaderingen te gebruiken voor de grenzen. Door de meest specifieke en complete Eurocoderegelgeving te gebruiken kan er vaak wat extra capaciteit gewonnen worden. Zo zou de classificatie van de doorsnede voor elke belastingscombinatie en zelfs voor elk onderdeel van de doorsnede apart kunnen verlopen, waardoor meer weerstandscontroles volgens de plastische formules kunnen gebeuren. Deze aanpak wordt echter snel onpraktisch en is in dit geval niet echt nuttig, aangezien slechts een beperkt aantal profielen van de opgelegde catalogus voor dit onderzoek tot klasse 3 behoort. Ook de uitbreiding van de controles om met profielen van klasse 4 te kunnen rekenen zou in dit geval maar

één extra profiel toevoegen aan de zoekruimte. De in dit onderzoek gebruikte aanpak voor de classificatie laat toe om de profielen op een economische manier in te delen en beroep te doen op de extra rotatiecapaciteit (ca. 15 %) voor klasse 1 en 2. Het feit dat de plastische formules in hogere mate non-lineair en discontinu zijn, maakt voor de gebruikte meta-heuristische strategie geen verschil, maar is wel iets om in het achterhoofd te houden bij een gradiënt-gebaseerde aanpak. Het is vaak niet evident om de complexe Eurocode-formules om te vormen tot afleidbare *constraints*. Er kan natuurlijk gesteld worden dat de verspringingen in de formules maar weinig representatief zijn voor het werkelijke gedrag van het materiaal. Een onderzoek omtrent de classificatie<sup>[\[8\]](#page-124-2)</sup> toont aan dat een minder harde overgang tussen de elastische en plastische verificatie mogelijk is door beroep te doen op interpolatie van de elastisch en plastische weerstanden voor 'semi-compacte' doorsnedes. O.b.v. publicaties als deze, kunnen de Eurocodes worden bijgesteld om formuleringen te bekomen die beter aansluiten bij de realiteit en aldus leiden tot een correcter materiaalgebruik.

Tijdens het opstellen van de Eurocode-controle voor het MATLAB-model bleek dat vnl. de stabiliteitscontroles nog geplaagd worden door formuleringen en parameters die gebaseerd zijn op sterk vereenvoudigde scenario's. Zo zijn de formules omtrent kip en interactie eerder complex en wordt voor de bepaling van de coëfficiënten vaak verwezen naar enkele grafieken met standaardgevallen, wat de implementatie ervan bemoeilijkt voor computermodellen, met oog op realistische situaties. Onderzoek naar algebraïsch gesloten uitdrukkingen o.b.v. eindige-elementenanalyse, zoals de formule<sup>[\[22\]](#page-125-0)</sup> die werd toegepast in sectie [3.3.4](#page-38-0) ter bepaling van de factor voor equivalent uniform moment, kan hier een oplossing bieden. Verder blijkt dat de Eurocode-formuleringen niet vrij zijn van dubbelzinnigheden of discrepanties en soms nog wat te veel ruimte laten voor interpretatie. De grote invloed van de kniklengtes op de controles tegenover de onduidelijkheid omtrent de bepaling van hun waarden in de praktijk, werd reeds aangehaald in de literatuur<sup>[\[28\]](#page-126-0)</sup> en wordt hier bevestigd.

Tot slot wordt opgemerkt dat de Belgische ANB vaak een eerder conservatief standpunt inneemt t.a.v. de algemene documenten. Zo wordt een sterkere reductie vloeigrens opgelegd dan in de buurlanden en wordt annex B verworpen voor het bepalen van de interactiefactoren voor stabiliteit. Bovendien is het volgens de ANB nog niet toegelaten om kniklengtes te gebruiken die berekend zijn m.b.v. een eindige-elementenanalyse die de stijfheid van de aangrenzende constructie in acht neemt.

## **Hoofdstuk 4**

## **Optimalisatie**

## **4.1 Inleiding**

In dit hoofdstuk wordt een gewichtsminimalisatie uitgevoerd op basis van het rekenmodel en de Eurocode-*constraints*, die werden beschouwd in de voorgaande hoofdstukken. Voor de optimalisatie van de staafsecties wordt gebruikgemaakt van een genetisch algoritme. Waar mogelijk wordt abstractie van gemaakt van enkele technisch aspecten indien deze niet bijdragen tot een antwoord op de onderzoeksvraag. Op die manier kan de focus worden gelegd op de principes, de haalbaarheid en de mogelijkheden van een optimalisatie in een realistische context, zonder dat de resulterende bevindingen zich beperken tot de context van een genetisch algoritme. De gebruikte parameters en enkele praktische implicaties daaromtrent worden wel kort aangehaald, maar een uitgebreide parameterstudie valt buiten het kader van deze masterproef. Overeenkomstig met de twee sets van limietwaarden voor BGT, opgelijst in sectie [3.4.1](#page-41-1) van het vorige hoofdstuk, wordt in twee verschillende scenario's een optimalisatie uitgevoerd met de oorspronkelijke staafgroepering van *BAS*, waarna de resultaten worden gevalideerd d.m.v. een controleberekening in Diamonds. Daarna volgt een kort onderzoek naar een mogelijke strategie voor de hergroepering van de staven, waarin de effecten van de nieuwe groeperingen worden vergeleken in de twee scenario's. Ten slotte worden de resultaten vanuit een praktisch standpunt beschouwd en wordt, in een discussie met de betrokken ingenieurs, nagegaan wat de plaats kan zijn van structurele optimalisatie binnen het ontwerpproces. Voor details i.v.m. de optimalisatie wordt verwezen naar bijlage [C.](#page-86-0)

### **Optimalisatie met een GA**

Het GA dat wordt gebruikt in deze masterproef maakt deel uit van de *Global Optimization* toolbox voor MATLAB. Het is eenvoudig in te stellen voor een optimalisatie met discrete variabelen, hetgeen in grote lijnen als volgt verloopt. Een aantal oplossingen worden door het algoritme gegenereerd in de vorm van discrete waarden voor de ontwerpvariabelen, op basis waarvan de staafsecties in het rekenmodel worden aangepast. Vervolgens worden voor de nieuwe staafsecties de belastingseffecten en het gewicht van de constructie berekend en wordt de Eurocode-controle uitgevoerd, die voor de belastingseffecten de *utilization ratios* teruggeeft. Het gewicht wordt gecombineerd met de waarde van de overtreden Eurocode-*constraints* volgens een methode voorgesteld door Rajeev en Krishnamoorthy<sup>[\[19\]](#page-125-1)</sup>, om zo één waarde te bekomen die als score dient voor de gekozen set ontwerpvariabelen die de oplossing voorstelt. Deze score bepaalt of de oplossing wordt bijgehouden, gerecombineerd of verworpen bij het genereren van nieuwe oplossingen en is de enige terugkoppeling die het GA nodig heeft voor de optimalisatie. Het geheel van de staafsecties, het rekenmodel en de controles kan dus, vanuit het perspectief van het GA, als een abstracte functie –een *black box*– worden beschouwd die per oplossing een score teruggeeft. Het feit dat het GA, zoals de meeste meta-heuristische methodes, geen overige informatie nodig heeft over het probleem, maakt de implementatie van een optimalisatie erg eenvoudig. Hier kan worden opgemerkt dat, in het bovenstaande principe, het optimaliserende algoritme gemakkelijk uit te wisselen is met andere metaheuristische algoritmes. Voor deze masterproef wordt het GA gekozen, louter o.w.v. zijn populariteit en eenvoud van interpretatie, wat maakt dat de parameters intuïtief af te stellen zijn. Een nadeel van de meta-heuristische methodes is dat er heel wat oplossingen moeten worden uitgeprobeerd voordat gesteld kan worden dat een optimum is bereikt en dat de bovenstaande 'functie' dus erg vaak moet worden geëvalueerd, met lange rekentijden tot gevolg. Bovendien zal het algoritme niet meer convergeren tot een zinnig optimum indien het aantal variabelen oploopt en de oplossingsruimte erg groot wordt. Bij het ontwerp van staalconstructies wordt in de praktijk echter vaak rationeel gewerkt, met groepen van staven die dezelfde sectie hebben, om te besparen op ingenieurstijd voor het uitwerken van verbindingen en om verwarring op de werf te vermijden. Door de staven te groeperen wordt het aantal ontwerpvariabelen tot enkele tientallen gereduceerd en is optimalisatie o.b.v. de beschreven werkwijze haalbaar.

## **4.2 Het optimalisatieprobleem**

#### **Formulering**

Het discrete optimalisatieprobleem voor de gewichtsminimalisatie onderhevig aan de Eurocode-voorschriften, waarbij de impact van de uitwerking van de verbindingen op de sterkte in UGT wordt geschat op 10%, kan als volgt worden geformuleerd:

$$
\min_{\mathbf{i}}: \quad f(\mathbf{i}) = \sum_{e=1}^{N} A_e(i_g) L_e
$$
\n0.a.: \quad \text{UR}\_R(\mathbf{i}) - 0.9 \le 0

\nURs(\mathbf{i}) - 0.9 \le 0

\nURs(\mathbf{i}) - 1 \le 0

\n $i_g \in I_{cat, g} \subset \mathbb{Z}$ 

voor alle UR<sub>R</sub>, UR<sub>S</sub> en UR<sub> $\delta$ </sub> van de Eurocode-controles voor resp. de weerstand, de stabiliteit en de verplaatsingen, zoals berekend volgens sectie [3.3.3](#page-34-0) e.v. Hier stelt index *g* (*e*) *=* 1,2,..,*G* de groep van een staafelement voor in functie van het elementnummer *e =* 1, 2...,*N*, met *N* het aantal elementen in de structuur en *G* het aantal staafgroepen.

#### **Ontwerpvariabelen**

Een tabel wordt opgesteld waarvan de rijen overeenkomen met een selectie van enkele profielen uit de catalogus van commercieel beschikbare staafsecties en de kolommen de parameters per profiel oplijsten die nodig zijn voor de berekening en de controle van de belastingseffecten (het type, de eigenschappen en classificatie van de doorsnede, de imperfectiefactoren voor stabiliteit). Elke groep staafelementen krijgt een discrete ontwerpvariabele *ig* toegewezen waarvan de waarde overeenkomt met de index van een rij in de tabel. Zodoende is het gekozen standaardprofiel voor alle staven in de groep bepaald. Elke *ig* kan een waarde aannemen uit *Icat*,*<sup>g</sup>* de set indices van de toegelaten profielen voor een groep in de tabel, die een deelruimte vormt van de totale staalcatalogus. De ontwerpvariabelen worden verzameld in een kolomvector  $\bm{i} = \left[i_1, i_2, \ldots, i_g, \ldots, i_G \right]^T$ , die het huidige ontwerp voorstelt. De combinaties van alle toelaatbare sets *Icat*,*<sup>g</sup>* vormen ten slotte de 'zoekruimte' van het probleem waarin een geschikte oplossing wordt gezocht door het algoritme.

#### <span id="page-49-0"></span>**Doelfunctie & penalisatie**

Aangezien een GA niet rechtstreeks met *constraint*-functies kan werken, moeten de Eurocode-*constraints* via een omweg worden opgelegd. Hiervoor wordt gebruikgemaakt van een aangepaste doelfunctie, zoals geformuleerd door Rajeev en Krishnamoorthy<sup>[\[19\]](#page-125-1)</sup>, waarin de *constraints* impliciet worden verwerkt in de doelfunctie d.m.v. een penalisatie van de overtredingen. De onbegrensde (*unconstrained*) variant van het optimalisatieprobleem kan in dit geval genoteerd worden als:

$$
\min_{\mathbf{i}}: \quad \phi(\mathbf{i}) = f(\mathbf{i})(1 + \kappa_R C_R + \kappa_S C_S + \kappa_{\delta} C_{\delta}),
$$
\n(aangepaste doelfunctie)

\n
$$
\text{met} \qquad C_R = \sum \max(0, \text{UR}_R(\mathbf{i}) - 0.9) \qquad \text{(coefficienten van overtreding)}
$$
\n
$$
C_S = \sum \max(0, \text{UR}_S(\mathbf{i}) - 0.9)
$$
\n
$$
C_{\delta} = \sum \max(0, \text{UR}_{\delta}(\mathbf{i}) - 1)
$$

voor alle UR volgens sectie [3.3.3](#page-34-0) e.v., waarin de wegingsfactoren *∑*, vrij te kiezen zijn, en de overtredingscoëfficiënten *C*, de sommen van de 'overschrijdingen' van de Eurocode*constraints*. In dit onderzoek worden de *C*-waarden berekend o.b.v. de grootste waarde in alle belastingsgevallen (en interpolatiepunten) van de UR voor de Eurocode-toets in kwestie, gesommeerd overheen alle elementen en alle toetsen.

## **4.3 Implementatie**

### **4.3.1 Groepering (BAS)**

In de eerste fase van de optimalisatie wordt er gewerkt met de oorspronkelijke staafgroepering, d.w.z. de indeling volgens de structurele logica en de staafsecties van het ontwerp door *BAS*. Bijlage [C](#page-86-0) tabel [C.1](#page-86-1) geeft een lijst van de (13) oorspronkelijke groepen en de figuren van het geoptimaliseerde ontwerp in sectie [C.3.2](#page-92-0) tonen de verdeling. De verschillende groepen worden verder in de tekst aangeduid met 'G' + hun index.

De structuur is als een vouwschaal die overspant in de langse richting, opgebouwd uit een stalen skelet waarin trekstaven (G1) voor extra stijfheid van het frame zorgen. De stabiliteit in de dwarse richting wordt verzorgd door de kopse gevels, waarin twee groepen SHS-profielen (G10 & G11) deel uitmaken van de grote driehoeken die in het midden van de dwarse overspanning samenkomen in één scharnierend punt. Bij de steunpunten worden de spatkrachten van de tweedelige gevelconstructie opgevangen door stevige betonnen pijlers. De grote driehoeken zijn verder ingevuld met kleine driehoeken van

twee groepen H-profielen (G2 & G4), waartussen de houten invulling voor het aanbrengen van de bekleding is getimmerd. De vierendeelliggers steunen op de stabiele kopse gevels om de horizontale (wind)lasten naar de steunpunten af te leiden. Deze liggers zijn voornamelijk opgebouwd uit één grote groep SHS-profielen (G9), met als uitzonderingen: de regel in het midden van de zijgevel, bestaande uit H-profielen (G7) met perforaties in de lijfplaat voor de trekstaven, en de langse staven van de bovenste vierendeelligger (G12), die zwaarder zijn omdat hier, naast de windlasten, ook de spatkrachten vanwege de dakspanten (G6) moeten worden opgevangen. Bij het ontwerp van de vierendeelliggers werd eerst de profielkeuze vastgelegd, waarna er werd gezocht naar de minimale diepte van de liggers. In de zijvlakken bevindt zich verder een groep van verticale stijlen (G3), opgebouwd met H-profielen, waarop een secundaire structuur is bevestigd voor het aanbrengen van de bekleding, zoals eveneens het geval is voor de schuine dakspanten (G6). De spanten (G8) aan weerszijden van de raveelconstructies (G5) zijn zwaardere H-profielen dan de overige dakspanten om de grotere spanningen te kunnen opvangen. Tot slot vormen de nokbalken (vnl. belast op druk) en de balk in de middengoot (vnl. belast op trek) een groep (G13) met zware SHS-profielen o.w.v. grote kniklengte die hier werd aangenomen.

## <span id="page-50-0"></span>**4.3.2 Zoekruimte**

De tabel met beschikbare secties die wordt opgesteld voor de optimalisatie is de combinatie van de drie tabellen in bijlage [C.2.](#page-88-0) Voor de volle ronde secties van de trekstaven zijn dit 38 opties, alle commerciële secties van R 30 t.e.m. R 80, voor de kokerprofielen 47, van SHS 180x5 t.e.m. SHS 400x20 en voor de H-profielen 57 profielen van type A, B of M, van HE 100 A t.e.m. HE 600 M. Voor deze laatste wordt één profiel uit de oorspronkelijke catalogus<sup>1</sup> niet overgenomen omdat het tot klasse 4 behoort volgens één van de classificaties. Afhankelijk van de vorm (R, SHS of H) van de profielen in het oorspronkelijke ontwerp, worden aan het GA de boven- en ondergrenzen meegegeven voor de ontwerpvariabelen, zodanig dat voor een groep enkel waarden worden gegenereerd die overeenkomstig zijn met de oorspronkelijke vorm. Met deze grenzen kan bovendien de zoekruimte verder worden verkleind indien er al een goed idee is gevormd van de buurt van het optimale profiel, om zodoende de convergentie van het algoritme te versnellen. Zo blijkt bv. uit alle resultaten dat het aantal opties dat ter beschikking wordt gesteld voor de trekstaven overdreven groot is, aangezien deze consistent R 70 tot R 80 als optimale sectie toegewezen krijgen. Door hier, d.m.v. de boven- en ondergrenzen, een 'zoekstraal' in te stellen van bv. 5 profielen rondom een vorig gevonden optimum kan een grote sprong in performantie worden bekomen, zonder aan kwaliteit in te boeten. Het verkleinen van de zoekruimte d.m.v. het instellen van dergelijke zoekstralen, kan echter enkel indien de tabel met

secties voldoende geordend is. Dit is eenvoudig voor de trekstaven met ronde secties, maar wordt iets complexer voor de andere profielen, aangezien de tabel daarvoor niet te ordenen is zodanig dat alle verschillende eigenschappen van de doorsnede monotoon stijgen. Zo is een tabel geordend volgens de oppervlakte niet noodzakelijk ook geordend voor het traagheidsmoment. De volgorde van de secties is voor dit onderzoek zoals werd teruggevonden in de staalcatalogus, volgens de naamgeving, van klein naar groot. Een betere ordening is zeker mogelijk, aangezien bv. het grootste traagheidsmoment van een HE 340 profiel type M (76370E4  $mm<sup>4</sup>$ ) eerder in de buurt komt bij dat van een HE 450 B profiel (79890E4 mm<sup>4</sup>), 10 indices verder in de tabel. Indien er zoekstralen voor bepaalde variabelen worden ingesteld, moeten deze dus voldoende groot zijn. Bovendien is de kans om bij de optimalisatie uit een lokaal optimum te ontsnappen kleiner als de zoekruimte te sterk wordt ingeperkt.

## **4.3.3 Parameters**

De optimalisatie kan gestuurd worden a.d.h.v. de parameters van het GA, een aangepaste zoekruimte, de limieten voor de *constraints* en de graad van penalisatie voor het overschrijden ervan. Enkele parameters van het GA worden aangepast o.b.v. de MATLAB documentatie en intuïtie. Voor de overige opties worden de standaardwaarden behouden.

**Populatiegrootte :** staat voor het aantal ontwerpen dat per generatie geëvalueerd wordt. Hoe meer ontwerpen kunnen concurreren en recombineren, hoe groter de kans is dat er een verbeterd ontwerp opduikt, maar ook hoe langer de rekentijd per generatie wordt. Voor meer dan tien ontwerpvariabelen wordt er aangeraden om een hogere waarde dan de standaardwaarde (200) in te stellen, maar over het algemeen zijn er geen vaste regels voor en is het simpelweg wat zoeken naar een goede balans. In dit onderzoek wordt een populatiegrootte van 250 of 300 voor 10 tot 25 variabelen gebruikt tot soms 400 voor meer.

**Elite count :** het aantal ontwerpen dat wordt overgenomen naar een volgende generatie. Standaard is dit aantal 10, maar voor grote problemen kan het convergeren worden versneld door een hogere waarde aan te nemen: ca. 0.1 keer de populatiegrootte of hoger.

**Crossover fraction :** (CO-fractie) is het aandeel nieuwe ontwerpen dat wordt gegenereerd d.m.v. het kruisen met (non-elite) leden van de voorgaande generatie en is dus omgekeerd evenredig met de kans dat 'mutaties' optreden. Een waarde tussen 0.8 en 0.9 wordt hier aangeraden.

<span id="page-51-0"></span><sup>1</sup>Voor de R- en H-profielen: de staalcatalogus van ArcelorMittal, in overeenkomst met [EN 10365: 2017]; voor de SHS-profielen: de productnorm [EN 10210-2:2006 : A.3].

**Stopcriterium & rekenbudget :** In dit onderzoek wordt uit praktische overweging meestal een tijdslimiet opgelegd van 24 uur. Dit geeft op een mini-pc met Intel i7-7567U processor met vier cores aan 3.50 GHz en 8 GB RAM-geheugen genoeg tijd voor 1200 generaties met een populatiegrootte van 300 (ca. 0.24 s per functie-evaluatie). Over het algemeen worden de uiteindelijke optima binnen 12 uur bereikt en tests van 40 tot 100 uur toonden aan dat langer laten lopen in de meeste gevallen geen verbetering oplevert. Het algoritme kan ook steeds handmatig worden stopgezet indien uit het verloop van de functiewaarde t.o.v. het aantal generaties kan worden opgemaakt dat het algoritme stagneert (cf. fig. [4.1\)](#page-52-0). Aangezien het GA een stochastisch algoritme is, gaat er natuurlijk wat geluk mee gepaard en de ervaring leert dat het beter is om aantal kortere optimalisaties te doen (ca. 600 generaties), dan voor hetzelfde rekenbudget één langdurige berekening (ca. 3000 generaties). Dit geeft bovendien meer inzicht in de consistentie van de resultaten en de werking van de structuur en kan leiden tot enkele verschillende opties, waaruit de meest passende kan worden gekozen door de ontwerper.

<span id="page-52-0"></span>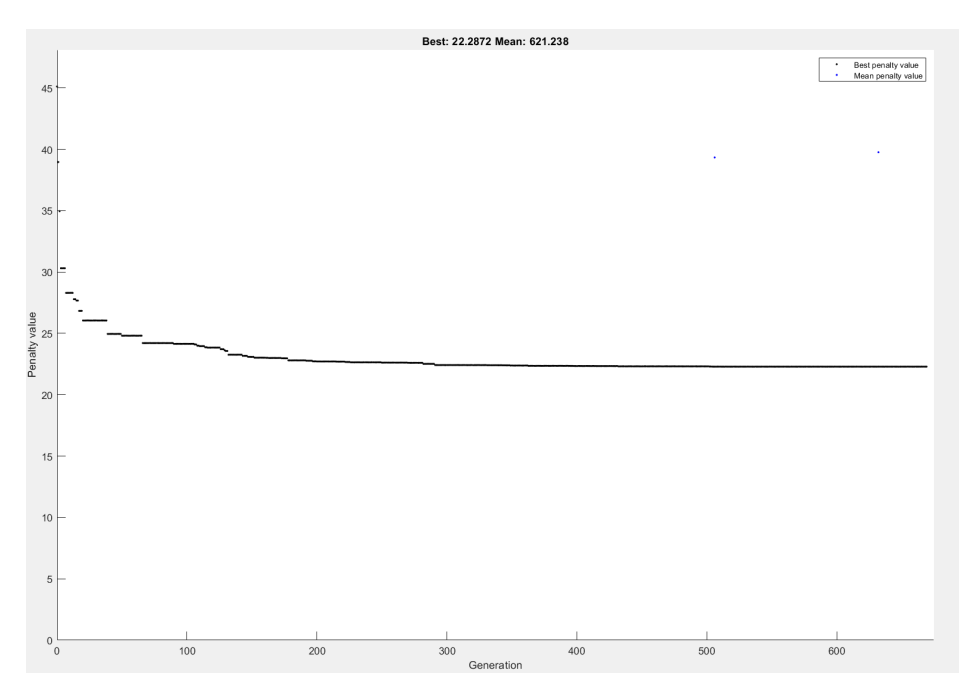

**Figuur 4.1:** Een typische grafiek van het verloop, hier voor ontwerp (V-A).

Om efficiënt gebruik te maken van het rekenbudget kan verder ook tijd bespaard worden door de functie-evaluaties economischer te maken. Zo kan de weerstandscontrole in UGT versneld worden door in minder interpolatiepunten te toetsen en slechts voor een deel van de aangrijpende belastingscombinaties. Uit de Eurocode-verificatie van het Diamonds-model blijkt dat slechts een kleine fractie van de automatisch gegenereerde combinaties effectief van belang is voor het ontwerp. In dit onderzoek wordt het

aantal belastingscombinaties in UGT gereduceerd van 212 tot 104 door enkel te toetsen voor de combinaties waarvoor minstens één van de berekende UR voor het oorspronkelijke ontwerp groter is dan 60%. Daarnaast wordt voor de controle van de weerstand in het MATLAB-model beroep gedaan op 7 interpolatiepunten i.p.v. 11 (de standaard in Diamonds), aangezien het verschil in de resultaten met 11 punten verwaarloosbaar is t.o.v. het verschil in de verificatie tussen Diamonds en MATLAB.

**Startpunt :** Het GA geeft de optie om de startpopulatie, d.w.z. de ontwerpen van de eerste generatie, deels of geheel te definiëren. Indien geen (of slechts een deelse) startpopulatie is opgelegd, worden de (overige) ontwerpen willekeurig gegenereerd. In feite kunnen zo de oorspronkelijke secties worden meegegeven. In dit onderzoek wordt echter zelden met een startpunt gewerkt, aangezien zo een duidelijkere grafiek wordt bekomen van het verloop en bovendien de optimalisatie beter lijkt te werken zonder de *bias* van het originele ontwerp. Wel kan het soms handig zijn om een paar benaderende optima mee te geven voor recombinatie tot een betere oplossing.

**Zoekstraal :** Door een zoekstraal in te stellen rondom een voorgaand gevonden optimum, zoals reeds werd beschreven in sectie [4.3.2,](#page-50-0) kan er meer lokaal worden gezocht. Dit werkt erg goed om rekentijd te besparen of om oplossingen die net buiten het toelaatbare domein vallen alsnog te corrigeren d.m.v. een optimalisatie rond dat punt met een zwaardere penalisatie. Het lokaal zoeken wordt in dit onderzoek voornamelijk gebruikt bij de hergroepering, om alsnog convergentie te bekomen voor een groot aantal groepen.

**Limieten & penalisatie :** Om ervoor te zorgen dat de *constraints* worden gerespecteerd, kan gespeeld worden met de waarden van de wegingsfactoren van de penalisatie. Voor grote waarden zal de aangepaste doelfunctie snel een slechte score aannemen i.g.v. een overschrijding en voor extreem hoge waarden (zgn. '*death penalty*') zal een ontwerp dat niet voldoet nooit worden overgedragen naar een volgende generatie. Het is echter aangeraden om een balans te zoeken zodanig dat het optimum zowel vanuit het toelaatbare als vanuit het ontoelaatbare domein kan worden benaderd. In de oorspronkelijke formule-ring van de penalisatie<sup>[\[19\]](#page-125-1)</sup> wordt een waarde van 10 voor de wegingsfactor gebruikt. In dit onderzoek wordt de weging opgesplitst d.m.v. aparte factoren voor overschrijdingen van de weerstand, stabiliteit en de verplaatsingen, resp. *∑R*, *∑<sup>S</sup>* en *∑±* en leiden lagere waarden (1.25 tot 5) eveneens tot goede resultaten. Indien consistent aan één van de controles niet voldaan is, wordt de overeenkomstige wegingsfactor verhoogd. Een goede waarde voor deze factoren lijkt enigszins afhankelijk van de aard van de constructie en de eisen die eraan worden gesteld.

Zoals reeds aangehaald, worden de limietwaarden voor de *constraints* in UGT verlaagd om ruimte te laten voor de uitwerking van de verbindingen. Indien zou blijken dat een geoptimaliseerd ontwerp volgens de non-lineaire controleberekening niet langer aan de eisen voldoet, kunnen de limieten voor de overschreden controles eveneens conservatiever worden ingesteld, zodanig dat de uitkomst van een nieuwe optimalisatie wel voldoet.

## **4.4 Resultaten**

Twee optimalisatie-reeksen worden uitgevoerd, telkens met drie resultaten per reeks, waarvan één verder in detail wordt besproken en ten slotte gevalideerd a.d.h.v. Diamonds. De eerste reeks wordt uitgevoerd met de 'vrije' limietwaarden voor BGT, waarna wordt geoordeeld over de bouwbaarheid van de verbindingen en strengere eisen worden opgelegd voor een volgende reeks. Ter vergelijking geeft bijlage [C.1.2](#page-87-0) de waarden van de Eurocode-verificatie in MATLAB voor het oorspronkelijke ontwerp.

## **4.4.1 Optimalisatie : 'vrij'**

In dit geval worden de limietwaarden van de 'vrije' kolom van tabel [3.2](#page-42-1) opgelegd. Dit geeft voor het oorspronkelijke ontwerp o.m. een UR<sub> $\delta$ ,*X*,*zb*,*var* van 94.8 % voor de controle</sub> van de horizontale verplaatsingen aan de bovenste vierendeelligger en UR<sub>Ô,X,n,tot</sub> van 97.3 % voor die aan de nokken. Over het algemeen is dus een beperkte speling t.o.v. het oorspronkelijke ontwerp mogelijk.

Tabel [C.7](#page-91-0) in bijlage [C.3](#page-91-1) geeft de parameters en de resultaten weer van de drie 'vrije' optimalisaties. Voor elk van de drie berekeningen wordt geen startpunt ingesteld en is de volledige tabel met secties als zoekruimte beschikbaar. Ook de overige parameters zijn gelijkaardig, met kleine variaties van de wegingsfactoren voor de penalisatie. Test (V-A) wordt na 670 generaties manueel stopgezet, tests (V-B) en (V-C) blijven lopen tot 1200 generaties. Het verloop voor (V-A) (zie fig. [4.1\)](#page-52-0) toont nog verbetering tot ca. 450 generaties, voor tests (V-B) en (V-C) is de curve echter al na een 200-tal generaties zo goed als vlak. Het gemiddelde van de populatie verspringt fel overheen de generaties en ligt over het algemeen erg hoog, wat aangeeft dat het merendeel van de ontwerpen in de populatie zich in het ontoelaatbare domein bevindt. Dit komt o.a. door de vele opties voor de sectie van de trekstaven en de grote invloed ervan op de stijfheid van het ontwerp. Om betere resultaten en een snellere convergentie te bekomen zou de tabel met toelaatbare secties voor R kunnen worden ingekort. Dit is zeker mogelijk, aangezien de resultaten voor de trekstaven erg consistent zijn, nl. een verdikking tot R 70 in alle 'vrije' tests.

De resulterende ontwerpen zijn vrij gelijkaardig, met onderling kleine variaties. Zowel variant (V-A) als (V-B) voldoen aan de eisen, (V-C) geeft een lichte overschrijding voor de verplaatsingscontrole aan één van de nokken voor de totale lastencombinatie. Over het algemeen komen eerder H-profielen van type A in de resultaten voor dan type B en geen profielen type M. Dit lijkt logisch, aangezien de lichtere types meer gebruikmaken van de nuttige hoogte en relatief een grotere weerstand per oppervlakte van de doorsnede vertonen. Profielen van type M zijn in dat opzicht erg oneconomisch en bovendien is de sprong van B naar M erg groot. In alle ontwerpen wordt vnl. ingezet op de trekstaven, de bovenste vierendeelliggers en de schuine dakspanten (met hier een extra versteviging rond de raveelconstructies) om de stijfheid te verwezelijken die nodig is om te voldoen aan de controles van de horizontale verplaatsingen in de X-richting. Ontwerp (V-A) geeft het beste resultaat en wordt in detail besproken a.d.h.v. de figuren in bijlage [C.3.2.](#page-92-0)

Voor de kopse gevels blijven vooral de contouren stevig, terwijl de invulling heel wat smaller wordt. G4, oorspronkelijk 280 B, wordt 160 A en G2, die zich vlak naast een stevig dakspant bevindt, lijkt te willen verdwijnen. Er wordt opgemerkt dat op G2 (behalve eigengewicht) geen externe lasten aangrijpen en dat het lichtst mogelijke profiel (HE 100 A) hier vermoedelijk niet wordt toegewezen o.w.v. de knikcontrole. Ook G10, de SHS horizontaal in het midden van de kopgevels, is veel slanker geworden. De dakspanten van G6 krijgen dezelfde profielen als in het oorspronkelijke ontwerp. Voor deze lange staven is vnl. de stabiliteitscontrole van belang en de bijdrage die ze leveren aan de stijfheid van de structuur in samenhang met de bovenste vierendeelligger voor het beperken van de horizontale verplaatsingen. Met een kniklengte van 6 m kunnen de SHS-profielen in de nokken heel wat lichter (G13). De stijfheid van de nokbalken en de middengoot lijken op het eerste zicht een samenhang te vertonen met de secties die nodig zijn rond de raveelconstructies. In (V-A) krijgt G13 een grote sectie, die voor meer verdeling zorgt van de spanningen in de buurt van de raveelconstructies en bijgevolg is een HE 360 B profiel voor G8 voldoende. De andere twee ontwerpen vertonen lichtere profielen voor G13 en zwaardere voor G8. In de zijvlakken worden de H-profielen iets lichter (G3 & G7) en bovenaan krijgen de vierendeelliggers verdikte koorden (in de langse richting). De overige groep SHS van de vierendeelliggers (G9) behoudt een hoogte van 300, maar wordt iets dunwandiger. Deze groep wordt op verschillende manieren belast en kan best verder worden opgesplitst. De profielkeuze voor de groep wordt vnl. beïnvloed door spanningsconcentraties bij de steunpunten en door het zakken (kantelen) van de uitkragende delen van de vierendeelliggers. Ten slotte blijkt uit de controles in tabellen [C.8](#page-98-0) en [C.9,](#page-98-1) dat de benutting over het algemeen wat hoger ligt dan voor het oorspronkelijke ontwerp en dat de eisen aan de verplaatsingen van de nokken en de zijkanten bovenaan het meest bepalend zijn.

<span id="page-56-1"></span><span id="page-56-0"></span>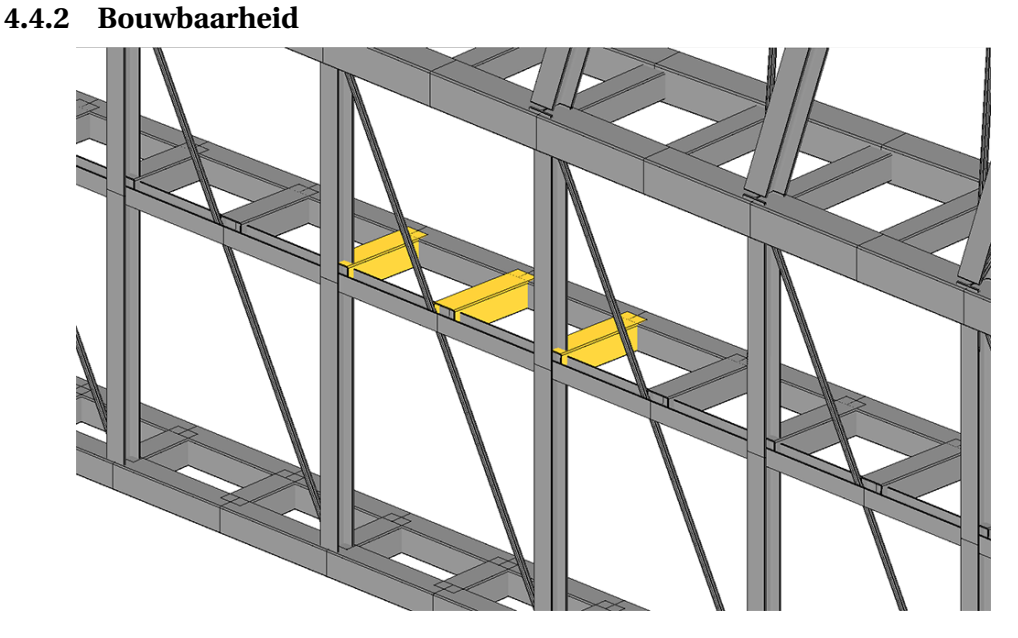

**Figuur 4.2:** (V-A) : Onrealistische verbindingen.

In het geoptimaliseerde ontwerp (V-A) zijn enkele vreemde aansluitingen op te merken tussen het uitkragende deel van de middelste vierendeelligger en het H-profiel (G7) dat zich in het vlak van de zijgevel bevindt (zie fig. [4.2\)](#page-56-0). In het ontwerp wordt minder ingezet op de stijfheid van deze vierendeelligger en de regel in het langse zijvlak heeft bijgevolg een relatief dun profiel. De SHS-profielen die erop aansluiten maken echter deel uit van een grote groep staven (G9) waarvoor elders een grotere sectie nodig is en dus blijft ook de middelste viedendeelligger voorzien van zware SHS-profielen. Om de bouwbaarheid van de verbindingen te garanderen moet het H-profiel minstens ongeveer even breed zijn als de hoogte van het toekomende SHS-profiel. Dit vormt een extra *constraint* die de ruimte van toelaatbare oplossingen begrenst en die, gelijkaardig aan de Eurocode*constraints*, zou kunnen worden toegevoegd aan het optimalisatieprobleem d.m.v. een penalisatie. Dit is echter nadelig voor de convergentie van het algoritme en kan op een efficiëntere manier worden opgelost door vooraf de zoekruimte te verkleinen en enkel de toegelaten combinaties van de profielen die de verbinding vormen aan het GA mee te geven. In dit geval kan dit eenvoudig gedaan worden door een matrix op te stellen, met één kolom per variabele, waarvan de rijen alle toegelaten combinaties van de twee variabelen voor de betrokken groepen zijn, en vervolgens een nieuwe discrete 'tussenvariabele' te introduceren, waarvan de waarde overeenkomt met de indices van de rijen in de matrix. Op die manier kunnen *links* tussen groepen worden geïntroduceerd die moeten worden gerespecteerd met oog op de bouwbaarheid van de constructie (cf. fig. [4.3\)](#page-57-0) of o.w.v. bepaalde gewenste symmetrieën. Het zou natuurlijk omslachtig zijn om dit te

#### 4. OPTIMALISATIE

doen voor elke verbinding en op het eerste zicht lijkt deze werkwijze ook maar beperkt schaalbaar, aangezien de matrix met toelaatbare combinaties erg groot kan worden voor een groot aantal gelinkte variabelen. Een logische aanpak is om dit soort links enkel op te leggen in gevallen waar zich een probleem voordoet na de optimalisatie, eerder dan op voorhand alle mogelijke links te implementeren. De meeste problemen i.v.m. de bouwbaarheid kunnen bij een optimalisatie als deze, waarbij wordt gewerkt met een beperkt aantal groepen, vermeden worden d.m.v. een logisch opgebouwde structuur en een gepaste groepering. Naast het besproken artefact werden in ontwerp (V-A) geen andere noemenswaardige problemen gevonden. Uiteraard moet na de optimalisatie wel de uiteindelijke detaillering van enkele van de verbindingen worden aangepast.

<span id="page-57-0"></span>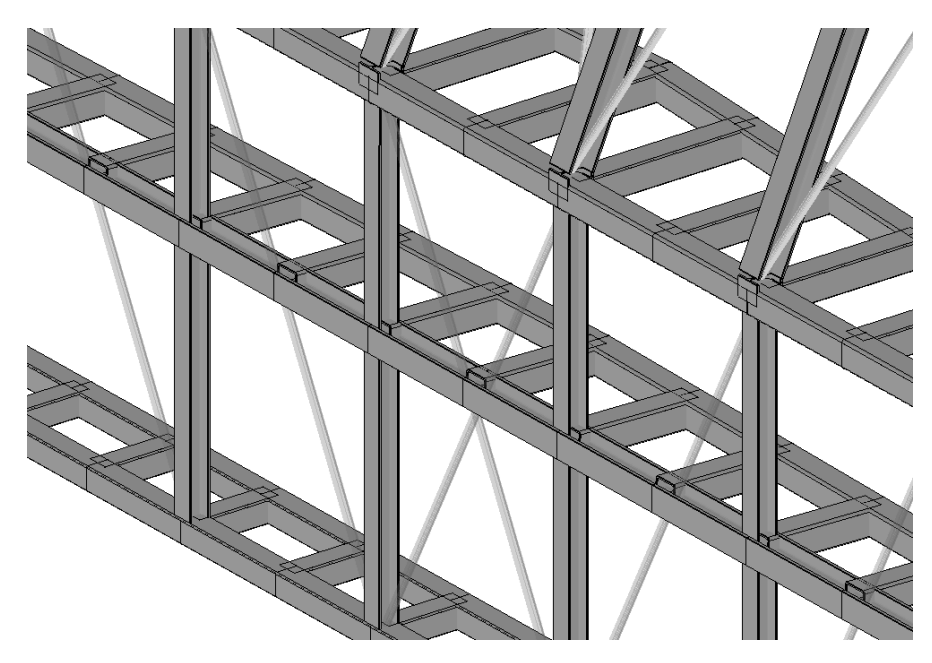

**Figuur 4.3:** (S-C) : Bouwbaarheid d.m.v. gelinkte ontwerpvariabelen.

## **4.4.3 Architecturale eisen**

Om een 'slank uitziende structuur' te bekomen, wordt door de architecten een maximale structurele hoogte van de staafsecties in de wanden en de vierendeelliggers opgelegd. Om dit te verwezelijken, zijn profielen boven type 300 uit de zoekruimte gehaald voor de groepen met H-profielen of SHS-profielen, behalve voor de nokken en de middengoot. Daarnaast wordt een stijvere structuur geambiëerd, wat zich vertaalt in de strengere eisen aan de verplaatsingen (hier de zgn. 'strikte' limietwaarden).

## **4.4.4 Optimalisatie : 'strikt'**

In dit geval worden de limietwaarden van de 'strikte' kolom van tabel [3.2](#page-42-1) opgelegd, wat leidt tot een UR<sub> $\delta$ ,*X*,*zb*,*var* van 105.6 % (aan de bovenste vierendeelligger), een UR $_{\delta$ ,*X*,*n*,*tot*</sub> van 105.4 % (aan de nokken) en een UR<sub> $\delta$ ,*X*,*g*,*var* van 105.4 % (aan de middengoot) voor</sub> het oorspronkelijke ontwerp en dus vraagt om een stijvere structuur. Daarnaast worden de eisen i.v.m. de profielhoogte in acht genomen en wordt de beschikbare tabel voor de Rprofielen ingekort tot de tien grootste profielen (R 57 t.e.m. R 80), waardoor de zoekruimte kleiner wordt en het algoritme sneller convergeert. Groep G9 wordt nu opgesplitst in drie groepen: 9a, 9b, 9c voor resp. de bovenste, middelste en onderste vierendeelliggers; en G13 in twee: 13a en 13b voor resp. de middengoot en de nokken (cf. fig. bijl. [C.4.2\)](#page-100-0).

De parameters en de resultaten van de drie 'strikte' optimalisaties worden weergegeven in tabel [C.10,](#page-99-0) bijlage [C.4.](#page-99-1) Voor het eerste resultaat, ontwerp (S-A), wordt een overschijding genoteerd voor UR*S*,*int*,*<sup>z</sup>* van 1% en een heel lichte overschijding voor de verplaatsingscontrole. Voor de berekeningen van (S-B) wordt vervolgens de penalisatie voor de eisen aan de stabiliteit en de verplaatsingen verzwaard en wordt er een zoekstraal ingesteld rond (S-A): voor de H-profielen, de index van de secties van (S-A) +/- 10 en voor de SHS-profielen, +/- 7. Het ontwerp (S-B) voldoet bijgevolg aan de verplaatsingscontrole, maar toont nog een overschijding van 0.1% voor UR*S*,*int*,*<sup>z</sup>* . Voor de derde berekening wordt de penalisatie voor de stabiliteit nogmaals verzwaard en worden vier voorgaande benaderde optima, waaronder (S-B), meegegeven als startpunt. Het resultaat (S-C) weegt het zwaarst, maar voldoet wel aan de eisen.

De structuur lijkt tegen de limiet aan te zitten in termen van de stijfheid die haalbaar is met de nieuwe opgelegde beschikbare secties. Een grote toename in gewicht voor de relatief beperkte verstrenging van de verplaatsingseisen is te merken t.o.v. de 'vrije' resultaten, wat erop wijst dat het materiaal op onefficiënte manier moet worden gebruikt om toch aan de eisen te kunnen voldoen. De 'strikte' ontwerpen vertonen nogmaals een verdikking van de trekstaven, in twee gevallen tot R 80, de grootst beschikbare sectie in de tabel. De structuur doet nu ook beroep op een verzwaring van de kokerprofielen in de middengoot en de middelste vierendeelliggers voor de stijfheid van het geheel. De bovenste vierendeelliggers zijn gedwongen een kleinere sectie aan te nemen dan in het 'vrije' scenario en ze lijken niet langer stijf genoeg om op eigen houtje de horizontale verplaatsingen in te perken. Verder verschijnen nu wel de zware type M H-profielen in de resultaten, op plaatsen waar oorspronkelijk een profiel zat dat nu niet meer ter beschikking wordt gesteld. Ontwerp (S-C) wordt verder in detail toegelicht.

Het aanzicht van de kopgevel (fig. [C.1\)](#page-100-1) toont dat ook hier vooral wordt ingezet op de grote vormen en dat de invulling erg slank wordt (HE 180 A, HE 160 A & SHS 180x8). De schuine dakspanten omheen de raveelconstructies krijgen nu een HE type 280 M toegewezen, de overige dakspanten behouden hun sectie. Opvallend is dat de invullende raveelconstructie (G5) nu veel lichter kan worden (HE 220 A), aangezien de spanningen er lager liggen door de zware type M profielen errond en de hogere algemene stijfheid van de structuur. De middelste vierendeelligger wordt meer aangesproken om de verplaatsingen de horizontale richting tegen te gaan en bestaat nu uit dikke SHS 300x14.2 profielen (G9b) in combinatie met een HE 280 type M (G7) voor de regel in het zijvlak. Dit compenseert mogelijks wat voor het verlies aan structurele hoogte in de koorden van de bovenste vierendeelligger (G12), die nu bestaat uit SHS 300x16 voor de koorden en SHS 300x8 voor de dwarse tussenstukken. De koker aan de middengoot krijgt een zwaarder profiel dan de twee nokken (cf. fig. bijl. [C.4.2\)](#page-100-0). De buigcapaciteit wordt hier mogelijks aangesproken om de horizontale verplaatsingen tegen te gaan. De waarden voor de algemene benutting in UGT voor ontwerp (S-C) liggen, net als de waarden voor het gewicht, tussenin die van het oorspronkelijke ontwerp en die van het 'vrije' ontwerp. Dezelfde gevoelige plaatsen zijn op te merken bij de verplaatsingscontrole. Net op deze plaatsen zijn de limieten verstrengd t.o.v. de 'vrije' limietwaarden.

## **4.4.5 Validatie Diamonds**

De twee ontwerpen worden overgezet naar Diamonds en doorgerekend, zowel met een lineaire berekening als met een tweede-orde, non-lineaire controleberekening (met trekstaven) die dwarskrachtvervorming in acht neemt (cf. bijl. [C.5\)](#page-102-0). Opvallend is dat de maximale benutting van de weerstand in de non-lineaire berekening hoger ligt. Dit komt door de hogere belasting van de raveelconstructie t.g.v. het wegvallen van wat gedrukte trekstaven o.i.v. windlasten, met grotere pieken in het verloop van de buigmomenten tot gevolg. De Eurocode-verificatie van het MATLAB-model is net daar het meest conservatief t.o.v. van die in Diamonds, wat het effect compenseert. Zowel het 'vrije' ontwerp (V-A) als het 'strikte' ontwerp (S-C) voldoen bijgevolg aan de controles in UGT. Uit de validatie van de verplaatsingen blijkt echter dat het model in Diamonds met de nieuwe secties volgens (V-A) ter hoogte van de vierendeelligger bovenaan, iets anders reageert dan de implementatie in MATLAB. Hier geeft Diamonds 5 mm meer in de X-richting. Voor de controles op andere plaatsen of met de secties volgens (S-C) wordt wel een goede overeenkomst teruggevonden met de lineaire berekening in Diamonds<sup>2</sup>.

<span id="page-59-0"></span> $2$ Mogelijks moet de definitie van de secties in het Diamonds model van (V-A) dus nog eens worden nagekeken. Indien ze wel kloppen, kan het effect worden geanticipeerd door een strengere eis te nemen voor de verplaatsingscontrole op die plaats.

De non-lineaire controleberekening geeft aan dat de benadering van trekstaven als vakwerkstaven een invloed heeft op de horizontale verplaatsingen in de X-richting. Deze zijn echter net bepalend voor de structuur en bijgevolg worden enkele eisen overschreden. De plaatsen waar ze worden overschreden zijn voor beide ontwerpen hetzelfde. Om een ontwerp te bekomen dat wel voldoet aan de controleberekening zal een nieuwe optimalisatie moeten worden doorgevoerd met strengere eisen aan de verplaatsingen voor de overschreden controles, die het verschil met de non-lineaire berekening anticipeert. Als ruwe benadering zou hier eveneens tot een UR<sub> $\delta$ </sub> van 90 % voor de gehele controle in BGT geoptimaliseerd kunnen worden, analoog aan de aanpak voor de controles in UGT ter anticipatie van de invloed van uitgewerkte verbindingen.

## **4.5 Hergroepering**

Aangezien het genetisch algoritme enkel de secties kan aanpassen op niveau van de groepen, is het van belang om deze groepen oordeelkundig te kiezen, zodanig dat het aantal verschillende staafsecties in de structuur beperkt blijft, terwijl er toch een licht gewicht kan worden bereikt. Zoals reeds aangehaald is het limiteren van het aantal groepen zowel van belang voor berekeningen met het GA als voor de detaillering van de verbindingen en de opbouw op de werf. In dit deel van de tekst wordt kort nagegaan wat de baten kunnen zijn van een hergroepering t.a.v. de oorspronkelijke groepen en wat een goede groepsverdeling kan zijn. Om dit te onderzoeken wordt een half-automatische strategie voor de hergroepering toegepast op de hierboven besproken ontwerpen, (V-A) en (S-C), in resp. het 'vrije' en het 'strikte' scenario.

## **4.5.1 Principe**

Er wordt gesteld dat voor een goede groepering bij een optimalisatie o.i.v. Eurocodeconstraints, de staven binnen een groep zoveel mogelijk op dezelfde wijze en in dezelfde mate benut moeten worden, aangezien ze dezelfde sectie zullen toegewezen krijgen. In eerste instantie kan hiernaar gestreefd worden door eenvoudigweg de verschillende URwaardes te vergelijk van alle staven in een groep en de staven die anders worden belast apart te groeperen. Op die manier kunnen de opgesplitste groepen een beter passende sectie toegewezen krijgen door het GA in een volgende optimalisatie.

In het onderzoek wordt dit principe toegepast door het gemiddelde van de URwaarden voor de controles in UGT binnen een groep te achterhalen en een nieuwe groep te vormen met de 'uitschieters' (*outliers*), de elementen die buiten een straal omheen dat gemiddelde vallen. Voor het achterhalen van een robuust gemiddelde, dat niet beïnvloed wordt door de waarden van de *outliers*, en het detecteren van deze *outliers* wordt de MATLAB-functie 'robustcov' gebruikt, die werkt o.b.v. de *minimum covariance determinant*[\[20\]](#page-125-2), gewoonlijk toegepast voor het inschatten van de locatie en spreiding van grote multivariate datasets. In dit onderzoek wordt slechts beperkt ingegaan op de mogelijkheid om meerdere variabelen door te geven, aangezien voor een groep enkel een 'dataset' wordt opgesteld met UR*S*,*int*,*<sup>y</sup>* , UR*S*,*int*,*<sup>z</sup>* , het maximum van de overige UR*S*, (voor de stabiliteit) en het maximum van alle UR*<sup>R</sup>* (voor de weerstand), aldus een dataset in vier variabelen (en met het aantal datapunten gelijk aan het aantal elementen in de groep). De parameter *outlier fraction* bepaalt het aantal elementen in de groep waarover de determinant van de covariantiematrix van de dataset wordt geminimaliseerd, voor het berekenen van het gemiddelde en de 'straal'. Hiermee kan worden gespeeld om de grootte van afsplitsende groepen te bepalen (in het onderzoek blijkt 0.33 een goede richtwaarde).

Voor onderstaande resultaten wordt een cyclus doorlopen, waarin na elke optimalisatie een splitsing van de groepen gebeurt o.b.v. het beschreven principe, waarna de optimalisatie wordt hernomen met de nieuwe groepering. Om het aantal variabelen beperkt te houden, gebeurt de afsplitsing enkel voor groepen met een minimum aantal elementen en een voldoende grote maximale UR-waarde. Bovendien worden groepen die na de optimalisatie dezelfde sectie hebben opnieuw samengevoegd vooraleer er wordt opgesplitst. Bij dit samenvoegen kan al dan niet worden ingesteld om de startgroepering te respecteren, zodat enkel staven die initieel in dezelfde groep zaten, samengevoegd kunnen worden. Naarmate het aantal variabelen groeit en de toegewezen staafsecties overheen de optimalisaties enige consistentie vertonen, kan de zoekruimte worden verkleind om de performantie van het GA te verhogen. Dit kan door een zoekstraal in te stellen rond het vorige optimum en deze te laten afnemen met elke nieuwe optimalisatie. Zo is convergentie mogelijk tot ca. 40 groepen binnen het opgelegde rekenbudget.

## **4.5.2 'Vrij' (bis)**

De resultaten en parameters van de strategie voor de hergroepering van ontwerp (V-A) zijn te vinden in tabel [C.17](#page-103-0) van bijlage [C.6.1.](#page-103-1) In dit geval worden twee cycli doorlopen, volgens bovenstaand principe, waaruit blijkt dat een grote gewichtsreductie mogelijk is d.m.v. een beperkte hergroepering. De grootste sprong wordt gemaakt na de eerste opsplitsing (tot 22 groepen). Na een tweede hergroepering volgt nog maar een kleine verbetering. Het aantal unieke secties in de uiteindelijke oplossing is 21.

Figuren [C.2](#page-103-2) t.e.m. [C.6](#page-105-0) geven de uiteindelijke verdeling van de groepen en de toegewezen secties weer. In de kopse gevels worden de groepen enigszins arbitrair opgesplitst, waardoor enkele staven nog lichter kunnen. Voor de schuine dakspanten is een duidelijker patroon te zien, met lichtere secties in het midden, wat strookt met de verwachtingen. Voor de nokken is in dit geval een kortere kniklengte ingesteld o.b.v. de traveemaat, waardoor de profielen er erg slank worden. De knikcontrole zorgt hier voor dikkere secties in de middenzone, aangezien de normaalkrachten hier groter zijn. De koker aan de middengoot (vnl. belast op trek) is eveneens dikker in het midden om te kunnen voldoen aan verplaatsingscontrole. Van de vierendeelliggers worden vnl. de langse koorden van de bovenste ligger erg dik en is een opsplitsing te zien van de zones rondom de opleggingen. De overige verdeling van de grote groep G9 is niet meteen duidelijk. De meeste secties kunnen hier behoorlijk licht, omdat de staven met spanningsconcentraties aan de steunen zijn afgesplitst. De H-profielen in de zijgevels delen zich op in groepen met zwaardere secties boven of (in de overspanning) bij een steunpunt, aangezien zich hier de grootste normaalkrachten voordoen. Omdat de benutting in UGT wordt gebruikt als basis voor de hergroepering, zijn grote gelijkenissen te zien met de figuren van de meest benutte elementen in bijlage [B.3.](#page-84-0) Tot slot is de algemene benutting met de nieuwe groepering wat hoger (cf. tabellen [C.19](#page-106-0) e.v.), met grotere verschillen voor de stabiliteit t.o.v. ontwerp (V-A).

## **4.5.3 'Strikt' (bis)**

In dit geval wordt ontwerp (S-C) gehergroepeerd (cf. tabel [C.20\)](#page-107-0), onder de 'strikte' voorwaarden. Er worden vier cycli doorlopen, waarin de initiële groepering wordt gerespecteerd bij het samenvoegen van gelijke profielen. Ook hier is vnl. na de eerste herverdeling een sprong in het gewicht te zien, waarna extra winsten klein zijn. Het ontwerp heeft last van overschrijdingen bij de stabiliteitscontrole (UR*S*,*int*,*<sup>z</sup>* ), hetgeen wordt teruggebracht tot 0.02 % d.m.v. het verzwaren van de penalisatie. Naarmate het aantal variabelen oploopt, wordt de populatiegrootte, de *elite count* en het aantal generaties opgehoogd en wordt de zoekstraal verkleind tot het vorige optimum +/- 6 indices. Het uiteindelijke resultaat bevat 28 unieke secties.

Figuren [C.7](#page-107-1) t.e.m. [C.11](#page-109-0) tonen enkele van de nieuwe secties. De zonering is gelijkaardig aan het vorige scenario, met kleine variaties door de opgelegde limieten en de licht verschillende startgroepering. De profielen moeten nu echter vrij zwaar blijven om aan de strenge verplaatsingseisen te kunnen voldoen en bijgevolg wordt slechts een beperkte besparing in het gewicht bekomen met de gebruikte strategie. Ook de algemene benuttig is in kleinere mate verhoogd in vergelijking met het vorige scenario.

Het grote verschil in relatieve winst in de twee verschillende scenario's toont aan dat de strategie niet zo goed werkt voor structuren waar vnl. de stijfheid van belang is. Een groepering die optimaal inspeelt op de verplaatsingseisen is vermoedelijk anders dan een groepering louter o.b.v. de weerstand en de stabiliteit. De huidige implementatie is enkel gebaseerd op de UR-waardes in UGT, die per element datapunten vormen voor het bepalen van de gemiddelden en de *outliers*. Om de strategie te kunnen uitbreiden zodat ook de controles in BGT worden ingerekend, zouden per staaf gelijkaardige datapunten moeten worden bepaald voor de controles van de verplaatsingen. Voor de controle van de individuele staafdoorbuigingen is dit eenvoudig, aangezien hier eveneens een UR-waarde per staaf ter beschikking is, voor de globale controles is dit wat complexer. Hier speelt, bovenop de stijfheid van een staaf, ook de plaats ervan in het geheel en de connectiviteit van de structuur een rol. Een mogelijke aanpak kan hier zijn om een waarde per staaf te berekenen die een maat is voor de invloed van het aanpassen van de staafsectie op de waarde van de controles in BGT en de groepen te vormen o.b.v. een gelijkaardige invloed. Verder onderzoek is hier aangewezen, gezien het grote belang van de groepering voor de optimalisatie en de praktische uitwerking van structuren.

## **4.6 Praktische terugkoppeling**

De voorgaande resultaten geven een beeld van de technische haalbaarheid van een sectie-optimalisatie in een realistische context. Om een antwoord te kunnen bieden op het tweede deel van de onderzoeksvraag, nl. wat er nog in de weg staat voor de toepassing van structurele optimalisatie in de ingenieurspraktijk, worden de resultaten van de optimalisatie aan de betrokken ingenieurs van *BAS* gepresenteerd om de basis te vormen voor een discussie. Hieruit volgen enkele praktische bedenkingen omtrent de resultaten, waarna in bredere zin gediscussieerd wordt over de mogelijke plaats van structurele optimalisatie in een ingenieursbureau bij het ontwerp van een structuur.

#### **4.6.1 Praktische bedenkingen**

Uiteraard moet een resultaat in de praktijk steeds bouwbaar zijn, met realistische verbindingen, zoals werd besproken in sectie [4.4.2.](#page-56-1) Daarnaast moet het aantal groepen beperkt blijven, waarbij wordt gestreefd naar een hoge graad van symmetrie, aangezien anders het aantal te detailleren type-verbindingen erg hoog oploopt. Een automatische hergroepering kan een hulp zijn bij de interpretatie van een structuur en een suggestie bieden voor een uiteindelijke groepering die een goede balans vormt tussen het aantal groepen en de gewichtsreductie. Om de gewenste symmetriën e.d. te kunnen handhaven zal de uiteindelijke groepering waarschijnlijk wel (deels) handmatig gebeuren, waarbij vnl. de 'automatische groepen' die stroken met de ingenieursintuïtie worden overgenomen (het gevolg van een gezonde, kritische houding t.o.v. gegenereerde resultaten). In dit geval wordt voorgesteld om de groepen van de Stadshal verder in te delen ruwweg o.b.v. de zones die zichtbaar zijn in de resultaten van de hergroepering, maar deze wel 'af te ronden' volgens de traveeën. Ook wordt er opgemerkt dat het verschil in de hoogte van het structureel pakket voor naastliggende zones beperkt moet blijven, zodanig dat er minder timmerwerk nodig is voor het aanbrengen van de bekleding. Tot slot wordt er gepolst naar de mogelijkheid om de vorm van de secties, in dit geval SHS of H, eveneens te laten bepalen door het algoritme. Dit zou kunnen door de zoekruimte aan te passen, zodanig dat de ontwerpvariabelen waarden kunnen aannemen die overeenkomen met indices van zowel de H- als de SHS-profielen. Indien gewerkt wordt met een zoekstraal, moet de volgorde van de secties in de tabel dan wel worden herbekeken.

## **4.6.2 Discussie met de ingenieurs**

Uit de conversatie is op te maken dat er zeker interesse is in de mogelijke integratie van structurele optimalisatie in het ontwerpproces. Bovendien komt het ter sprake dat vb. Scia werkt aan een verbeterde API (*application programming interface*), die de interactie mogelijk maakt met een geprogrammeerde omgeving of andere software als *Grasshopper* (waarin een GA ter beschikking is). Er wordt vervolgens opgemerkt dat het overschakelen op een andere werkomgeving wel gepaard gaat met een behoorlijke leercurve. Optimalisatie en parametrische computermodellen komen het best tot hun recht in een gecodeerde omgeving en hier zijn ingenieurs over het algemeen nog niet in thuis. Het leren werken met code en het opstellen van een framework voor optimalisatie vergt enige tijdsinvestering en tijd is erg kostbaar in de praktijk. Een visuele programmeertaal als *Grasshopper* biedt hier vaak een tussenoplossing.

De meerwaarde van structurele optimalisatie als werktuig in het ontwerpproces wordt wel beaamt. Zo kan het snel inzicht bieden in de structuur en de haalbaarheid van bepaalde ambities voor het ontwerp en kan eenvoudig het gewicht van een bepaalde ontwerpbeslissing ingeschat worden, wat een beter onderbouwde discussie toelaat met de betrokken ontwerpers. Op die manier kan een wisselwerking ontstaan tussen de optimalisatie en het ontwerp, waarin bovendien een automatische hergroepering een goede richting kan geven voor de groepering van de staafsecties. Om een beter idee te schetsen over de praktische eisen aan optimalisatie-tools binnen het ontwerpproces, worden de verschillende fasen van een structureel ontwerp overlopen met de inbreng van de ingenieurs. Gelijkaardig aan een architectuurontwerp, wordt het proces ruwweg ingedeeld in een conceptuele fase, een verdere uitwerking en een definitief ontwerp.

#### 4. OPTIMALISATIE

**Conceptuele fase :** In deze eerste fase worden de grote lijnen van het ontwerp uitgetekend. Afhankelijk van hoe snel het ingenieursbureau bij het proces wordt betrokken, kan het ontwerp nog heel wat richtingen uit en zijn er grote besparingen in het gewicht mogelijk door veranderingen op conceptueel niveau: bv. de keuze voor een andere structurele werking, het bijstellen van de vormen en maten,... Er wordt gewerkt met simpele modellen en enkele vuistregels om de verschillende alternatieven te vergelijken in een proces van eenvoudige tests, met een snelle terugkoppeling. De methode o.b.v. een meta-heuristische strategie, zoals beschreven in deze masterproef, vergt te veel rekentijd voor deze fase. Een aardige versnelling zou kunnen behaald worden door beroep te doen op rekenkrachtigere systemen en parallellisatie, maar een logischere oplossing lijkt om gebruik te maken van de meer economische gradiënt-gebaseerde algoritmes, aangezien de rekentijd van enkele uren naar enkele minuten moet worden gereduceerd. Een afleidbare benadering van het probleem kan in deze fase zeker gemaakt worden, omdat enkel de ruwe lijnen van het ontwerp worden vastgelegd en heel wat van de complexe Eurocode-*constraints* bijgevolg achterwege kunnen worden gelaten. Een oplossing van het gerelaxeerde probleem kan meer in de buurt van beschikbare secties worden gebracht d.m.v. penalisatie. De graad van de penalisatie zou tijdens het ontwerpproces eventueel kunnen meegroeien met het steeds concreter wordende ontwerp. Voor aspecten die niet kunnen worden teruggebracht tot afleidbare varianten kan een hybride strategie een oplossing bieden. Verder is deze fase over het algemeen het meest aangewezen voor het introduceren van vorm- en topologie-optimalisatie aangezien het ontwerp nog niet in detail is bepaald en bijgevolg nog flexibiliteit vertoont. Het lijkt ten slotte een goed idee om de performante gradiënt-gebaseerde algoritmes ook te gebruiken voor het bepalen van een gepaste initiële groepering.

**Verdere uitwerking :** Dit is de fase die het best overeenkomt met deze masterproef, waarin de vorm zo goed als vaststaat, maar nog gespeeld kan worden met de secties en bv. de diepte van enkele liggers. In dit stadium is het model meer gedetailleerd en kan best met discrete secties en een meer volledige en exacte eurocode-regelgeving gerekend worden, zoals beschreven in dit onderzoek, gezien de extra gewichtsreductie die mogelijk is door het gebruik van de exacte *constraints*. De groepen worden nu verder verfijnd en de parameters van de optimalisatie worden aangepast, zodanig dat voldaan is aan de gedetailleerde controleberekening. De rekentijd voor de optimalisatie en de controleberekening bedraagt een aantal uur en zou 's nachts kunnen verlopen, zodat de volgende dag enkele aanpassingen kunnen worden gemaakt o.b.v. de resultaten. Hier wordt opgemerkt dat overdag nog met de benaderende gradiënt-gebaseerde methodes gerekend kan worden indien snelle feedback over de aanpassingen gewenst is.

**Definitief ontwerp :** In deze fase worden de excentriciteiten gemodelleerd en de verbindingen uitgewerkt volgens de eisen aan de lasbaarheid e.d., met wat meer *constraints* tot gevolg. Hier kan vooral op ingenieurstijd worden bespaard door het automatiseren van het proces en de winsten in gewicht zijn eerder beperkt in vergelijking met de vorige fasen. De plannen zijn op dit moment te gedetailleerd om nog grote veranderingen aan te brengen in de vorm van de structuur.

## **4.7 Discussie & besluit**

De meta-heuristische strategie o.b.v. de aangepaste doelfunctie lijkt goed te werken in een realistische context waarin voldaan moet worden aan de Eurocode-voorschriften. Het beperkt aantal ontwerpvariabelen waarvoor convergentie behaald kan worden binnen een toelaatbare rekentijd is voldoende voor een praktische ontwerp-situatie. Door de zoekruimte te beperken a.d.h.v. een zoekstraal, kan meer lokaal worden gezocht en de performantie worden verhoogd, waardoor meer variabelen mogelijk zijn. Hierbij is een goede volgorde van de tabel met beschikbare staafsecties van belang. Daarnaast kunnen extra eisen worden opgelegd of problemen i.v.m. de bouwbaarheid worden verholpen, eveneens door aanpassingen te doen aan de zoekruimte. Uit het onderzoek blijkt dat het niet nodig is om een initieel ontwerp uit te werken als startpunt voor de optimalisatie, aangezien de *bias* t.g.v. een benaderend startpunt in dit geval geen beter resultaat oplevert. Enkel de geometrie, de groepsverdeling en de beschikbare secties zijn genoeg om tot een optimum te komen.

Uit de resultaten is af te leiden dat het optimale gewicht van de structuur in grote mate samenhangt met de eisen aan de verplaatsingen in de horizontale X-richting. Voor de strengere eisen zit de structuur tegen de grens aan voor de opgelegde beschikbare secties, waardoor materiaal op onefficiënte plaatsen moet worden toegevoegd om voldoende stijfheid te bekomen. Een hergroepering o.b.v. de spreiding van de benuttingswaarden in UGT toont aan dat een grote gewichtsreductie mogelijk is voor de structuur d.m.v. een beperkte hergroepering. De strategie werkt echter minder goed in het scenario met de strengere verplaatsingseisen, waarvoor de stijfheid bepalend is. Dit vraagt om een uitbreiding van de methode om ook de controles in BGT in acht te nemen. Gezien de mogelijke winsten in het gewicht, is onderzoek naar een goede strategie voor hergroepering van belang. Het resultaat van een automatische hergroepering kan een goede suggestie vormen voor de groepsverdeling, die, na enkele manuele correcties, wordt overgenomen voor het uiteindelijke ontwerp. In het geval van de Stadshal zou verder ook de breedte van de traveeën kunnen worden geoptimaliseerd, zodanig dat de hoogte van de opeenvolgende spanten en stijlen hetzelfde kan blijven, wat het uitwerken van

#### 4. OPTIMALISATIE

de verbindingen en het aanbrengen van de bekleding vereenvoudigt. Daarnaast zou een uitbreiding naar topologische optimalisatie, door de staafsecties naar nul te laten gaan, interessant kunnen zijn, aangezien in de kopse gevels enkele staafsecties erg smal worden.

De methodes voor de optimalisatie die worden gebruikt in dit onderzoek zijn vrij eenvoudig en bestaan in principe al meer dan 25 jaar. De haalbaarheid voor de toepassing ervan in een realistische context wordt hier bevestigd en mogelijks zijn er dus nog andere oorzaken voor het uitblijven van dit soort optimalisatie in de praktijk. In de ingenieursbureaus komt MATLAB natuurlijk over het algemeen niet voor. Echter de principes van de MATLAB-implementatie in dit onderzoek kunnen eenvoudig vertaald worden naar de bekende programmeertalen (Python lijkt hier een logische keuze, gezien zijn populariteit in de ingenieurswereld en het geregeld opduiken in 3D-software). Het programmeer-aspect geeft de grootste flexibiliteit en controle over het model en de optimalisatie, maar het schrikt wat af voor wie niet thuis is in deze wereld. Het programmeren van een framework voor optimalisatie gaat dan gepaard met een leercurve, waar in de praktijk weinig ruimte voor is. Een visuele programmeertaal als *Grasshopper* kan een tussenoplossing bieden, hoewel dit enigszins ten koste is van de flexibiliteit en de leercurve (bediscussieerbaar) in de buurt komt van die van een eenvoudige programmeertaal. Gezien de interesse voor structurele optimalisatie kunnen enkele robuuste, meer gebruiksvriendelijke optimalisatie-tools allicht aan de basis staan voor de introductie ervan in de ingenieurspraktijk. Geleidelijk aan kan dan een framework worden uitgebouwd en bijgestuurd afhankelijk van de noden van de ingenieurs en de aspecten van de projecten waaraan gewerkt wordt. Aangezien in de praktijk een ontwerpprobleem vaak aan gelijkaardige eisen moet voldoen, in dit geval de Eurocode-voorschriften en de beschikbare staafsecties, is een hoge mate van hergebruik hier mogelijk.

## **Hoofdstuk 5**

## **Conclusie**

Het doel van deze masterproef was om de haalbaarheid van structurele optimalisatie in een realistische context te onderzoeken en te achterhalen waarom de toepassing ervan in de ingenieurspraktijk uitblijft, terwijl de mogelijkheden volgens de immer groeiende wetenschappelijke literatuur erg veelbelovend lijken. Aangezien de vereenvoudigde problemen uit de literatuur weinig representatief zijn voor de realiteit, werd een 'case study' gedaan. Door het uitvoeren van een sectie-optimalisatie op de staalstructuur van de Stadshal in Gent, rekening houdend met de voorschriften beschreven in de Eurocodes en enkele praktische eisen, werd een realistische ontwerp-situatie nagebootst.

Het grootste aandeel van de werkuren in dit onderzoek werd besteed aan het opstellen van een correct rekenmodel van de Stadshal (ca. 30 %) en de implementatie van de Eurocode-controles (ca. 60 %), waardoor slechts een fractie van de tijd overbleef voor het optstellen en uitvoeren van de sectie-optimalisatie. Dit was alsnog mogelijk door beroep te doen op de eenvoudige implementatie van een optimalisatie o.b.v. een meta-heuristische strategie. Het gebruiksgemak en de eenvoudige interpretatie maakt dergelijke populaire meta-heuristische strategieën aantrekkelijk voor de toepassing in de ingenieurspraktijk. In het onderzoek werd een genetisch algoritme succesvol toegepast voor de optimalisatie van de secties o.b.v. de oorspronkelijke staafgroepering. De grote invloed van de bere-keningsmethode voor de kniklengtes, zoals reeds aangehaald in de literatuur<sup>[\[28\]](#page-126-0)</sup>, werd bevestigd. Vervolgens werd het effect van hergroepering en een mogelijke strategie voor het bekomen van kwaliteitsvolle groepen getest, waaruit grote winsten mogelijk bleken d.m.v. een beperkte hergroepering. Uit een praktische terugkoppeling van de betrokken ingenieurs werd besloten dat er zeker interesse is in de toepassing van structurele optimalisatie, maar dat er nood is aan gebruiksvriendelijke optimalisatie-tools die inspelen op het ontwerpproces, voor de initiatie ervan in de praktijk.

#### 5. CONCLUSIE

Tijdens het onderzoek bleken de kniklengtes erg belangrijke parameters voor de Eurocode-controles en bijgevolg ook voor de optimalisatie. Een berekening van de kniklengtes o.b.v. een eindige-elementenanalyse van de constructie geeft de meest realistische resultaten en lijkt een mogelijke route voor de toekomst. Dit houdt echter wel in dat de kniklengtes per iteratie opnieuw moeten worden berekend. Onderzoek naar een efficiënte, maar representatieve berekeningsmethode is dan ook aangewezen. Daarnaast is het ook nodig om o.b.v. onderzoek de Eurocode-formules op punt te stellen, waarbij de focus kan liggen op het vormen van afleidbare benaderingen, zodanig dat het gebruik van effiënte gradiënt-gebaseerde methodes mogelijk wordt en een optimalisatie bijgevolg de snelle terugkoppeling kan leveren die van belang is in het ontwerpproces.

Voor het dichten van de kloof tussen de vooruitgang in de wetenschappelijke literatuur van structurele optimalisatie en de toepassing ervan in de praktijk is het aangeraden om technieken te ontwikkelen op een 'probleem-geörienteerde'<sup>[\[11\]](#page-125-3)</sup> manier, wat pleit voor meer kruisbestuiving tussen de ingenieurspraktijk en het lopend onderzoek i.v.m. structurele optimalisatie. Zo blijkt dat in praktijk het aantal groepen erg beperkt is, wat het belang van hergroepering en vorm-optimalisatie naar voor schuift, zodat door een oordeelkundige keuze van de groepen en een lichte variatie van de vorm, toch een degelijke optimalisatie mogelijk wordt. Tot slot werd in deze masterproef enkel een gewichtsminimalisatie voor staal onderzocht en zou, in een gelijkaardige praktische context, ook op andere materialen kunnen worden gefocust.

# **Bijlage A**

# **Details rekenmodel**

- **A.1 Geometrie**
- **A.1.1 Plannen**

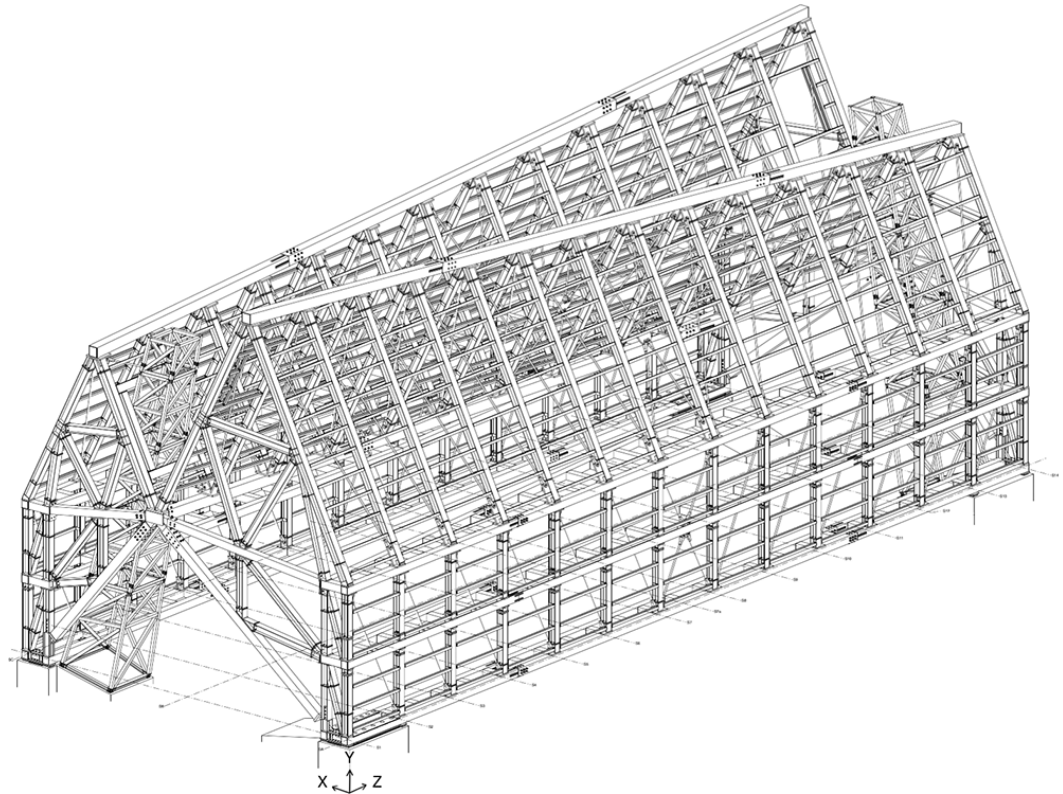

**Figuur A.1:** 3D: primaire & secundaire structuur.

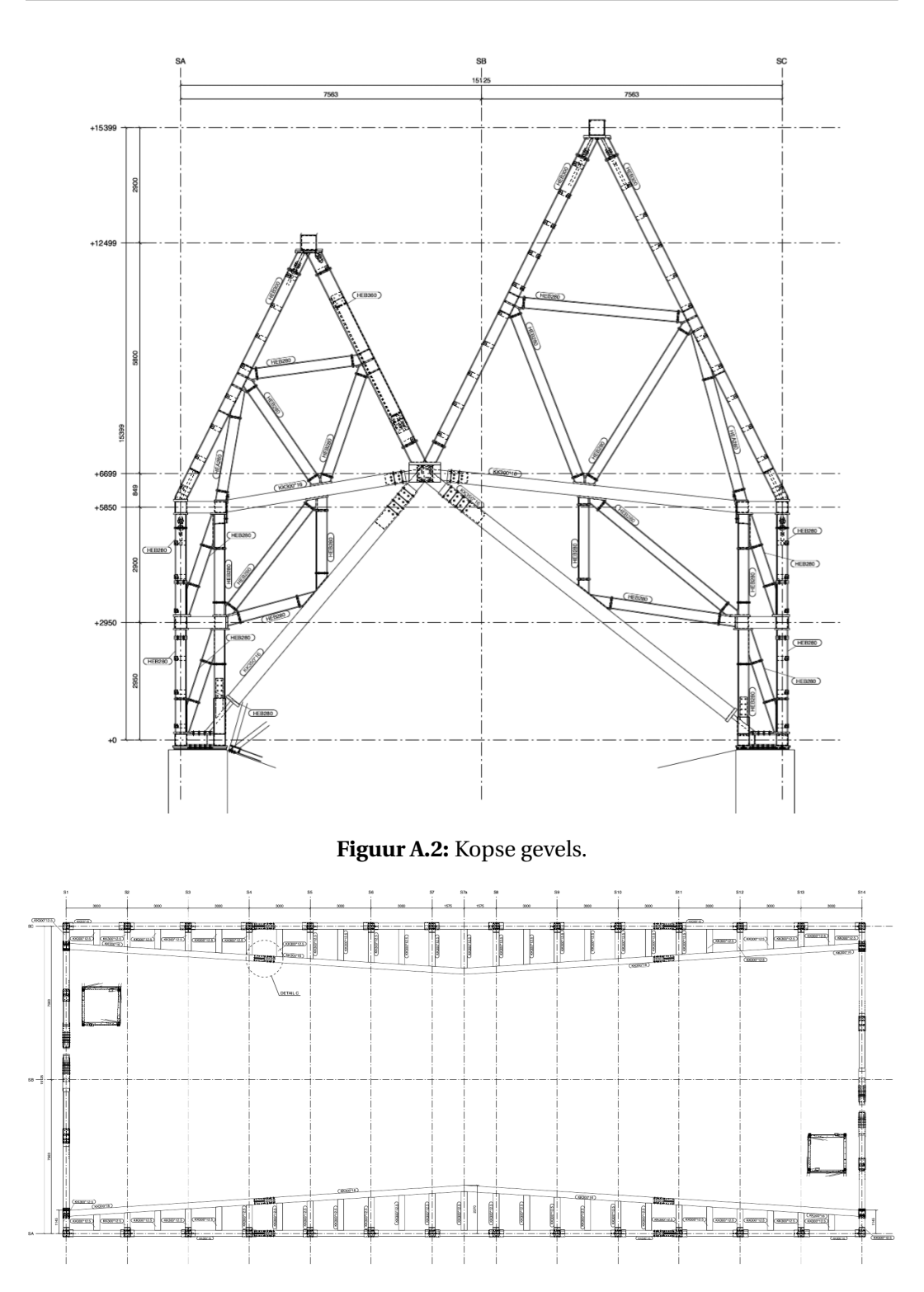

**Figuur A.3:** Horizontale snede op ca. 6 m.
# **A.2 Randvoorwaarden**

### **A.2.1 Belastingsgevallen**

Figuren [A.4](#page-72-0) t.e.m. [A.13](#page-75-0) tonen de (10) verschillende belastingsgevallen, met links de aangrijpende lasten en rechts de resulterende verplaatsingen in het originele model.

<span id="page-72-0"></span>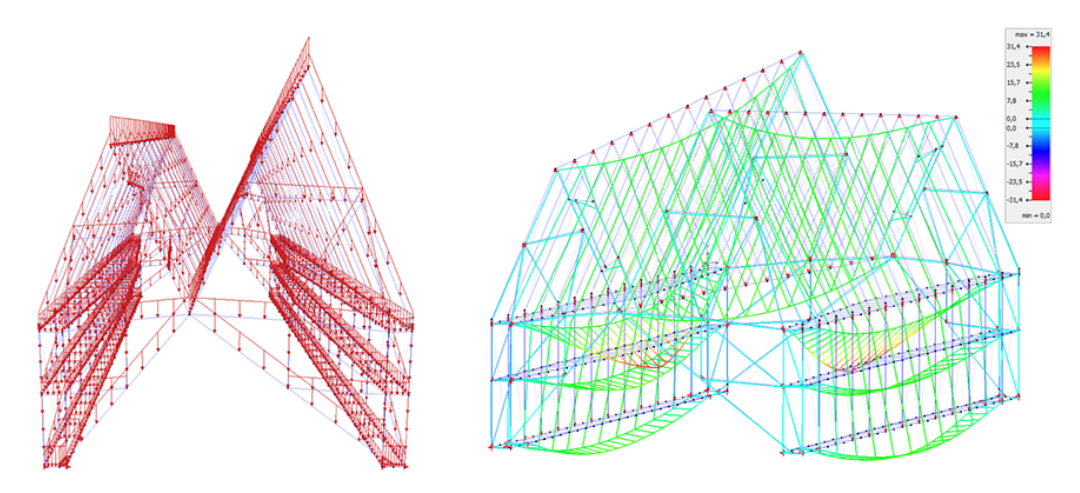

**Figuur A.4: (0) Eigengewicht** : lasten & verplaatsingen (max. 31.4 mm).

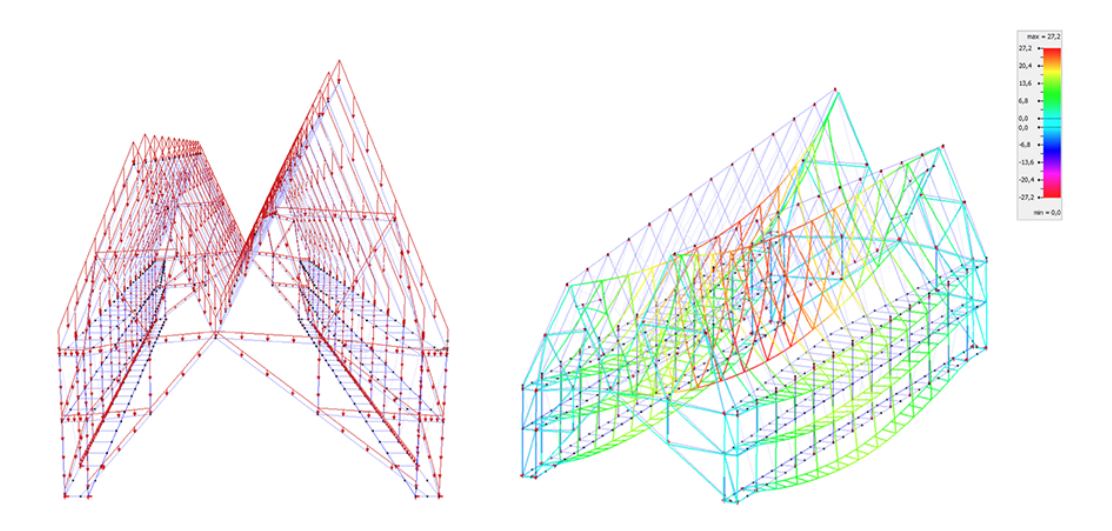

**Figuur A.5: (1) Permanent** : lasten & verplaatsingen (max. 21.7 mm).

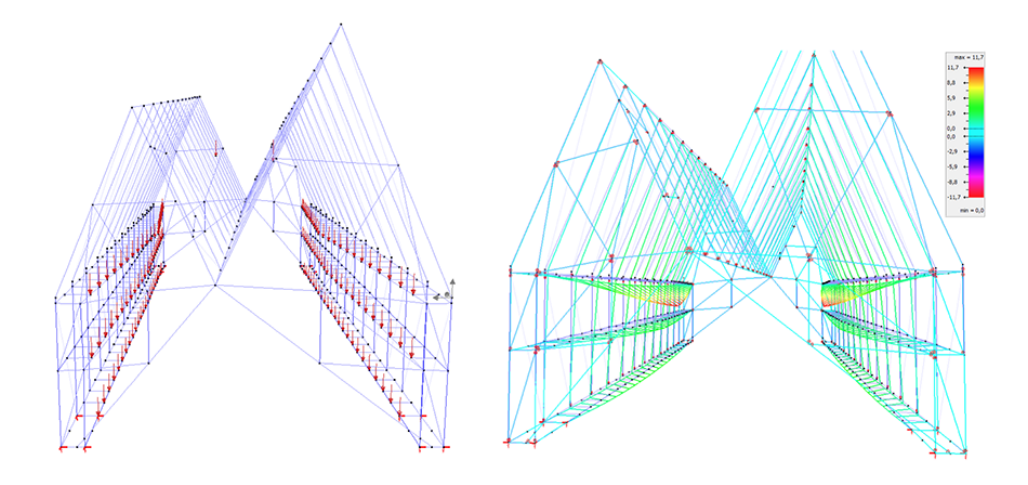

**Figuur A.6: (2) Belichting** : lasten & verplaatsingen (max. 11.7 mm).

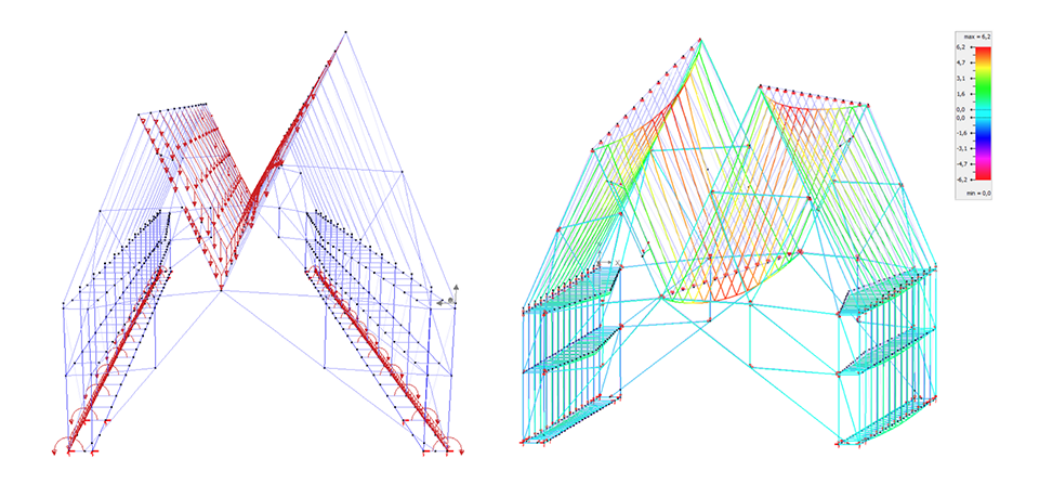

**Figuur A.7: (3) Sneeuw** : lasten & verplaatsingen (max. 6.2 mm).

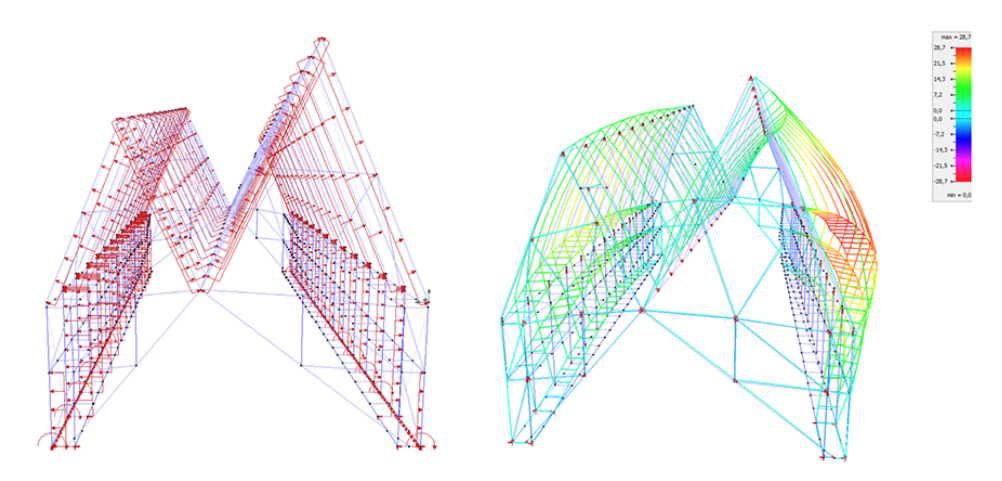

**Figuur A.8:** (4) Wind<sub>N</sub>: lasten & verplaatsingen (max. 28.7 mm).

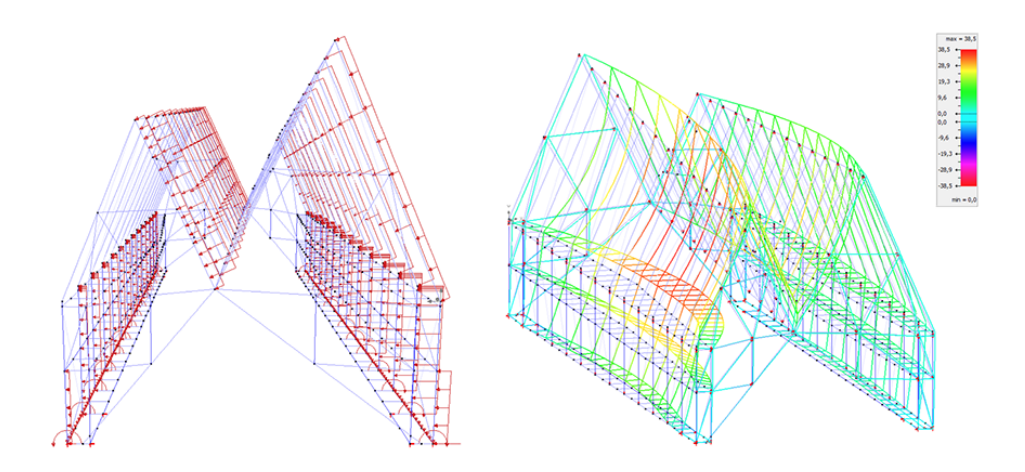

**Figuur A.9: (5) Wind***<sup>O</sup>* : lasten & verplaatsingen (max. 38.5 mm).

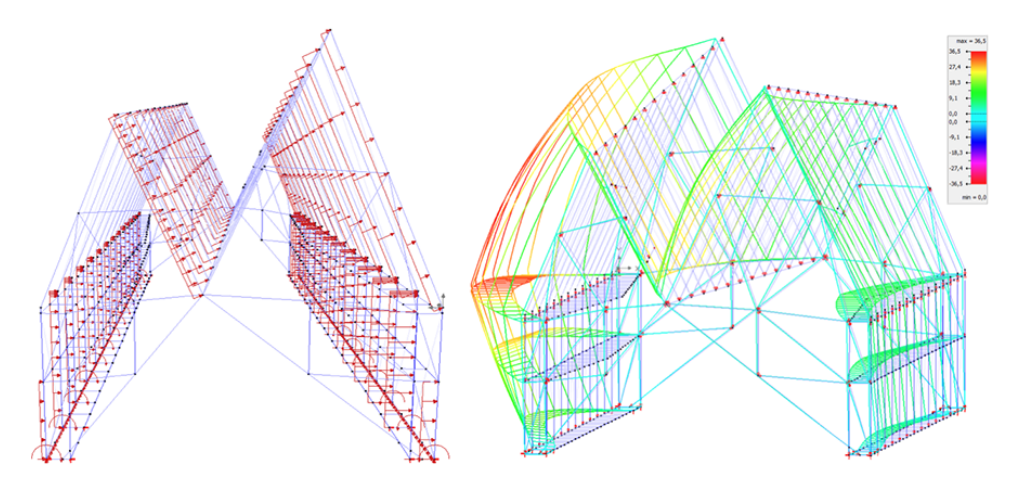

**Figuur A.10: (6) Wind***<sup>Z</sup>* : lasten & verplaatsingen (max. 36.5 mm).

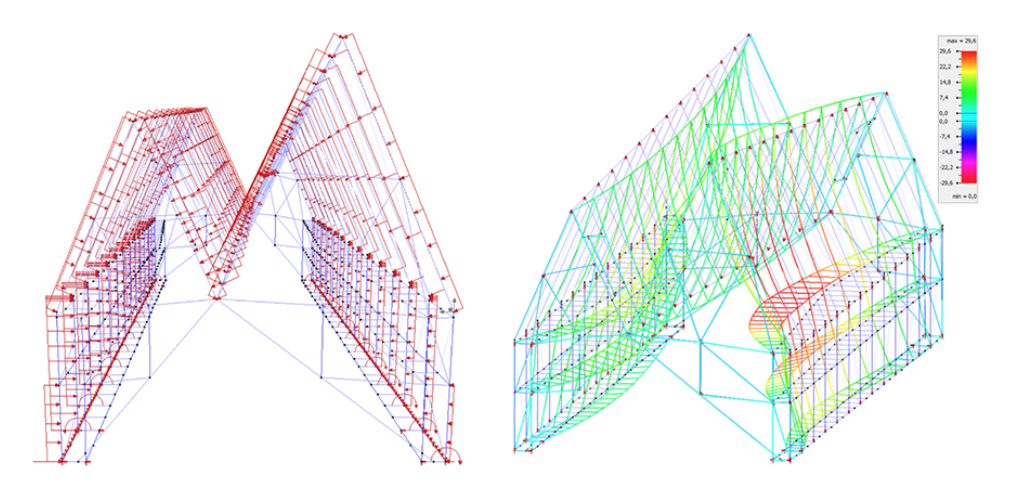

**Figuur A.11:** (7) Wind<sub>*W*</sub> : lasten & verplaatsingen (max. 29.6 mm).

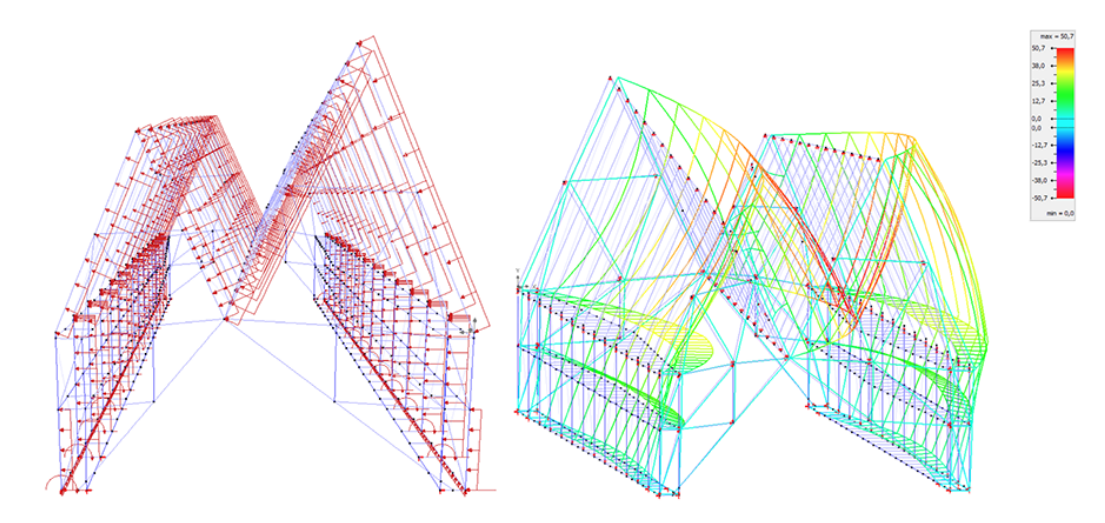

**Figuur A.12: (8) Wind***kops* : lasten & verplaatsingen (max. 50.7 mm).

<span id="page-75-0"></span>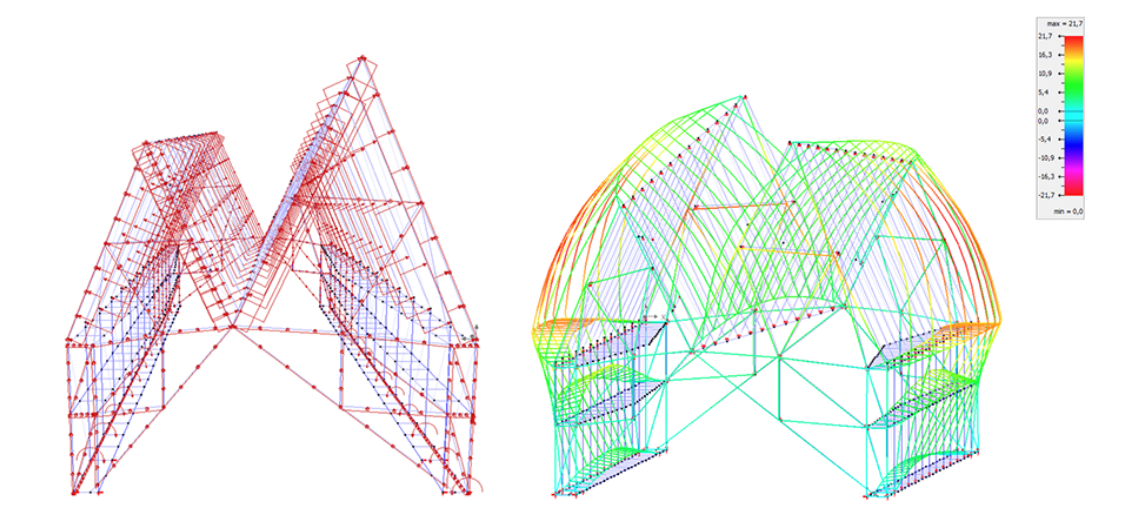

**Figuur A.13: (9) Wind***extra* : lasten & verplaatsingen (max. 21.7 mm).

# **A.3 Berekeningsmethode**

#### **A.3.1 Sub-elementen Diamonds**

In een *pre-processing* stap, ter voorbereiding van de elastische analyse, verdeelt Diamonds de staafelementen in – een *mesh* van – sub-elementen. De minimale lengte van een sub-element en het aantal verdelingen valt door de gebruiker in te stellen. Voor dit onderzoek werden de standaardwaarden behouden, nl. een minimale lengte van nul en een onderverdeling in tien delen. Figuur [A.14](#page-76-0) toont de resulterende *mesh*. Hier wordt opgemerkt dat de lengte van de sub-elementen voor de korte staven, zoals bv. de 'verbindingselementen' op de overgang tussen de zijgevels en de schuine dakvlakken, erg klein is in vergelijking met de gemiddelde lengte voor het model. Uit enkele tests met verschillende configuraties voor de minimale sub-element-lengte en de algemene *mesh*-grootte bleek dit de resultaten van de berekeningen niet merkbaar te beïnvloeden.

<span id="page-76-0"></span>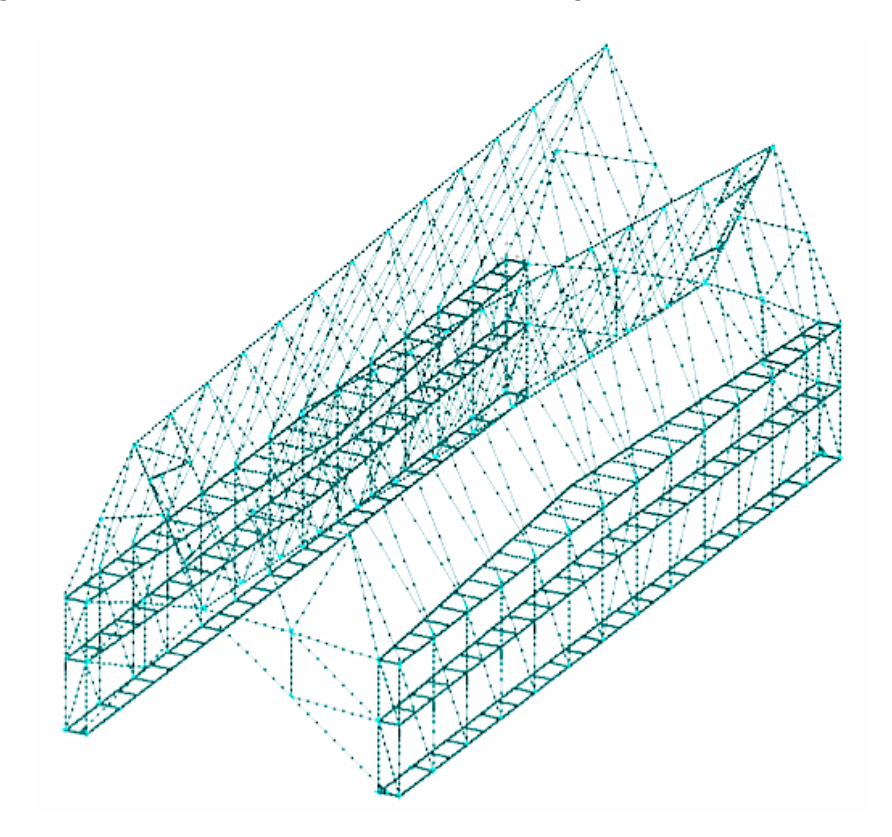

**Figuur A.14:** Sub-elementen Diamonds.

#### **A.3.2 Lineair vs. non-lineair**

A.d.h.v. Diamonds werd het lineair model met vakwerkstaven als windverband vergeleken met een non-lineair model met trekstaven. Tabel [A.1](#page-77-0) toont de minimale en maximale verplaatsingen voor de maatgevende belastingscombinaties in BGT voor de twee modellen. Enkel in de X-richting (loodrecht op de langse zijgevels) is een klein verschil merkbaar. In het lineaire model worden enkele trekstaven mogelijks gedrukt onder de maatgevende belastingscombinaties voor deze horizontale verplaatsingen, waardoor het model enigszins minder flexibel uitvalt.

<span id="page-77-0"></span>Tabel [A.2](#page-77-1) toont de maximale benutting voor de maatgevende belastingscombinaties in UGT voor de twee modellen. Bij de controle van de stabiliteit voor het lineaire model worden de trekstaven genegeerd, aangezien het uitknikken van deze staven onder druk in realiteit geen betekenis heeft.

| BGT: verplaatsing [mm] | Lineair | Non-lineair |
|------------------------|---------|-------------|
| min. $u_x$             | $-46.9$ | $-47.3$     |
| max. $u_r$             | 65.3    | 65.9        |
| min. $u_y$             | $-60.5$ | $-60.5$     |
| max. $uy$              | 0.8     | 0.8         |
| min. $u_z$             | $-9.3$  | $-9.3$      |
| max. $uz$              | 19.7    | 19.7        |

<span id="page-77-1"></span>**Tabel A.1:** Vergelijking verplaatsingen, lineair vs. non-lineair model.

| $UGT:$ benutting $[\%]$ |        | Lineair   Non-lineair |
|-------------------------|--------|-----------------------|
| max. weerstand          | 95.345 | 95.133                |
| max. stabiliteit        | 87.625 | 87.013                |

**Tabel A.2:** Vergelijking max. benutting, lineair vs. non-lineair model.

# **A.4 Notas model**

### **A.4.1 Verbindingselementen**

Het model bevat enkele korte elementen (lengte ca. 20 cm) op de overgangen tussen de bovenste vierendeelliggers en staven in de schuine dakvlakken (zie fig. [A.15\)](#page-78-0). Diamonds geeft hier een hoge benutting van de wringcapaciteit bij de weerstandscontrole (99% voor een wringmoment van 13.2 kNm). Deze elementen hebben echter weinig fysieke betekenis als staven en worden eerder beschouwd als verbindingselementen. Ze dienen te voldoen aan de voorschriften omtrent verbingingen [EN 1993-1-8], die in dit onderzoek niet worden ingerekend. De elementen worden bijgevolg niet meegenomen in de Eurocode-controle. (De controle op torsie is bovendien weinig representatief voor de mini H-profielen, aangezien de effecten van welving niet worden ingerekend, cf. bijlage [B.1\)](#page-82-0). Volgens een gelijkaardige redenering worden ook de verbindingselementen aan de opleggingen (lengte ca. 30 cm) genegeerd bij de controles (zie fig. [A.16\)](#page-78-1). Deze worden vnl. op dwarskracht belast.

<span id="page-78-0"></span>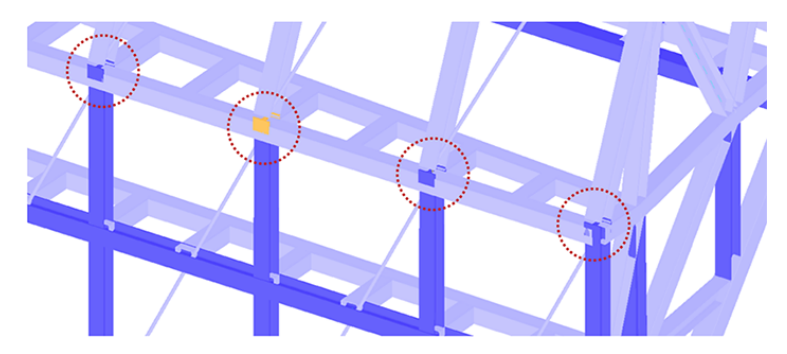

<span id="page-78-1"></span>**Figuur A.15:** Verbindingselementen overgang vierendeelligger - schuin dakvlak.

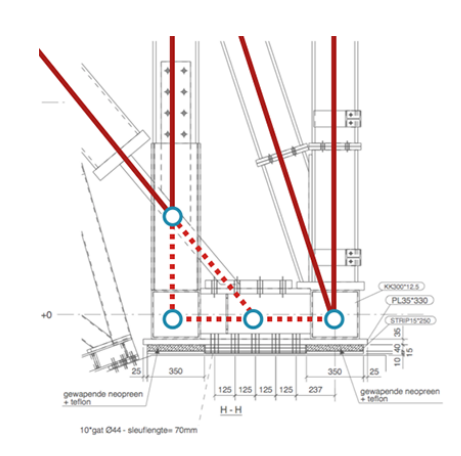

**Figuur A.16:** Verbindingselementen steunpunten.

#### **A.4.2 Fouten**

Na het importeren van het PowerFrame-model in Diamonds, werden enkele fouten opgemerkt. Dit waren voornamelijk vreemde oriëntaties van enkele staven (en bijgevolg ook van de lasten die er op aangrepen), die mogelijks voortvloeiden uit incompatibiliteiten tussen de verschillend versies van de software. Het model werd hierop gecontroleerd a.d.h.v. de uitvoeringsplannen getekend door *BAS*. Onderaan één van de kopse gevels was overigens aan twee elementen van de diagonale SHS350x16-profielen tussen de middengoot en een van de steunpunten verkeerdelijk een SHS300x16-profiel toegekend, wat niet overeenkwam met de plannen en de symmetrie van het gebouw. Verder werden ook enkele artefacten in de lastendefinities gecorrigeerd.

Bij het uitvoeren van een weerstandscontrole werd nog een kleine verschuiving van een knoop in het midden van een staaf ontdekt (zie fig. [A.17\)](#page-79-0). Deze knoop was enkel aanwezig voor het aanbrengen van een puntlast in het belastingsgeval 'belichting' en had verder geen fysieke betekenis. Door de verschuiving werd de staaf licht gekromd waardoor er een groter buigmoment plaatsvond en de benutting van de staaf tijdens de weerstandscontrole verhoogde van 20 % tot 30 %.

<span id="page-79-0"></span>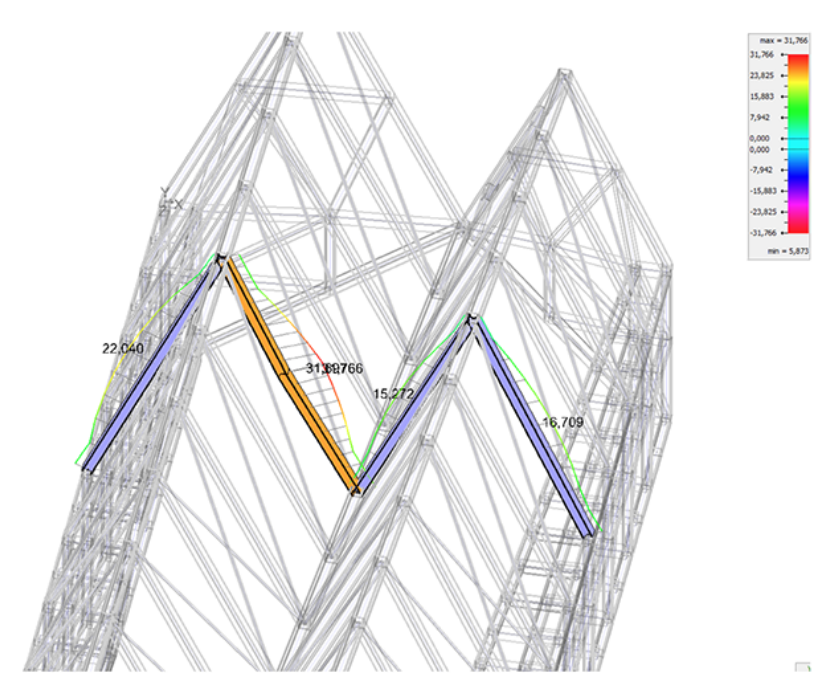

**Figuur A.17:** Weerstandscontrole bij verschoven knoop.

# **Bijlage B**

# **Details Eurocode-controle**

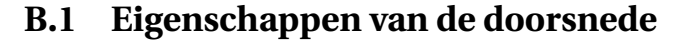

<span id="page-80-0"></span>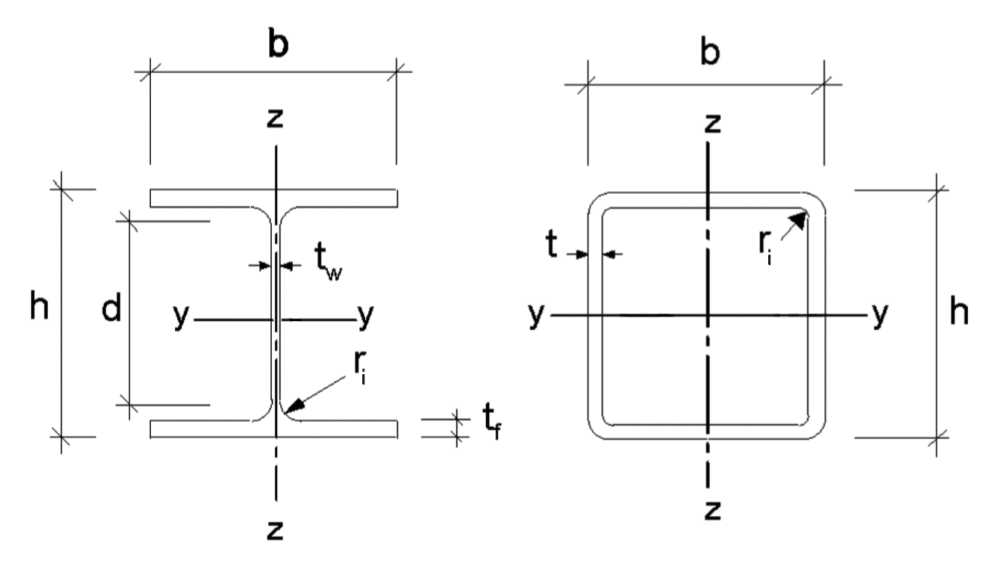

**Figuur B.1:** Eurocode conventie H- en SHS-profiel.

Figuur [B.1](#page-80-0) toont de naamgeving en de oriëntatie van de assen volgens de Eurocodeconventie voor een profiel van type H of SHS. De productnorm [EN 10365: 2017] beschrijft de nominale eigenschappen van warmgewalste H-profielen. De parameters die een doorsnede bepalen zijn: de totale hoogte *h* en breedte *b* van het profiel, de dikte van de lijfplaat  $t_w$  en de flenzen  $t_f$  en de binnenstraal van de verbinding tussen horizontale en verticale delen van het profiel *ri* . De eigenschappen voor vierkantige kokerprofielen zijn terug te vinden in [EN 10210-2:2006 : A.3], waarin  $h = b$  de hoogte/breedte van het profiel, *t* de wanddikte en *ri* (=*t*) en *ro* (=1.5*t*) de binnen- en buitenstraal van de afgeronde hoeken aanduiden. O.b.v. de geometrie kunnen de overige eigenschappen van de doorsnede worden berekend, gebruikmakend van formules uit de sterkteleer.

#### **Traagheidsmoment** *I* **[m**4**]**

- $I_y$ : het traagheidsmoment om de y-as
- *Iz* : het traagheidsmoment om de z-as
- *It* : het traagheidsmoment voor torsie

### **Afschuifoppervlak**  $A_v$  [m<sup>2</sup>]

Voor H-profielen, belast parallel met de lijfplaat, is het afschuifoppervlak:

$$
A_{v,z} = A - 2bt_f(t_w + 2r_i)t_f \ge \eta t_w h_w
$$
 (EC3: §6.2.6(3) a)

waarin *η* conservatief gelijk gesteld is aan 1. Voor een belasting parallel met de flenzen is geen formule gegeven in EC3. Hetvolgende is overeenkomstig met Diamonds :

$$
A_{v,y} = 2bt_f + t_w + r_i t_w
$$

Voor SHS-profielen:

$$
A_{v,y} = A_{v,z} = A \frac{h}{b+h}
$$
 (EC3 : §6.2.6(3) f)

#### **Weerstandsmoment** *W* **[m**3**]**

De weerstandsmomenten zijn terug te vinden in de staalcatalogus of de overeenkomstige productnormen. Het elastisch weerstandsmoment voor buiging om de y- of z-as :

$$
W_{el,y} = \frac{2I_y}{h}, \quad W_{el,z} = \frac{2I_z}{b}
$$

De plastische weerstandsmomenten voor H-profielen:

$$
W_{pl,y} = \frac{t_w h^2}{4} + (b - t_w)(h - t_f)t_f + \frac{4 - \pi}{2}r_i^2(h - 2t_f) + \frac{3\pi - 10}{3}r_i^3
$$
  

$$
W_{pl,z} = \frac{b^2 t_f}{2} + \frac{(h - 2t_f)t_w^2}{4} + r_i^3(\frac{10}{3} - \pi) + (2 - \frac{\pi}{2})t_w r_i^2
$$

en voor SHS-profielen:

$$
W_{pl,y} = W_{pl,z} = \frac{h^3}{4} - \frac{(h-2t)^3}{4} - 4A_{go}h_{go} + 4A_{gi}h_{gi}
$$
 (EN 10210-2:2006 : A.3)  
\nmet,  $A_{go} = (1 - \frac{\pi}{4})r_o^2$   
\n
$$
A_{gi} = (1 - \frac{\pi}{4})r_i^2
$$
  
\n
$$
h_{go} = \frac{h}{2} - r_o \frac{10 - 3\pi}{12 - 3\pi}
$$
  
\n
$$
h_{gi} = \frac{h - 2t}{2} - r_i \frac{10 - 3\pi}{12 - 3\pi}
$$

# <span id="page-82-0"></span>**Elastisch weerstandsmoment torsie**  $T_{el,wm}$  [ $m^3$ ]

Gelijkaardig aan de weerstandsmoment bij de controle op buiging, wordt voor de torsiecontrole in Diamonds een elastisch weerstandsmoment gedefinieerd. Voor de eenvoud van de berekening worden de effecten van welving hier genegeerd. Er wordt dus uitgegaan van een pure Saint-Venantse wringing, waardoor de berekende wringcapaciteit erg conservatief kan uitvallen. Voor H-profielen geeft dit:

$$
T_{el,wm} = 1.3 \frac{(2bt_f^3) + (h - 2t_f)t_w^3}{3a_m}, \qquad \text{waarin } a_m = max(t_f, t_w)
$$

en voor SHS-profielen:

$$
T_{el,wm} = 2(h-t)^2 t
$$

### **Welfconstante**  $I_{\omega}$  [**m**<sup>6</sup>]

Voor de dubbelsymmetrische H-secties ligt het dwarskrachtmiddelpunt in het zwaartepunt, op het snijpunt van de symmetrie-assen en is de welfconstante:

$$
I_{\omega} = t_f (b^3) \frac{(h - t_f)^2}{24}
$$

Voor de gesloten SHS-profielen zijn de effecten van welving te verwaarlozen.  $(I_\omega = 0)$ 

## **B.2 Annex A vs. annex B**

| <b>Bar 514</b><br>Section HEB 360<br>Material S235_BAS_ANB<br>Y'<br>$L$ 2,88 $m$                                                  |                                         |                                                                                                    | 304<br>301                                                                                                    |                                                                                                    |  |
|----------------------------------------------------------------------------------------------------|-----------------------------------------|----------------------------------------------------------------------------------------------------|----------------------------------------------------------------------------------------------------|----------------------------------------------------------------------------------------------------|--|
| Resistance of cross-sections Buckling resistance<br>$\mathbb{E}$<br>Recalculate Buckling                                          |                                         | $ULS - FC$                                                                                                    | Buckling round z' axis due to $M_{V}$ , $M_{Z}$ and N (\$6.3.3)                                                                                                    | 54,100%                                                                                                    |  |
| <b>Buckling Y</b><br><b>Buckling Z</b><br><b>Torsion</b><br>Lateral torsion<br>Bending + compression Y<br>Bending + compression Z | 14%<br>13%<br>13 %<br>9%<br>43%<br>54 % | Maximum at node 304 in combination UGT FC 143<br>Cross-section class N: 1<br>$NEd = 486.4 kN$<br>$M_V$ Ed = 13.9 kNm<br>$M_Z$ Ed = 183,2 kNm<br>$N_{D,Z}$ Rd = $\chi_{Z}$ . A. f <sub>vd</sub> = 4013,1 kN<br>Mb, v', Rd = xLT . Wy', pl . fyd = 627,7 kNm<br>$M_Z$ Rd = $W_Z$ pl. fud = 242,6 kNm | Cross-section class y: 1<br>$e_V = 0.0$ mm                                                                                                    | Cross-section class z': 1<br>$e_7 = 0.0$ mm                                                                                                    |  |
|                                                                                                    |                                         | $\gamma_{z'} = 0.945$<br>k <sub>z'v'</sub> = 0,539<br>$C_{\text{mv}} = 0.985$<br>$C_{\text{m}v'0} = 0.978$                                                                                                    | $W_{y',pl}$ = 2683144 mm <sup>3</sup> $W_{z',pl}$ = 1032507 mm <sup>3</sup><br>$x1.7 = 0.995$<br>$k_2$ <sub>2</sub> ' = $0.540$<br>$C_{\text{m2}}$ ' = 0,583<br>$C_{\text{m2}}$ '0 = 0,583 | $A = 18064.3$ mm <sup>2</sup><br>$f_{\text{ud}} = 235.0 \text{ N/mm}^2$<br>$CmLI = 1,000$<br>$\mu$ <sub>z</sub> <sup><math>4</math></sup> = 0,999 |  |
|                                                                                                    |                                         | $C_{Z'U} = 0.976$<br>$a_{LT} = 0.993$<br>$\lambda_{\text{rel.0}} = 0.358$                                                                                                    | $C_{Z'Z'} = 1,091$<br>$\varepsilon_0$ ' = 0,216<br>$\lambda$ rel.0 Jim = 0,322                                                                                                    | $n_{\rm pl} = 0.115$                                                                                                    |  |

**Figuur B.2:** Knikcontrole in Diamonds van staaf 514 volgens annex A.

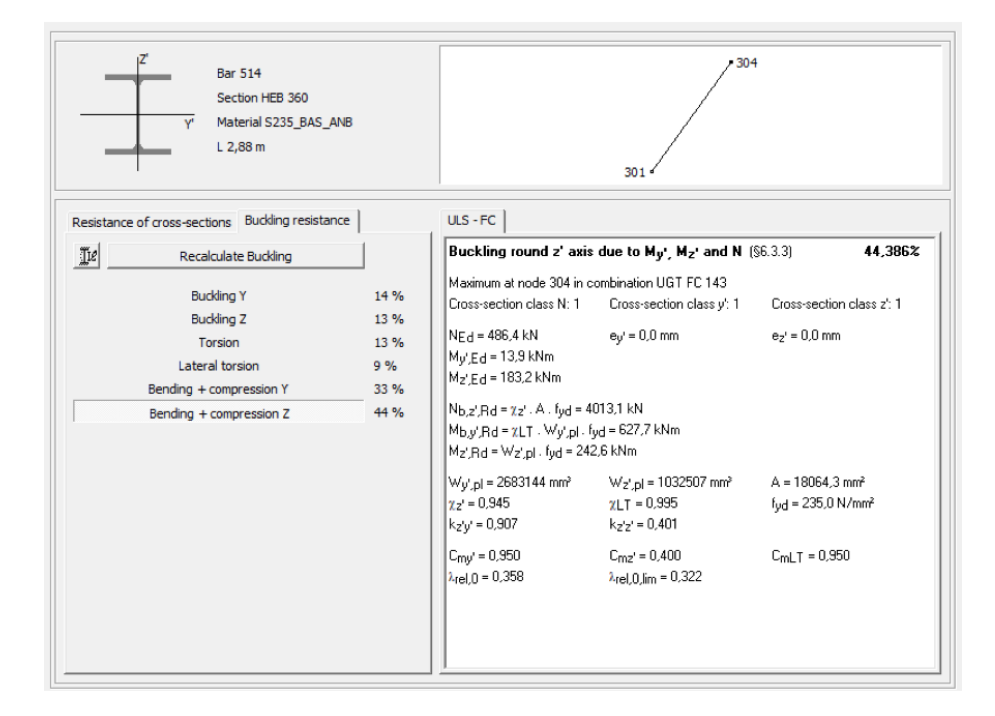

**Figuur B.3:** Knikcontrole in Diamonds van staaf 514 volgens annex B.

# **B.3 Meest benutte elementen in UGT**

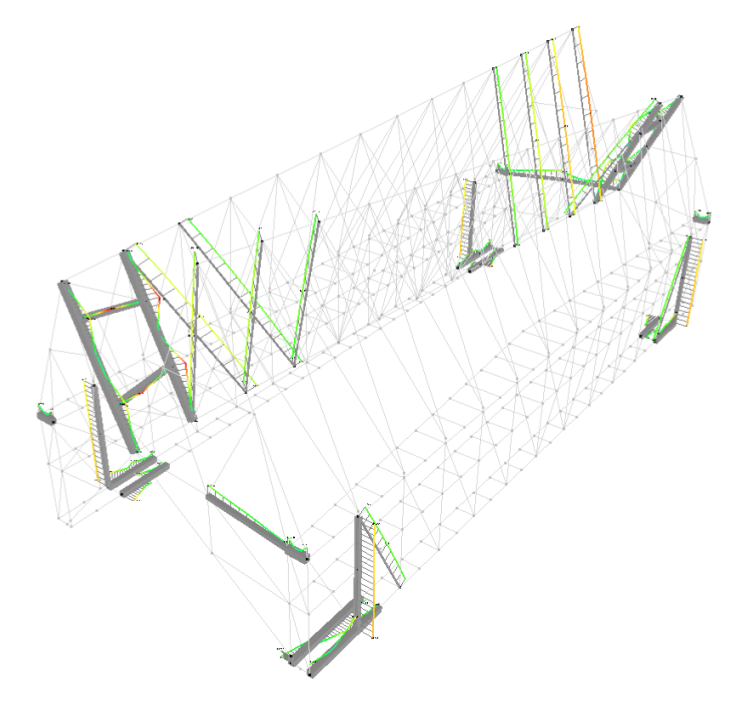

**Figuur B.4:** Weerstandsdiagram met de 50 meest benutte elementen.

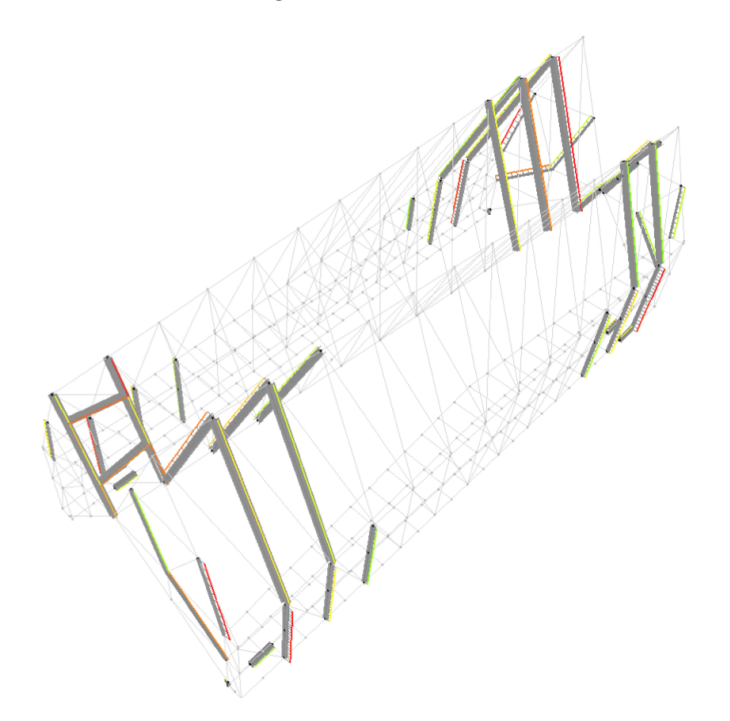

**Figuur B.5:** Stabiliteitsdiagram met de 50 meest benutte elementen.

# **Bijlage C**

# **Details optimalisatie**

# **C.1 Het oorspronkelijke ontwerp**

### **C.1.1 Groepering BAS**

<span id="page-86-0"></span>Tabel [C.1](#page-86-0) toont de (13) verschillende groepen van het oorspronkelijke model, o.b.v. structurele logica en de staafsecties. In een eerste fase wordt deze groepering ook gebruikt voor de optimalisatie (zie figuren sectie [C.3.2\)](#page-92-0).

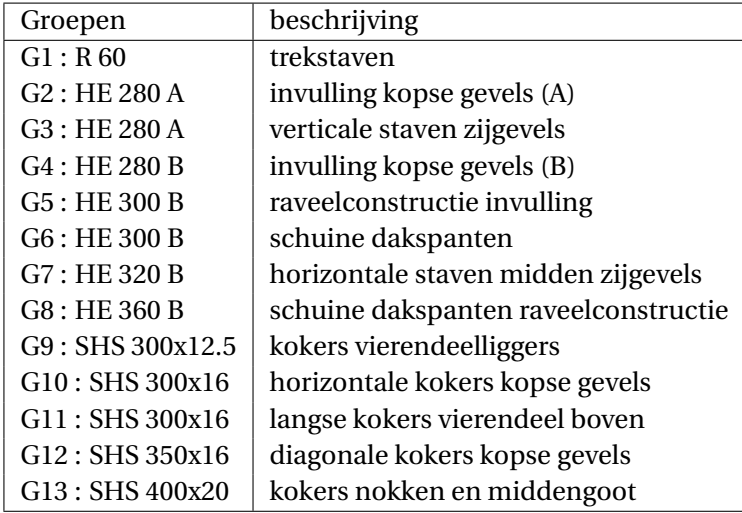

**Tabel C.1:** De oorspronkelijke staafgroepering.

### **C.1.2 Controle**

Tabel [C.2](#page-87-0) geeft het maximum, het gemiddelde en de mediaan over alle elementen van de UR voor de weerstand en de stabiliteit van het oorspronkelijke model en tabel [C.3](#page-87-1) toont de resultaten van een verplaatsingscontrole met de 'vrije' en 'strikte' limietwaarden. De UR worden berekend zoals beschreven in sectie [3.3.3](#page-34-0) e.v.

<span id="page-87-0"></span>

| <b>UGT</b> : weerstand           | $UR_{R,max}$ [%] | $\mathrm{UR}_{R,mean}$<br>$[\%]$ | $\text{UR}_{R, median}$ [%] |
|----------------------------------|------------------|----------------------------------|-----------------------------|
| $UR_{R,N}$                       | 52.5             | 8.5                              | 7.8                         |
| $UR_{R,V,y}$                     | 18.0             | 2.1                              | 0.9                         |
| $UR_{R,V,z}$                     | 8.0              | 1.6                              | 0.8                         |
| $UR_{R,T}$                       | 10.0             | 2.3                              | 1.5                         |
| $\mathrm{UR}_{R,C,y,1,2}$        | 25.8             | 4.9                              | 3.4                         |
| $\mathrm{UR}_{R,C,z,1,2}$        | 79.3             | 8.4                              | 5.0                         |
| $\text{UR}_{R,C,bi,1,2}$         | 79.4             | 5.2                              | 1.4                         |
| $\text{UR}_{R,C,3}$ <sup>1</sup> |                  |                                  |                             |
| <b>UGT</b> : stabiliteit         | $UR_{S,max}$ [%] | $UR_{S,mean}$ [%]                | $UR_{S,median}$ [%]         |
| $UR_{S,N,y}$                     | 53.1             | 6.9                              | $\mathbf{0}$                |
| $UR_{S,N,z}$                     | 83.0             | 5.0                              | 0                           |
| $UR_{S,N,T}$                     | 60.3             | 2.5                              | 0                           |
| $UR_{S,M,LT}$                    | 30.4             | 5.1                              | 3.4                         |
| $UR_{S, int, y}$                 | 70.1             | 16.5                             | 13.6                        |
| $UR_{S, int, z}$                 | 84.2             | 16.6                             | 12.4                        |

**Tabel C.2:** Controles in UGT voor het oorspronkelijk ontwerp.

<span id="page-87-1"></span>

| <b>BGT</b> : verplaatsingen  | $[\%]$<br>$UR_{\delta,max,vrij}$ | $UR_{\delta,max, strikt}$ [%] |
|------------------------------|----------------------------------|-------------------------------|
| $UR_{\delta, y', tot}$       | 28.2                             | 28.2                          |
| $\text{UR}_{\delta,z',tot}$  | 43.6                             | 43.6                          |
| $UR_{\delta, X, zo, var}$    | 60.3                             | 60.3                          |
| $UR_{\delta, X, zb, var}$    | 94.8                             | 105.6                         |
| $UR_{\delta, X, n, var}$     | 71.7                             | 86.0                          |
| $UR_{\delta, X, n, tot}$     | 97.3                             | 105.4                         |
| $UR_{\delta, X, g, var}$     | 84.0                             | 100.8                         |
| $\text{UR}_{\delta,X,g,tot}$ | 84.6                             | 84.6                          |
| $UR_{\delta, Y, var}$        | 32.9                             | 32.9                          |
| $UR_{\delta,Y,tot}$          | 45.4                             | 45.4                          |
| $UR_{\delta,Z,kop,tot}$      | 14.3                             | 14.3                          |

**Tabel C.3:** Verplaatsingscontrole voor het oorspronkelijk ontwerp.

<span id="page-87-2"></span><sup>&</sup>lt;sup>1</sup>Het oorspronkelijke ontwerp heeft geen secties van klasse 3 voor buiging.

# **C.2 Zoekruimte : beschikbare profielen**

Hieronder, de standaardsecties die gecombineerd kunnen worden bij de optimalisatie.

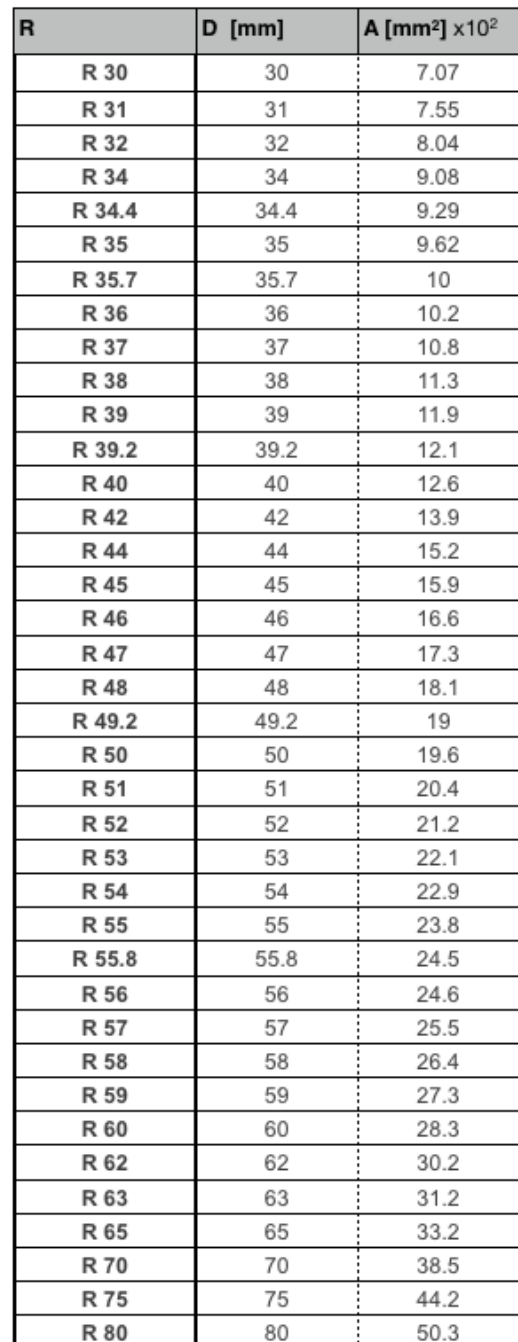

**Tabel C.4:** R-secties trekstaven (38 opties).

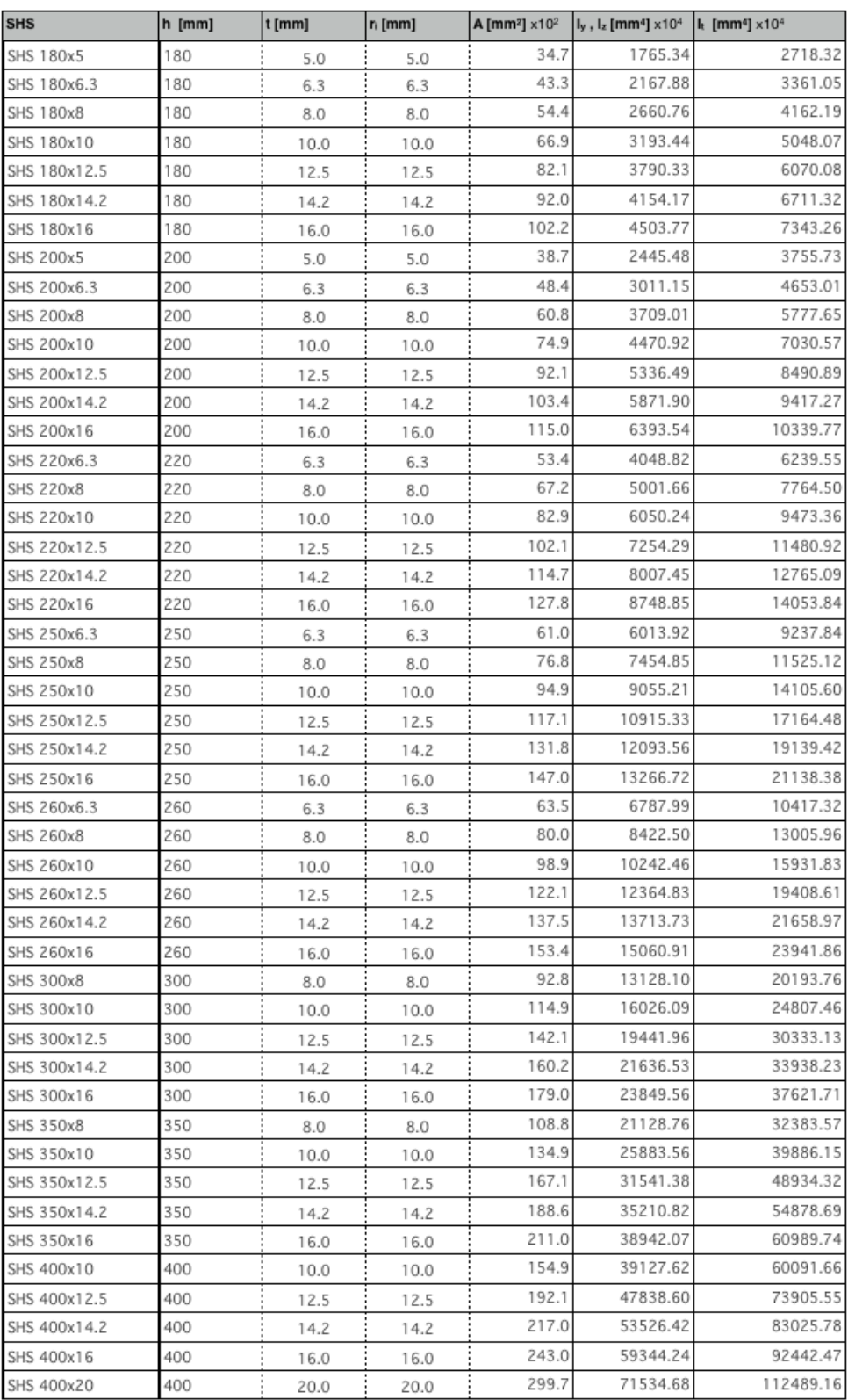

**Tabel C.5:** SHS-profielen (47 opties).

# C.2. Zoekruimte : beschikbare profielen

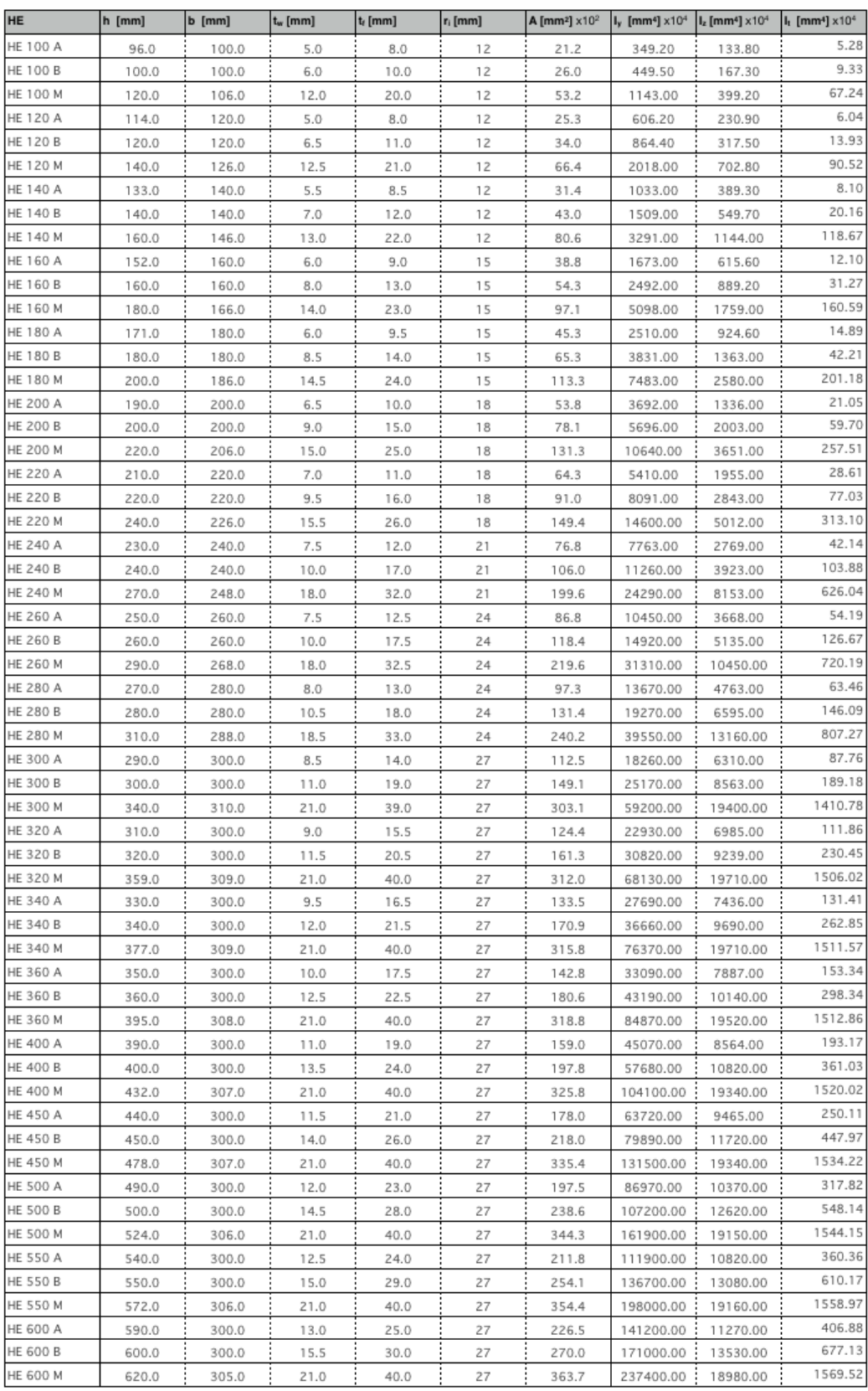

**Tabel C.6:** HE-profielen (57 opties).

# **C.3 Resultaten 'vrij'**

Een aantal optimalisaties worden uitgevoerd met de oorspronkelijke groepering, waarbij moet worden voldaan aan de 'vrije' limietwaarden voor BGT en er geen eisen worden gesteld i.v.m. de profielhoogte. De parameters en de resultaten worden weergegeven in tabel [C.7.](#page-91-0) Ontwerp (V-A) geeft het laagste gewicht en wordt verder in detail bekeken.

|                      | V-A              | $V-B$            | $V-C$                               |
|----------------------|------------------|------------------|-------------------------------------|
| # generaties         | 670              | 1200             | 1200                                |
| populatiegrootte     | 250              | 250              | 250                                 |
| CO-fractie           | 0.85             | 0.85             | 0.85                                |
| elite count          | 15               | 15               | 15                                  |
| startpunt            | I                | I                |                                     |
| zoekruimte           | globaal          | globaal          | globaal                             |
| $K_R$                | 1.5              | 1.25             | 1.2                                 |
| $\kappa_{S}$         | 1.5              | 1.25             | 1.2                                 |
| $\kappa_{\delta}$    | 1.5              | 1.25             | 1.25                                |
| Gr.: orig. sectie    |                  |                  |                                     |
| G1:R60               | <b>R70</b>       | <b>R70</b>       | <b>R70</b>                          |
| G2: HE 280 A         | <b>HE 120 B</b>  | <b>HE 120 A</b>  | <b>HE 140 A</b>                     |
| G3: HE 280 A         | <b>HE 240 A</b>  | <b>HE 240 A</b>  | <b>HE 240 A</b>                     |
| G4: HE 280 B         | <b>HE 160 A</b>  | <b>HE 160 A</b>  | <b>HE 160 A</b>                     |
| G5: HE 300 B         | <b>HE320A</b>    | <b>HE 340 A</b>  | <b>HE 360 A</b>                     |
| G6: HE 300 B         | <b>HE 300 B</b>  | <b>HE 400 A</b>  | <b>HE 400 A</b>                     |
| G7: HE 320 B         | <b>HE 200 A</b>  | <b>HE 160 A</b>  | <b>HE 160 A</b>                     |
| G8: HE 360 B         | <b>HE 360 B</b>  | <b>HE 500 B</b>  | <b>HE 500 B</b>                     |
| G9: SHS 300x12.5     | <b>SHS 300x8</b> | <b>SHS 300x8</b> | <b>SHS 300x8</b>                    |
| G10: SHS 300x16      | SHS 260x6.3      | SHS 260x6.3      | <b>SHS 200x5</b>                    |
| G11: SHS 300x16      | SHS 350x14.2     | SHS 400x12.5     | SHS 400x12.5                        |
| G12: SHS 350x16      | SHS 400x10       | SHS 350x12.5     | SHS 300x14.2                        |
| G13: SHS 400x20      | <b>SHS 350x8</b> | SHS 260x10       | SHS 220x12.5                        |
| gewicht: 227.2 [ton] | 175.0            | 179.1            | 178.9                               |
| nota                 | voldoet          | voldoet          | $UR_{\delta, X, n, tot} = 100.06\%$ |

<span id="page-91-0"></span>**C.3.1 Vrije set : 3 resultaten**

**Tabel C.7:** 3 optimalisaties met 'vrije' limieten BGT en vrije profielhoogte.

# <span id="page-92-0"></span>**C.3.2 Details (V-A)**

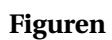

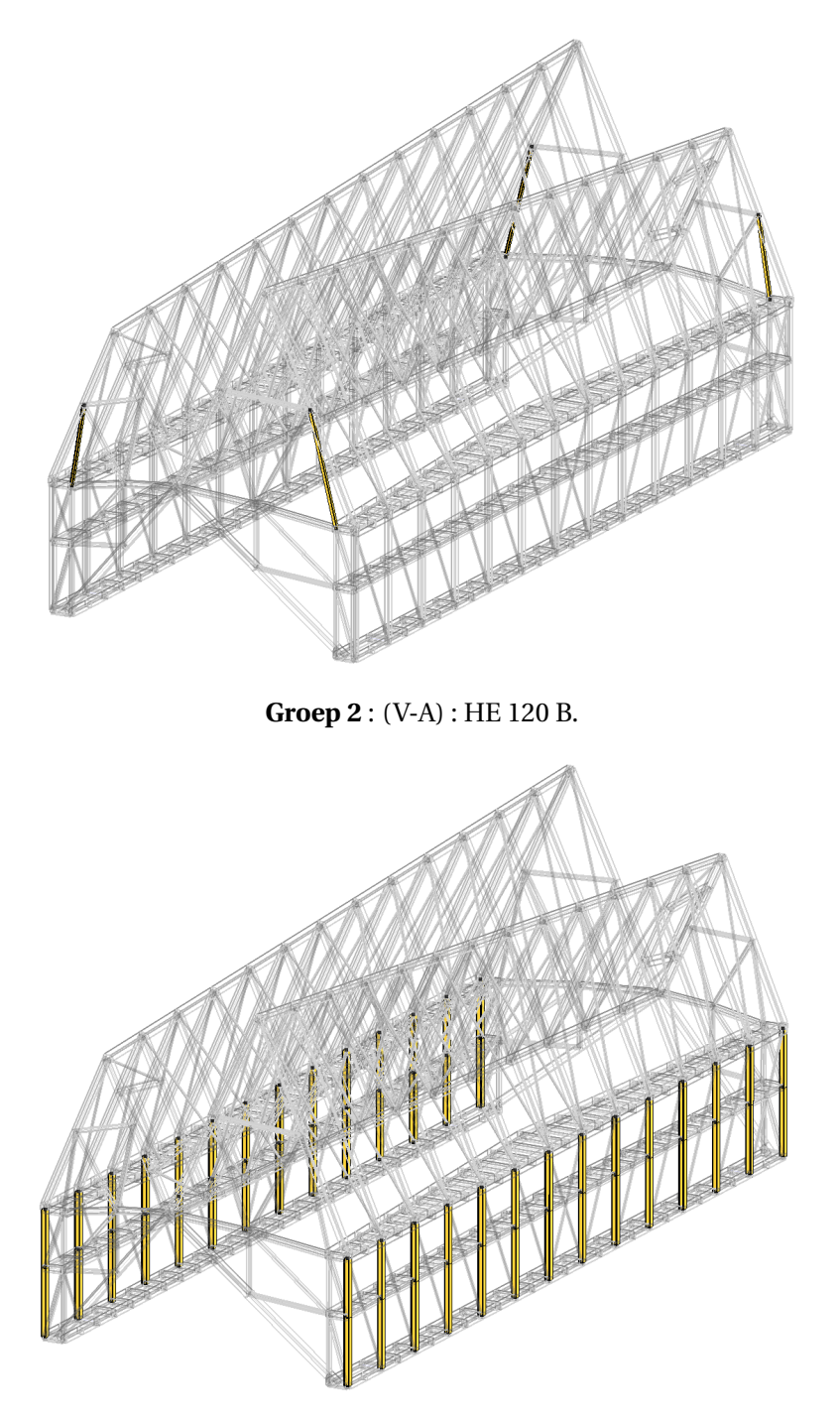

**Groep 3** : (V-A) : HE 240 A.

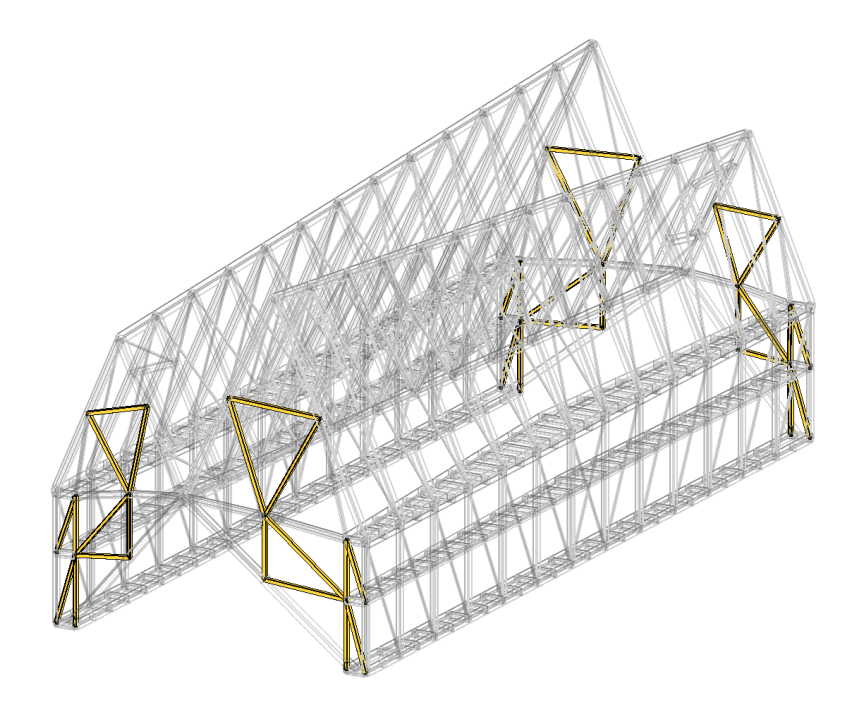

**Groep 4** : (V-A) : HE 160 A.

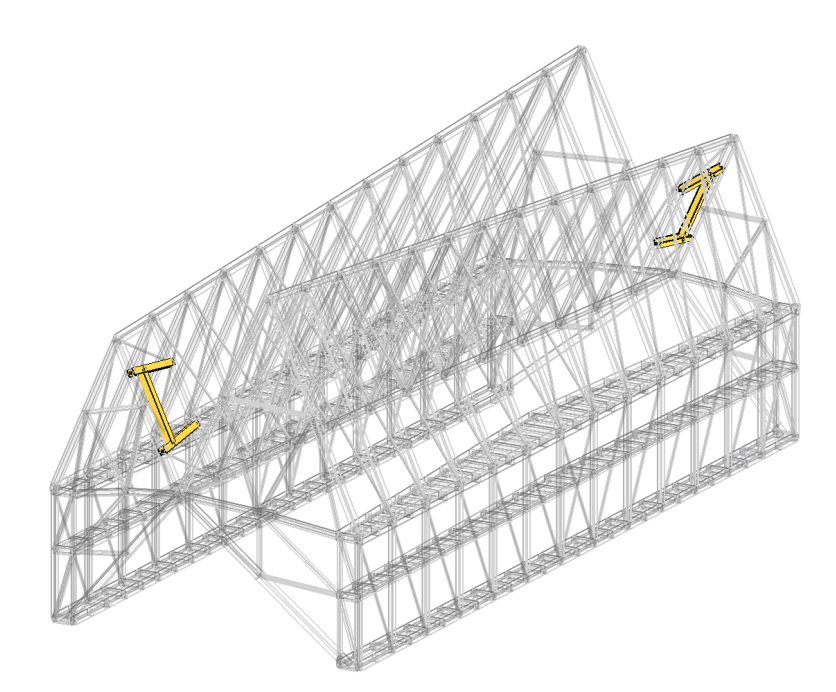

**Groep 5** : (V-A) : HE 320 A.

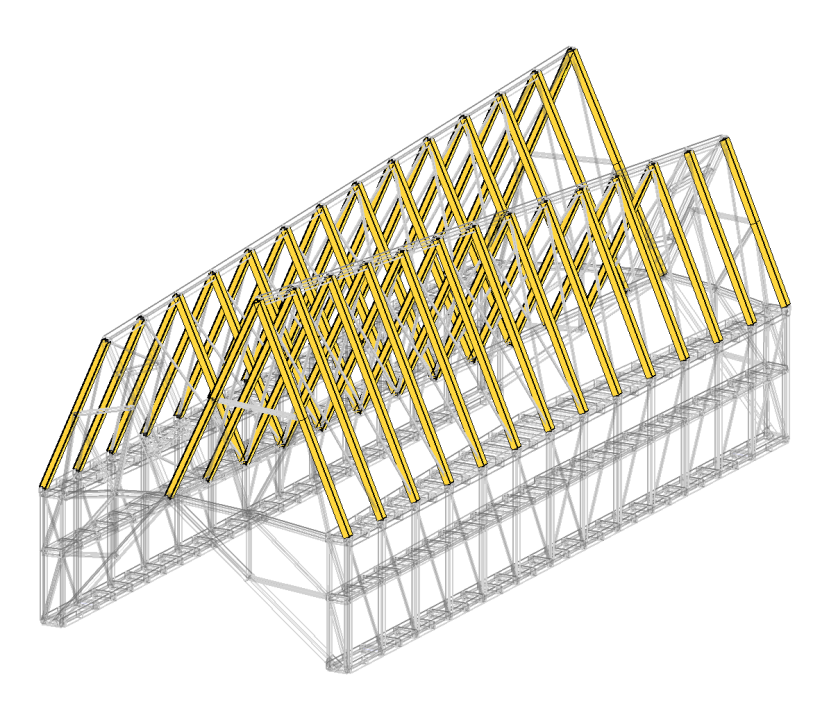

**Groep 6** : (V-A) : HE 300 B.

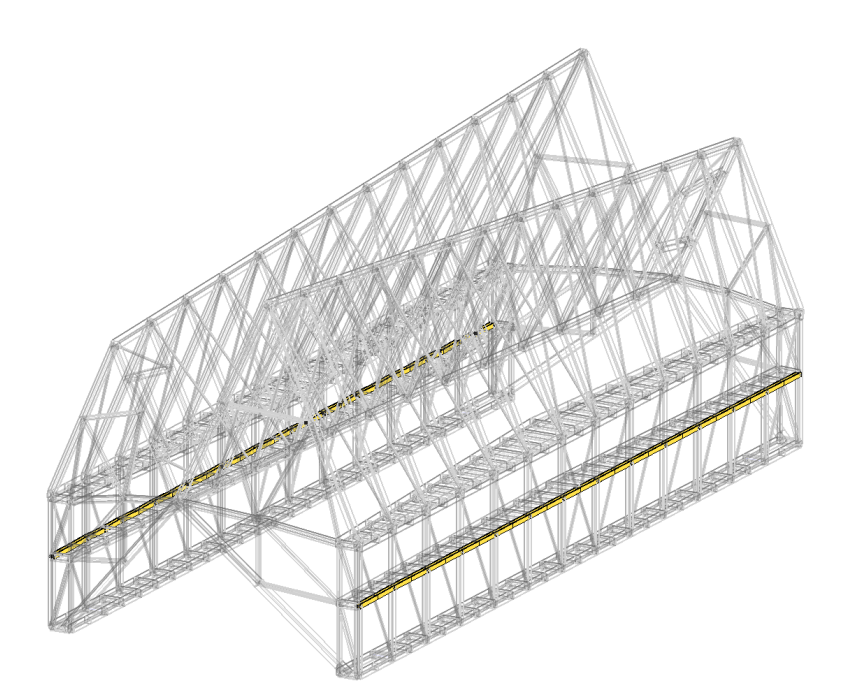

**Groep 7** : (V-A) : HE 200 A.

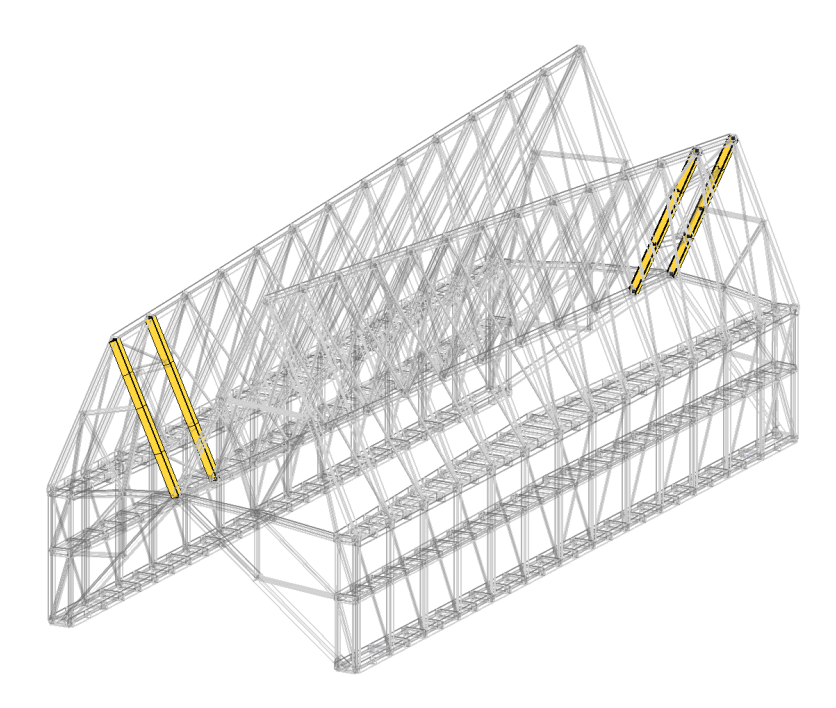

**Groep 8** : (V-A) : HE 360 B.

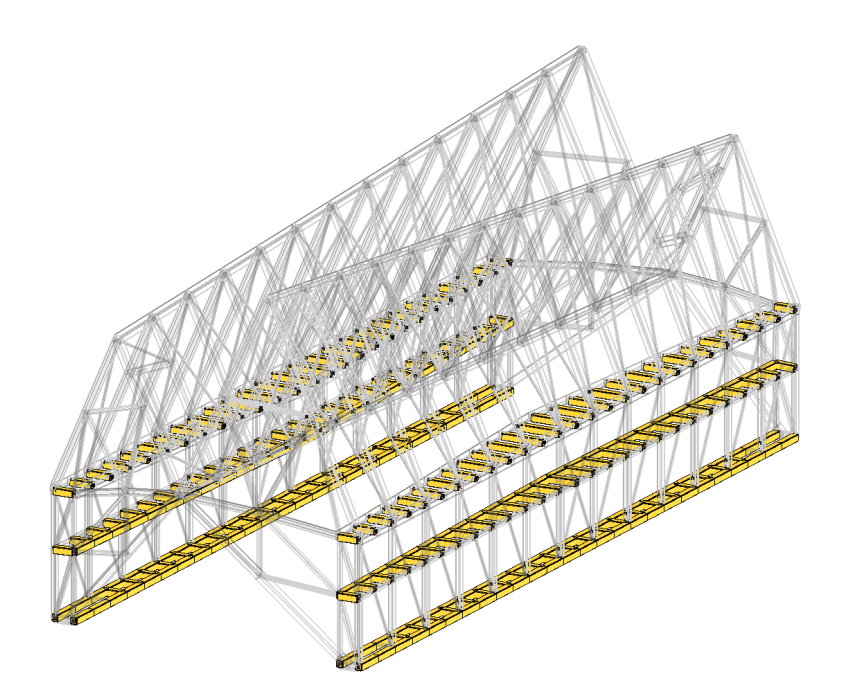

**Groep 9** : (V-A) : SHS 300x8.

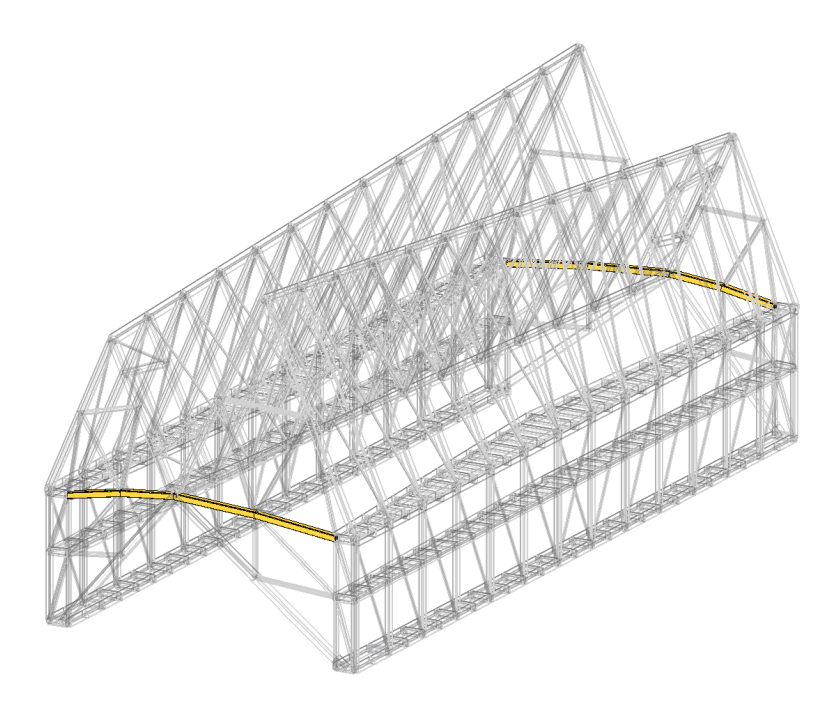

**Groep 10** : (V-A) : SHS 260x6.3.

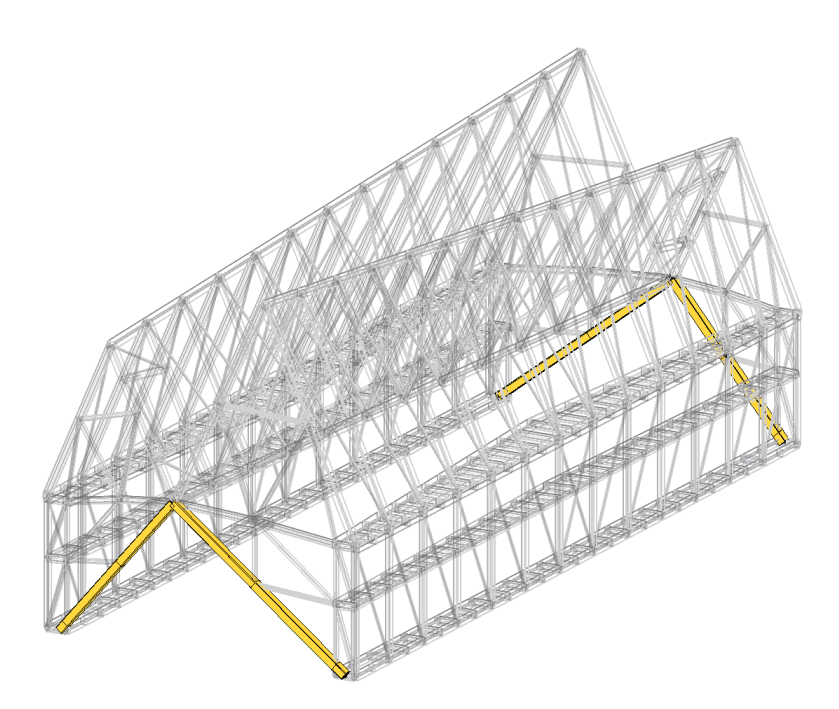

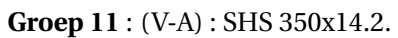

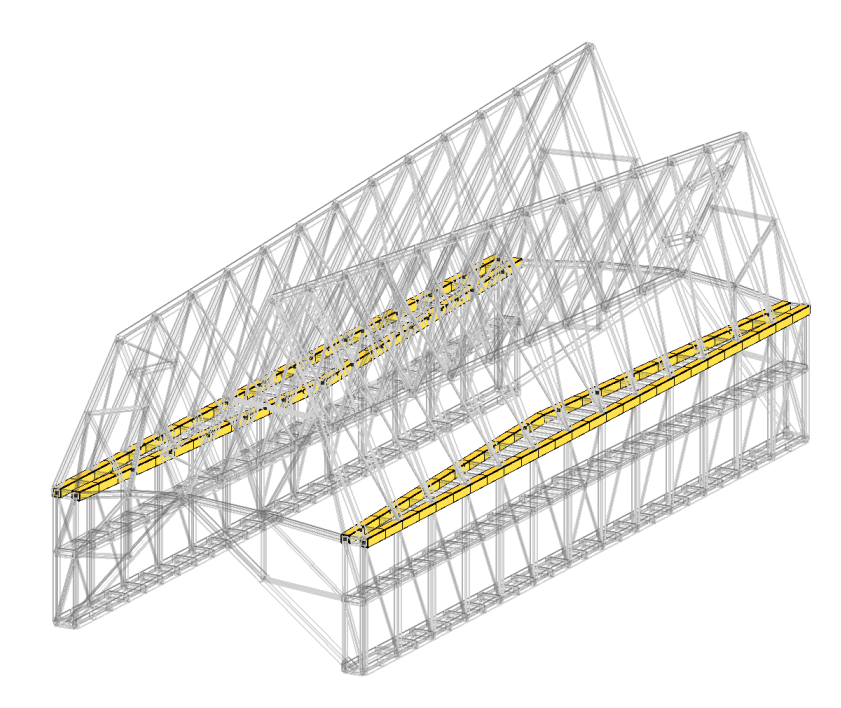

**Groep 12** : (V-A) : SHS 400x10.

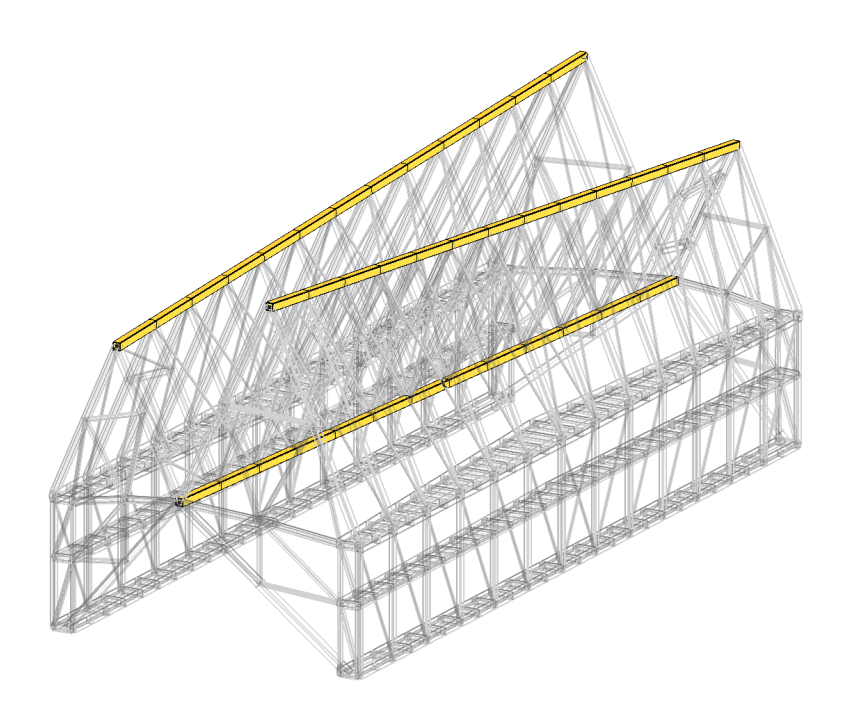

**Groep 13** : (V-A) : SHS 350x8.

### **Controle**

Tabel [C.8](#page-98-0) geeft het maximum, het gemiddelde en de mediaan over alle elementen van de UR (volgens sectie [3.3.3](#page-34-0) e.v.) voor de weerstand en de stabiliteit voor ontrwerp (V-A) en tabel [C.9,](#page-98-1) de resultaten voor de verplaatsingscontrole met de 'vrije' limietwaarden.

<span id="page-98-0"></span>

| <b>UGT</b> : weerstand     | $\text{UR}_{R,max}$ [%] | $\text{UR}_{R,mean}$ [%] | $\text{UR}_{R, median}$ [%] |
|----------------------------|-------------------------|--------------------------|-----------------------------|
| $UR_{R,N}$                 | 66.3                    | 11.5                     | 9.7                         |
| $\mathrm{UR}_{R,V,y}$      | 25.4                    | 2.6                      | 1.1                         |
| $\mathrm{UR}_{R,V,z}$      | 13.9                    | 1.9                      | 1.0                         |
| $UR_{R,T}$                 | 9.2                     | 2.5                      | 1.6                         |
| $\mathrm{UR}_{R,C,y,1,2}$  | 42.8                    | 6.5                      | 3.7                         |
| $\mathrm{UR}_{R,C,z,1,2}$  | 88.2                    | 9.7                      | 6.0                         |
| $\mathrm{UR}_{R,C,bi,1,2}$ | 88.3                    | 6.4                      | 1.9                         |
| $UR_{R,C,3}^2$             | 45.3                    | 33.0                     | 33.6                        |
| <b>UGT</b> : stabiliteit   | $UR_{S,max}$ [%]        | $UR_{S,mean}$ [%]        | $UR_{S,median}$ [%]         |
| $UR_{S,N,y}$               | 68.1                    | 8.4                      | 1.4                         |
| $UR_{S,N,z}$               | 88.5                    | 8.7                      | $\Omega$                    |
| $UR_{S,N,T}$               | 78.1                    | 3.6                      | $\Omega$                    |
| $UR_{S,M,LT}$              | 41.3                    | 6.3                      | 3.6                         |
| $UR_{S, int, y}$           | 82.7                    | 20.1                     | 17.7                        |
| $UR_{S, int, z}$           | 89.7                    | 20.9                     | 15.5                        |

**Tabel C.8:** Controles in UGT voor (V-A).

<span id="page-98-1"></span>

| <b>BGT</b> : verplaatsingen     | $\text{UR}_{\delta, max, vrij}$ [%] |
|---------------------------------|-------------------------------------|
| $\text{UR}_{\delta,y',tot}$     | 64.4                                |
| $UR_{\delta,z',\text{tot}}$     | 43.7                                |
| $UR_{\delta, X, zo, var}$       | 97.3                                |
| $UR_{\delta, X, zb, var}$       | 100                                 |
| $UR_{\delta, X, n, var}$        | 67.8                                |
| $\text{UR}_{\delta, X, n, tot}$ | 100                                 |
| $UR_{\delta, X, g, var}$        | 77.8                                |
| $UR_{\delta, X, g, tot}$        | 78.0                                |
| $UR_{\delta, Y, var}$           | 34.1                                |
| $\text{UR}_{\delta, Y, tot}$    | 48.7                                |
| $UR_{\delta,Z,kop,tot}$         | 21.8                                |

**Tabel C.9:** Verplaatsingscontrole voor (V-A).

<span id="page-98-2"></span><sup>2</sup>Ontwerp (V-A) heeft 47 secties van klasse 3 voor buiging.

# **C.4 Resultaten 'strikt'**

Van de oorspronkelijke groepering wordt 'G9' opgesplitst in groepen 9a, 9b, 9c voor resp. de bovenste, middelste en onderste vierendeelliggers en 'G13' in 13a en 13b voor resp. de middengoot en de nokken (cf. fig. bijl. [C.4.2\)](#page-100-0). Opnieuw worden enkele optimalisaties uitgevoerd, waarvan één in detail wordt bekeken. Nu moet echter worden voldaan aan de 'strikte' limietwaarden voor BGT en de eisen i.v.m. de profielhoogte. De parameters en de resultaten worden weergegeven in tabel [C.10.](#page-99-0)

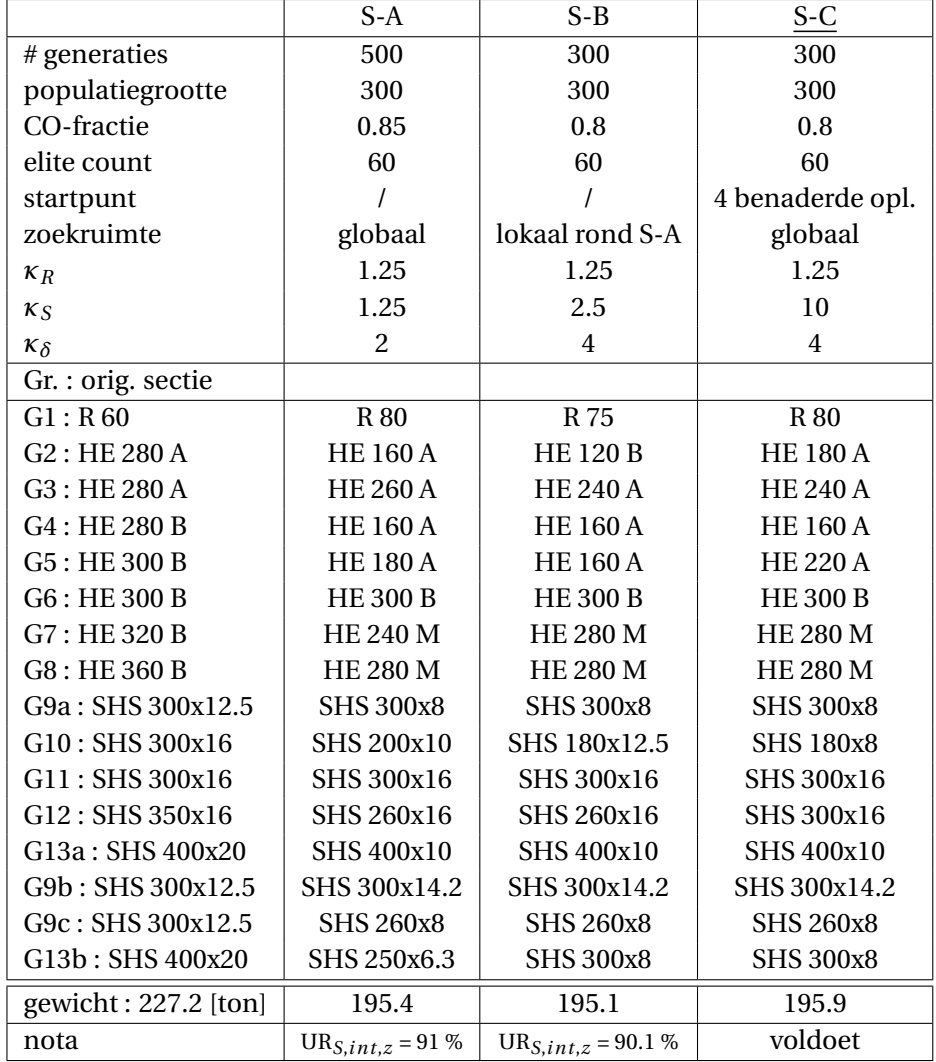

#### <span id="page-99-0"></span>**C.4.1 Strikte set : 3 resultaten**

**Tabel C.10:** 3 optimalisaties met 'strikte' limieten BGT en profielhoogte.

# <span id="page-100-0"></span>**C.4.2 Details (S-C)**

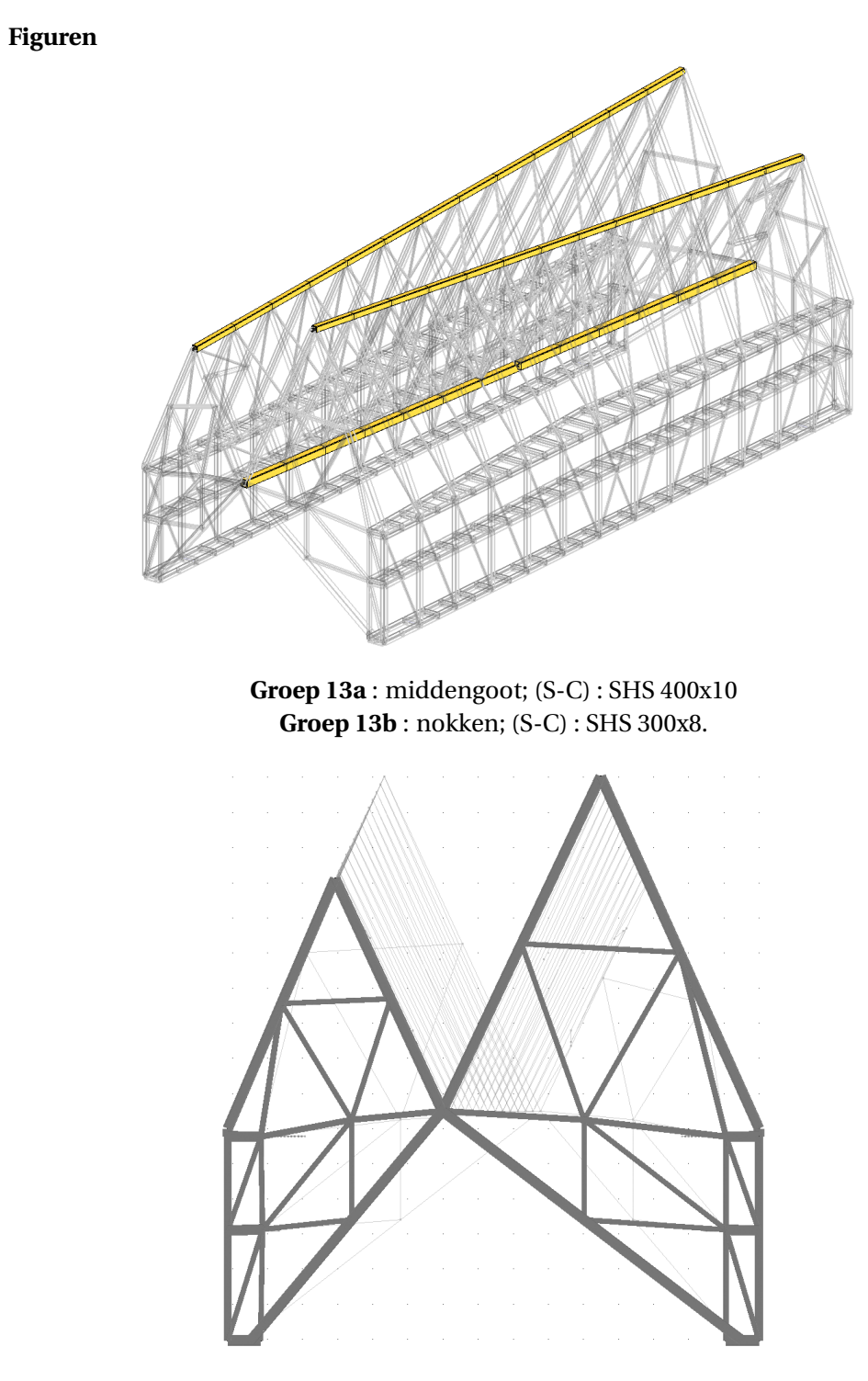

**Figuur C.1:** Aanzicht kopse gevel (S-C).

### **Controle**

Tabel [C.11](#page-101-0) geeft het maximum, het gemiddelde en de mediaan van de benutting (volgens sectie [3.3.3](#page-34-0) e.v.) voor de weerstand en de stabiliteit en tabel [C.12,](#page-101-1) de resultaten voor de verplaatsingscontrole met de 'strikte' limietwaarden.

<span id="page-101-0"></span>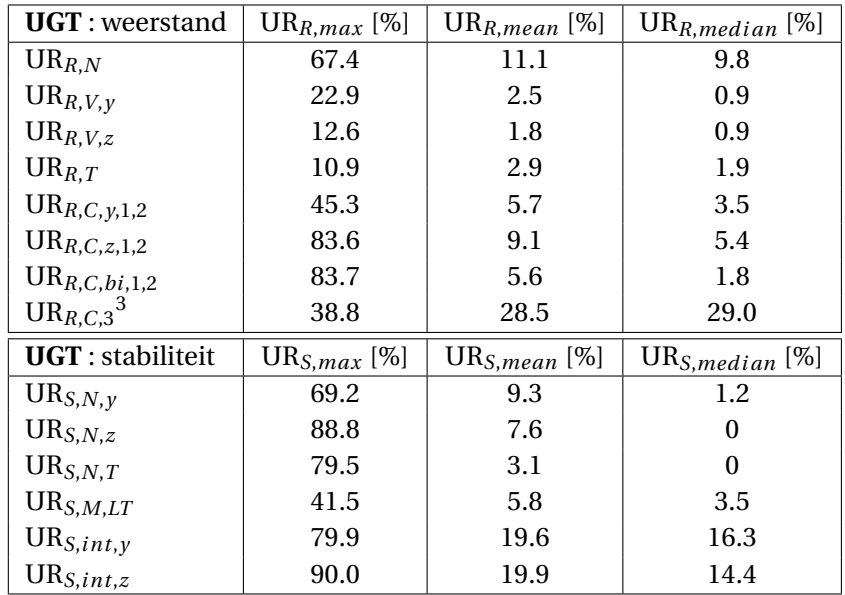

**Tabel C.11:** Controles in UGT voor (S-C).

<span id="page-101-1"></span>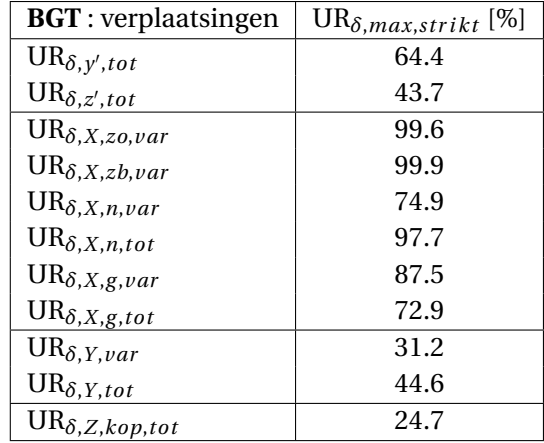

**Tabel C.12:** Verplaatsingscontrole voor (S-C).

<span id="page-101-2"></span><sup>3</sup>Ontwerp (S-C) heeft 13 secties van klasse 3 voor buiging.

# **C.5 Validatie Diamonds**

### **C.5.1 'Vrij' (V-A)**

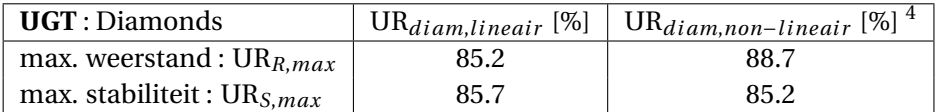

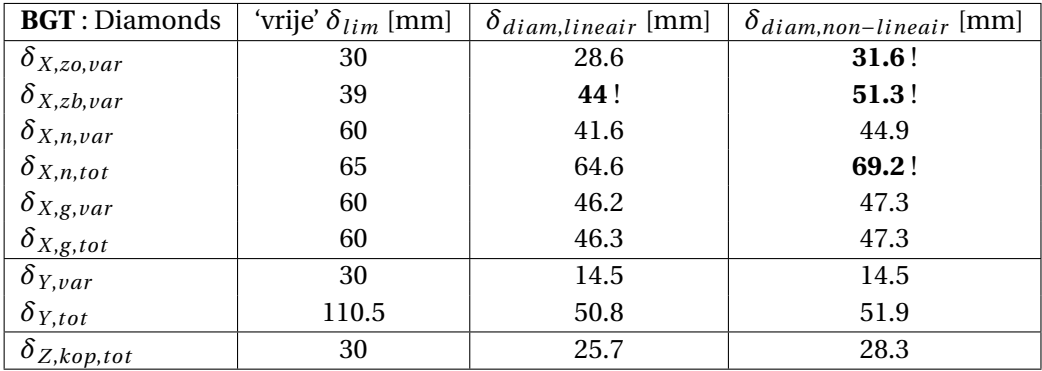

**Tabel C.13:** Diamonds maxima in UGT voor (V-A).

**Tabel C.14:** De limietwaarden vs. verplaatsingen in Diamonds voor (V-A).

### **C.5.2 'Strikt' (S-C)**

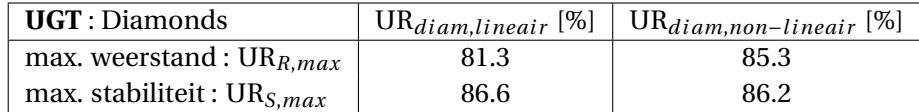

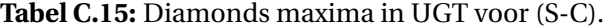

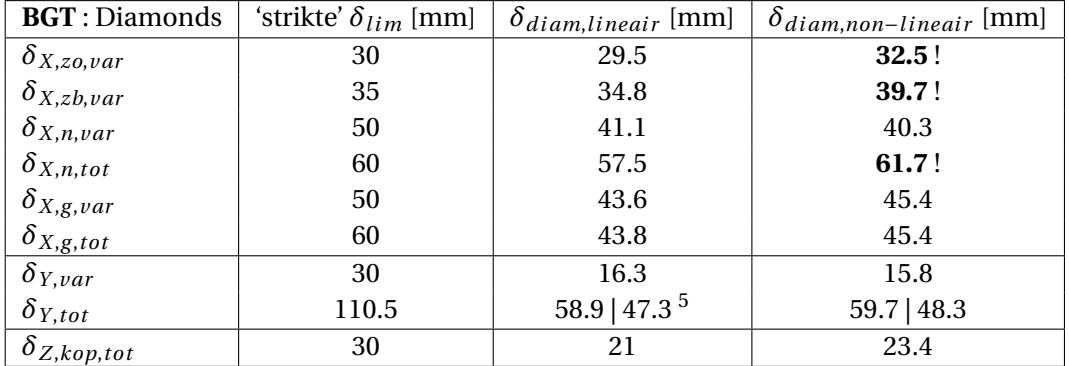

**Tabel C.16:** De limietwaarden vs. verplaatsingen in Diamonds voor (S-C).

<span id="page-102-1"></span><span id="page-102-0"></span><sup>4</sup>Non-lineaire, tweede-orde berekening met inrekening van dwarskrachtvervorming.

<sup>5</sup>De grootste waarde is in dit geval de zakking van het uitkragende punt van de bovenste vierendeelligger | de kleinere waarde is de doorbuiging van de middengoot.

# **C.6 Resultaten hergroepering**

### **C.6.1 Hergroepering : (V-A)**

### **Details**

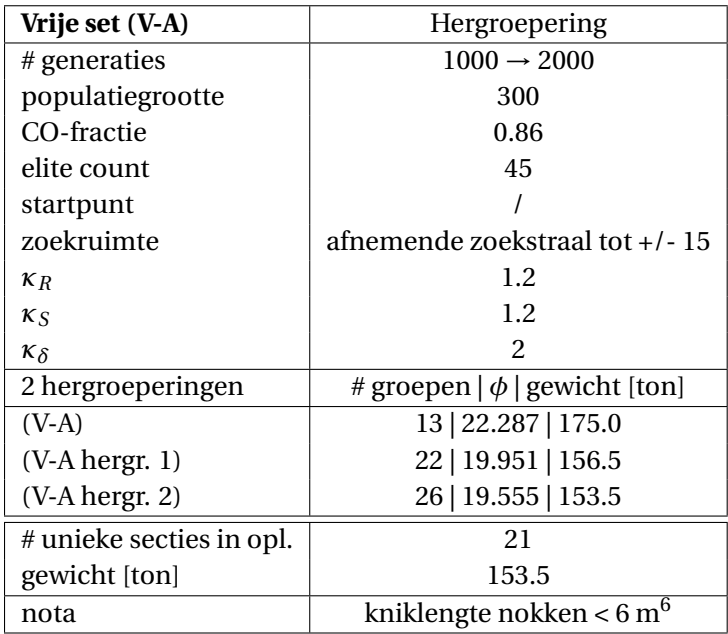

**Tabel C.17:** Details i.v.m. de hergroepering van (V-A).

### **Figuren**

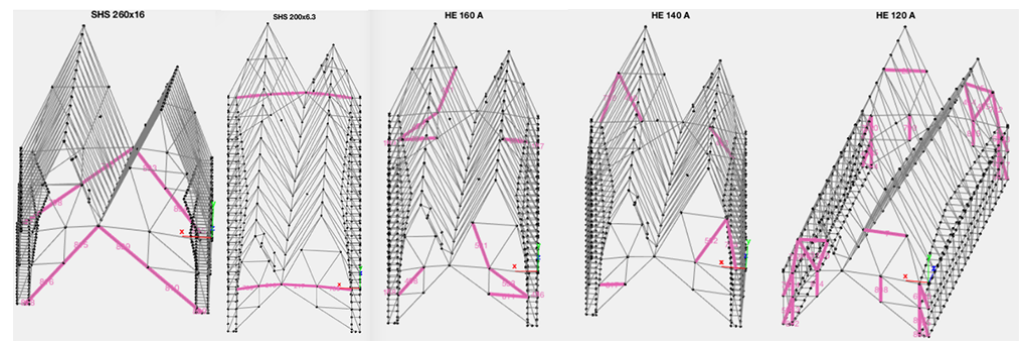

**Figuur C.2:** Nieuwe secties kopse gevels: resp. SHS 260x16 | SHS 200x6.3 | HE 160 A | HE 140 A | HE 120 A.

<span id="page-103-0"></span> $^6\mathrm{met}$ de kniklengte voor de nokken gebaseerd op de traveemaat.

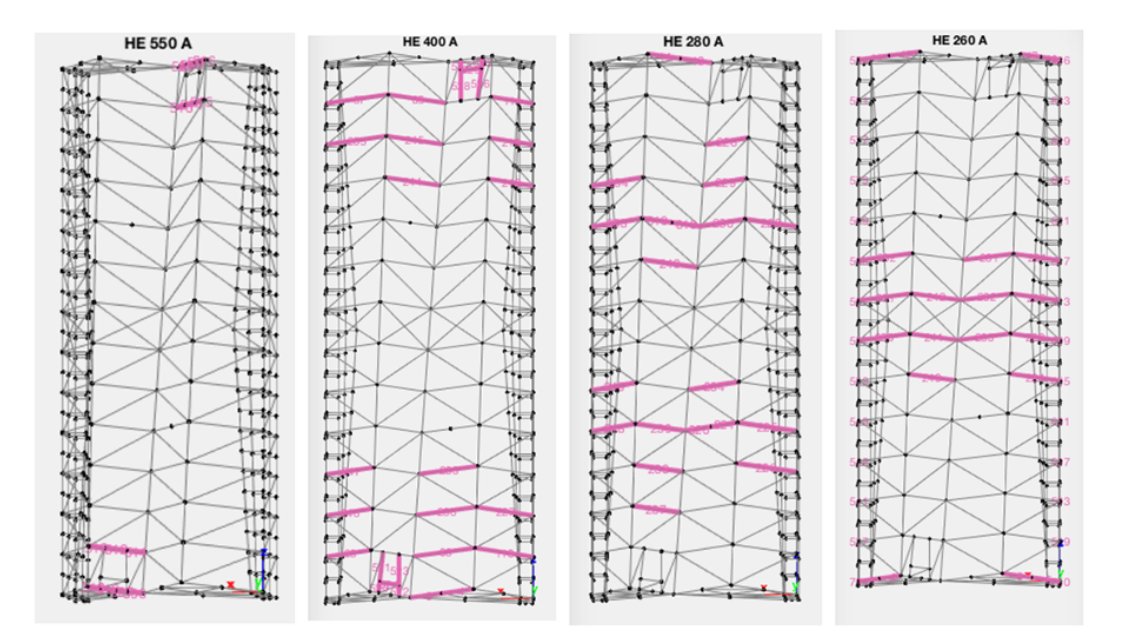

**Figuur C.3:** Nieuwe secties schuine dakvlakken: resp. HE 550 A | HE 400 A | HE 280 A | HE 260 A.

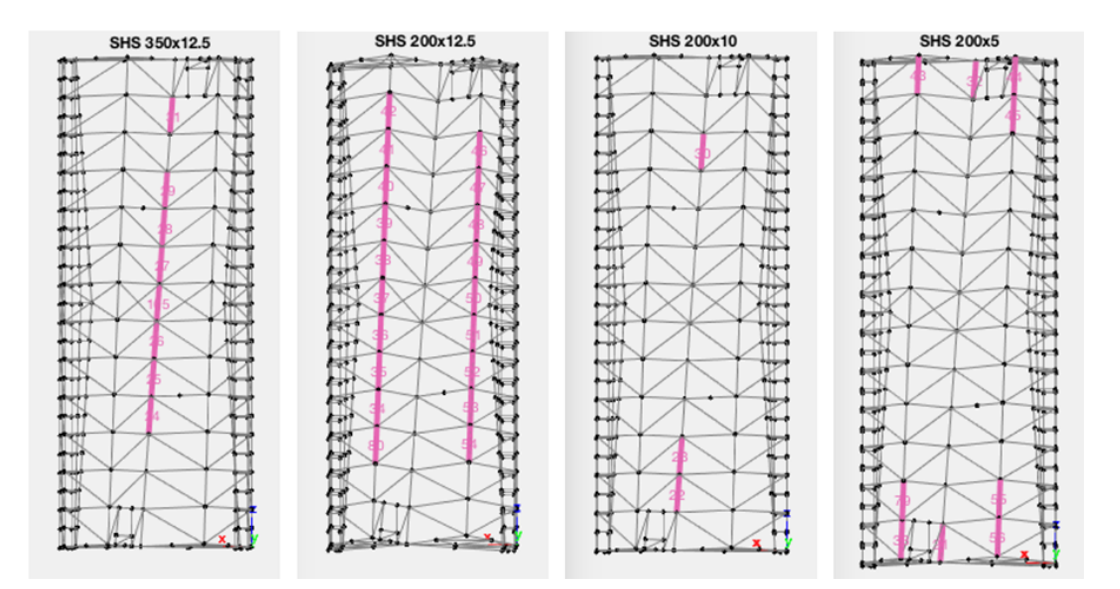

**Figuur C.4:** Nieuwe secties nokken en middengoot: resp. SHS 350x12.5 | SHS 200x12.5 | SHS 200x10 | SHS 200x5.

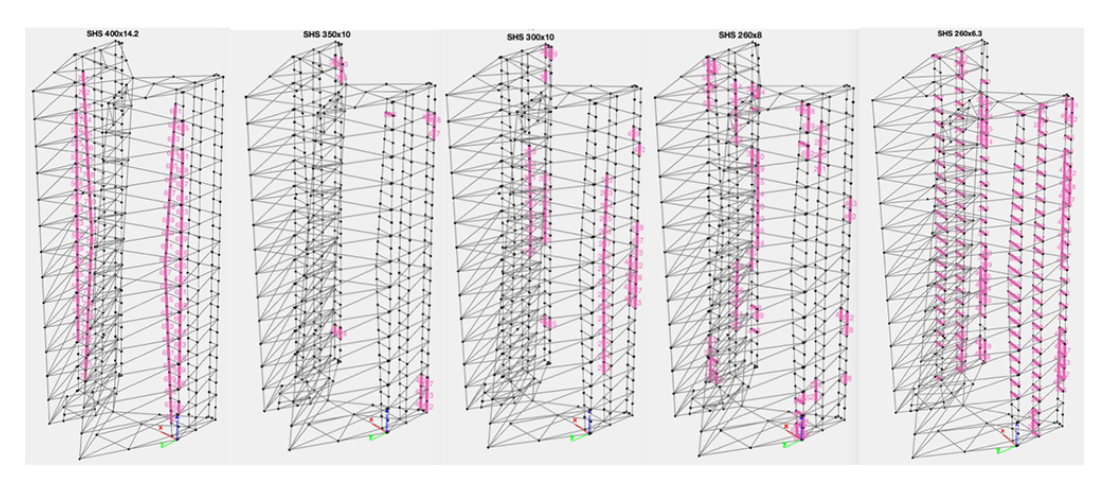

**Figuur C.5:** Nieuwe secties zijgevels SHS: resp. SHS 400x14.2 | SHS 350x10 | SHS 300x10 | SHS 260x8 | SHS 260x6.3.

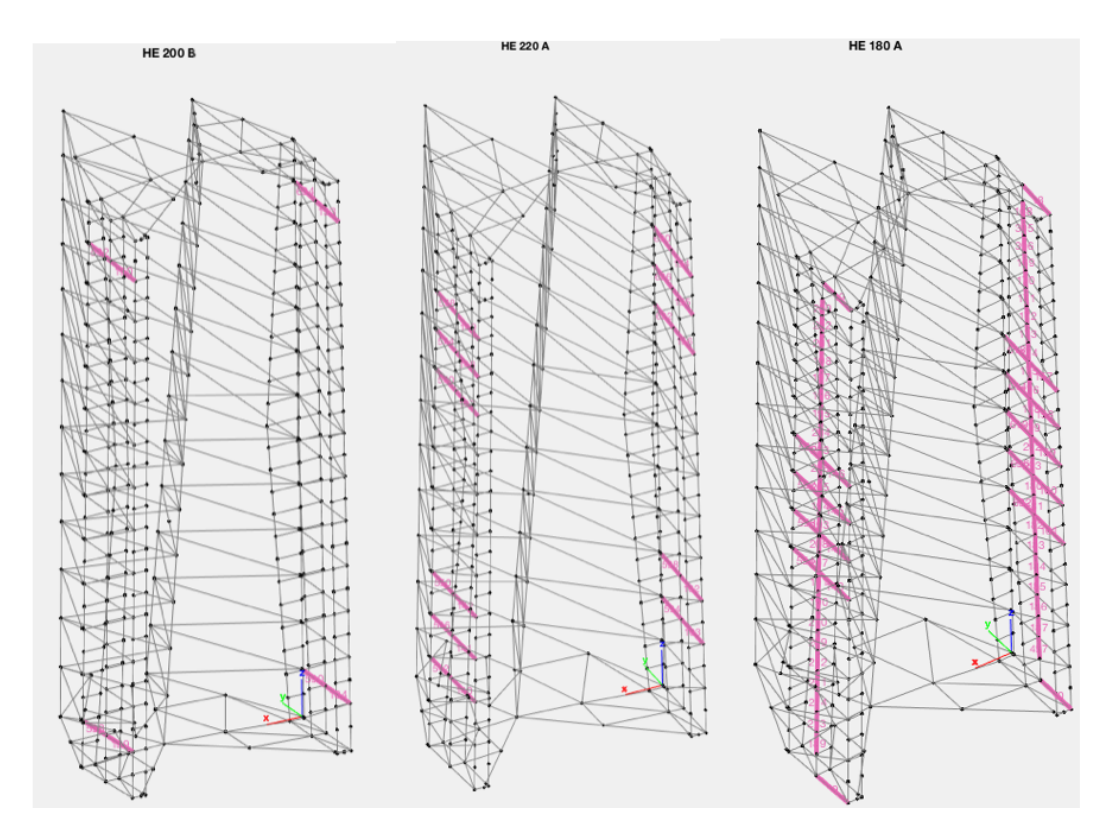

**Figuur C.6:** Nieuwe secties zijgevels HE: resp. HE 200 B | HE 220 A | HE 180 A.

### **Controle**

Opnieuw een overzicht van de UR in UGT en de resultaten voor de verplaatsingscontrole met de 'vrije' limietwaarden. In dit geval is de kniklengte voor de nokken gelijk aan de traveemaat. Een kniklengte van 6 m geeft een maximale benutting van de stabiliteit van 96.3 % voor interactie, waardoor de opgelegde grens wordt overschreden.

| <b>UGT</b> : weerstand    | $\text{UR}_{R,max}$ [%] | $\mathrm{UR}_{R,mean}$<br>$[\%]$ | $\text{UR}_{R,median}$ [%] |
|---------------------------|-------------------------|----------------------------------|----------------------------|
| $UR_{R,N}$                | 64.7                    | 12.9                             | 10.9                       |
| $UR_{R,V,y}$              | 31.2                    | 3.1                              | 1.0                        |
| $UR_{R,V,z}$              | 15.1                    | 2.3                              | 1.1                        |
| $UR_{R,T}$                | 23.4                    | 2.9                              | 1.4                        |
| $\mathrm{UR}_{R,C,y,1,2}$ | 40.9                    | 8.2                              | 4.0                        |
| $UR_{R,C,z,1,2}$          | 85.9                    | 11.1                             | 6.0                        |
| $UR_{R,C,bi,1,2}$         | 86.0                    | 7.4                              | 2.4                        |
| $UR_{R,C,3}$              |                         |                                  |                            |
| <b>UGT</b> : stabiliteit  | $UR_{S,max}$ [%]        | $UR_{S,mean}$<br>$[\%]$          | $UR_{S,median}$ [%]        |
| $UR_{S,N,y}$              | 75.2                    | 10.7                             | 5.4                        |
| $UR_{S,N,z}$              | 80.9                    | 11.2                             | 0                          |
| $UR_{S,N,T}$              | 69.5                    | 4.2                              | 0                          |
| $UR_{S,M,LT}$             | 57.3                    | 8.4                              | 4.0                        |
| $UR_{S, int, y}$          | 89.6                    | 24.2                             | 20.2                       |
| $UR_{S, int, z}$          | $87.8 / 96.3^8$         | 25.5                             | 19.4                       |

**Tabel C.18:** Controles in UGT voor (V-A hergr. 2).

| <b>BGT</b> : verplaatsingen    | $\text{UR}_{\delta, max, vrij}$ [%] |
|--------------------------------|-------------------------------------|
| $\text{UR}_{\delta,y',tot}$    | 95.5                                |
| $UR_{\delta,z',tot}$           | 85.1                                |
| $UR_{\delta, X, zo, var}$      | 98.8                                |
| $UR_{\delta, X, zb, var}$      | 99.9                                |
| $UR_{\delta, X, n, var}$       | 72.6                                |
| $\mathrm{UR}_{\delta,X,n,tot}$ | 99.8                                |
| $UR_{\delta, X, g, var}$       | 84.3                                |
| $UR_{\delta, X, g, tot}$       | 83.8                                |
| $UR_{\delta, Y, var}$          | 34.2                                |
| $UR_{\delta,Y,tot}$            | 49.2                                |
| $\text{UR}_{\delta,Z,kop,tot}$ | 29.6                                |

**Tabel C.19:** Verplaatsingscontrole voor (V-A hergr. 2).

<span id="page-106-0"></span> $^8$  (V-A hergr. 2) heeft geen secties van klasse 3 voor buiging.  $8$ met kniklengte = 6 m voor de nokken.

# **C.6.2 Hergroepering : (S-C)**

### **Details**

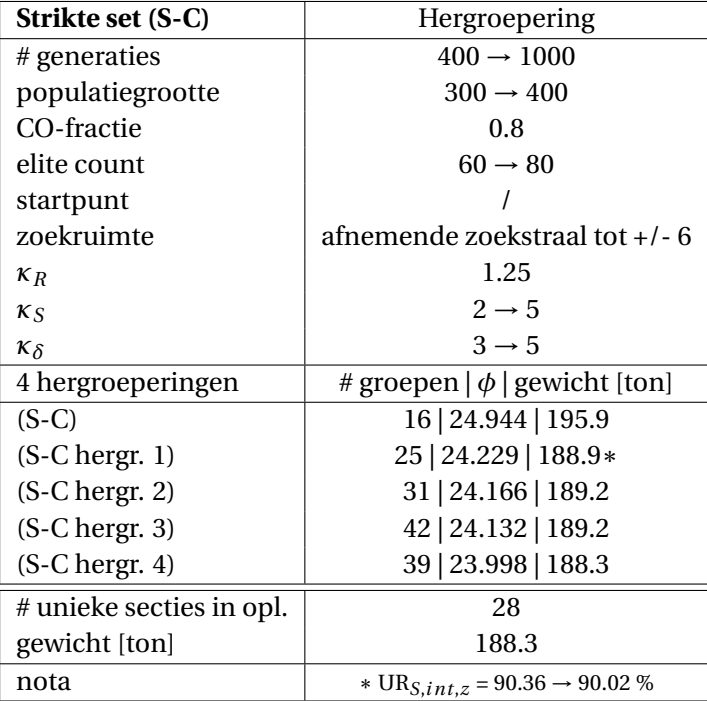

**Tabel C.20:** Hergroepering van (S-C).

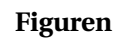

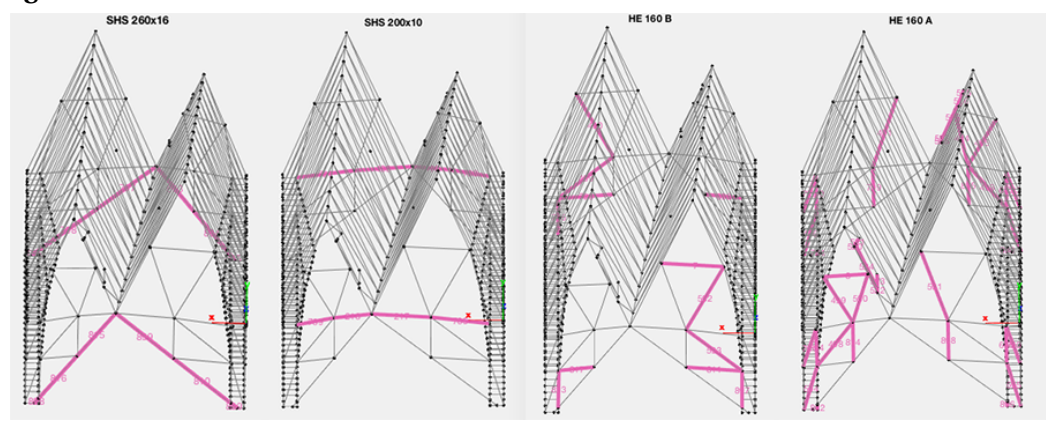

**Figuur C.7:** Nieuwe secties kopse gevels: resp. SHS 260x16 | SHS 200x10 | HE 160 B | HE 160 A.
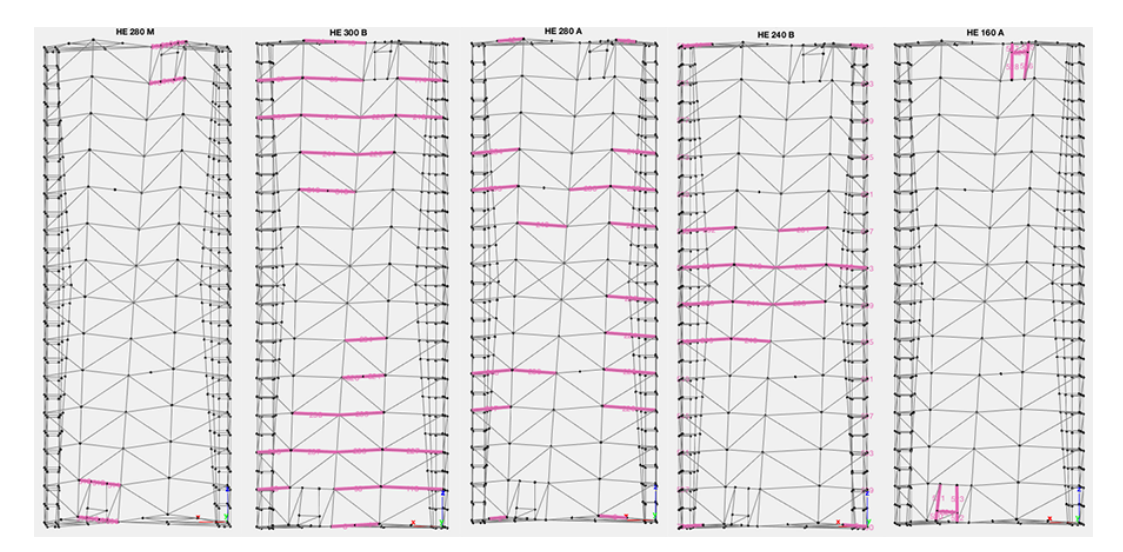

**Figuur C.8:** Nieuwe secties schuine dakvlakken: resp. HE 280 M | HE 300 B | HE 280 A | HE 240 B | HE 160 A.

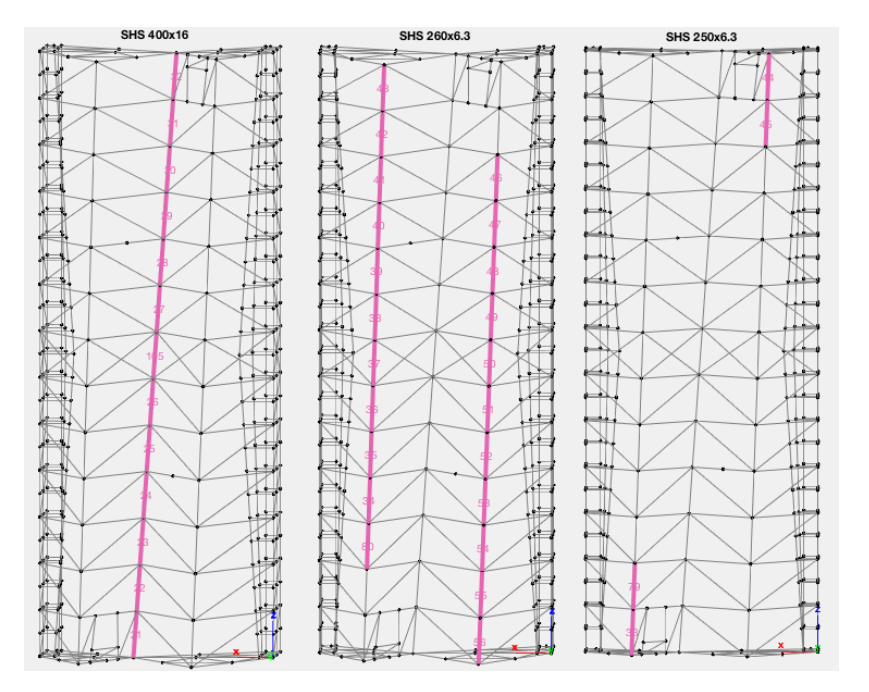

**Figuur C.9:** Nieuwe secties nokken en middengoot: resp. SHS 400x16 | SHS 260x6.3 | SHS 250x6.3.

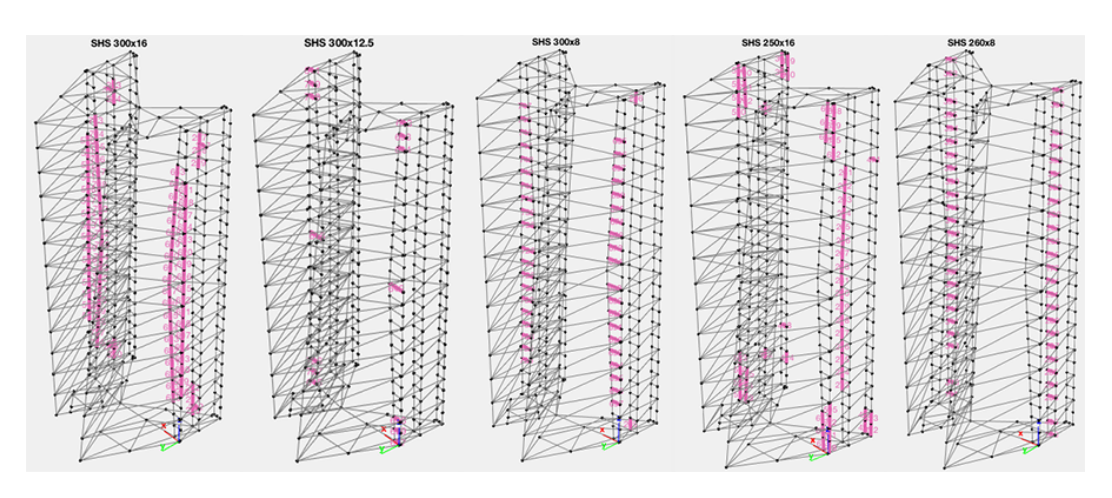

**Figuur C.10:** Nieuwe secties zijgevels SHS: resp. SHS 300x16 | SHS 300x12.5 | SHS 300x8 | SHS 250x16 | SHS 260x8.

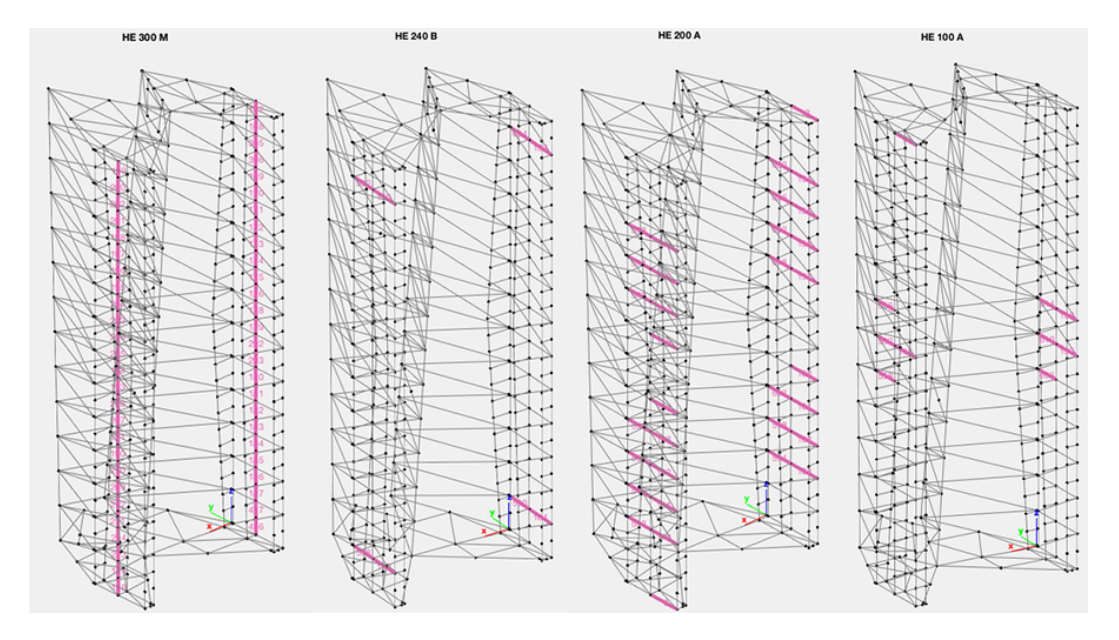

**Figuur C.11:** Nieuwe secties zijgevels HE: resp. HE 300 M | HE 240 B | HE 200 A | HE 100 A.

#### **Controle**

Ook hier volgt een analyse van de benutting in UGT en de resultaten voor de verplaatsingscontrole met de 'strikte' limietwaarden. De opgelegde grens (90 %) voor de benutting van de stabiliteit wordt licht overschreden. Aangezien de controles in MATLAB wat conservatiever zijn, zal het ontwerp volgens de verificatie in Diamonds wellicht nog voldoen.

| <b>UGT</b> : weerstand    | $\text{UR}_{R,max}$ [%] | $\text{UR}_{R,mean}$ [%] | $\text{UR}_{R,median}$ [%] |
|---------------------------|-------------------------|--------------------------|----------------------------|
| $UR_{R,N}$                | 54.8                    | 12.1                     | 10.2                       |
| $UR_{R,V,y}$              | 26.2                    | 2.4                      | 0.9                        |
| $UR_{R,V,z}$              | 9.7                     | 1.9                      | 0.9                        |
| $UR_{R,T}$                | 13.4                    | 3.2                      | 2.1                        |
| $\mathrm{UR}_{R,C,y,1,2}$ | 37.3                    | 6.8                      | 3.6                        |
| $UR_{R,C,z,1,2}$          | 87.0                    | 9.6                      | 5.6                        |
| $UR_{R,C,bi,1,2}$         | 87.1                    | 5.7                      | 2.6                        |
| $UR_{R,C,3}^9$            |                         |                          |                            |
| <b>UGT</b> : stabiliteit  | $UR_{S,max}$ [%]        | $UR_{S,mean}$ [%]        | $UR_{S,median}$ [%]        |
| $UR_{S,N,y}$              | 67.0                    | 12.0                     | 1.1                        |
| $UR_{S,N,z}$              | 88.8                    | 9.6                      | 0                          |
| $UR_{S,N,T}$              | 65.3                    | 2.8                      | 0                          |
| $UR_{S,M,LT}$             | 52.3                    | 7.1                      | 3.6                        |
| $UR_{S, int, y}$          | 86.7                    | 23.6                     | 16.1                       |
| $UR_{S, int, z}$          | 90.02!                  | 23.2                     | 15.7                       |

**Tabel C.21:** Controles in UGT voor (S-C hergr. 4).

| <b>BGT</b> : verplaatsingen    | $\text{UR}_{\delta, max, vrij}$ [%] |
|--------------------------------|-------------------------------------|
| $\text{UR}_{\delta,y',tot}$    | 70.8                                |
| $UR_{\delta,z',tot}$           | 77.9                                |
| $UR_{\delta, X, zo, var}$      | 99.8                                |
| $UR_{\delta, X, zb, var}$      | 99.9                                |
| $UR_{\delta, X, n, var}$       | 74.5                                |
| $\mathrm{UR}_{\delta,X,n,tot}$ | 94.6                                |
| $UR_{\delta, X, g, var}$       | 87.0                                |
| $\text{UR}_{\delta,X,g,tot}$   | 72.2                                |
| $UR_{\delta, Y, var}$          | 38.4                                |
| $UR_{\delta,Y,tot}$            | 44.4                                |
| $UR_{\delta,Z,kop,tot}$        | 35.5                                |

**Tabel C.22:** Verplaatsingscontrole voor (S-C hergr. 4).

<span id="page-110-0"></span><sup>9(</sup>S-C hergr. 4) heeft geen secties van klasse 3 voor buiging.

## **Bijlage D**

## **Validatie**

### **D.1 Validatie van het model**

#### <span id="page-112-0"></span>**D.1.1 Testcase : connectie x-rotatie**

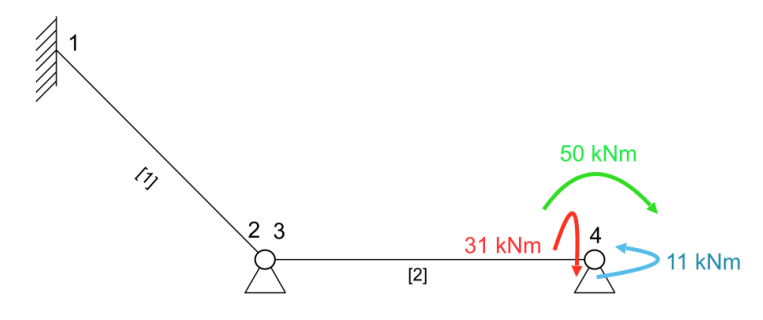

**Figuur D.1:** Randvoorwaarden testcase.

Ter controle van de implementatie van de (deels) scharnierende verbindingen tussen staven in het MATLAB-model, werd een simpele testcase opgesteld zowel in Diamonds als in MATLAB a.d.h.v. de StaBIL toolbox. Figuur [D.1](#page-112-0) toont de simpele test-structuur en de randvoorwaarden. Twee scharnierend verbonden balk-elementen, gesteund d.m.v. twee bolscharnieren en één inklemming, belast in knoop 4 door momenten rond de drie lokale assen van element [2]. Op de plaats van het scharnier bevinden zich twee knopen, knoop 2 en 3, waarvan de rotatie om de lokale x-as werd verbonden a.d.h.v. *'constraint equations'*. De normaalkracht is overal gelijk aan nul, figuren [D.2](#page-113-0) t.e.m. [D.7](#page-114-0) geven het verloop van de resulterende verplaatsingen, dwarskrachten en momenten weer. Links telkens de resultaten van het StaBIL-model, rechts het Diamonds-model. De verschillen zijn te wijten aan afronding van de waarden getoond door Diamonds.

<span id="page-113-0"></span>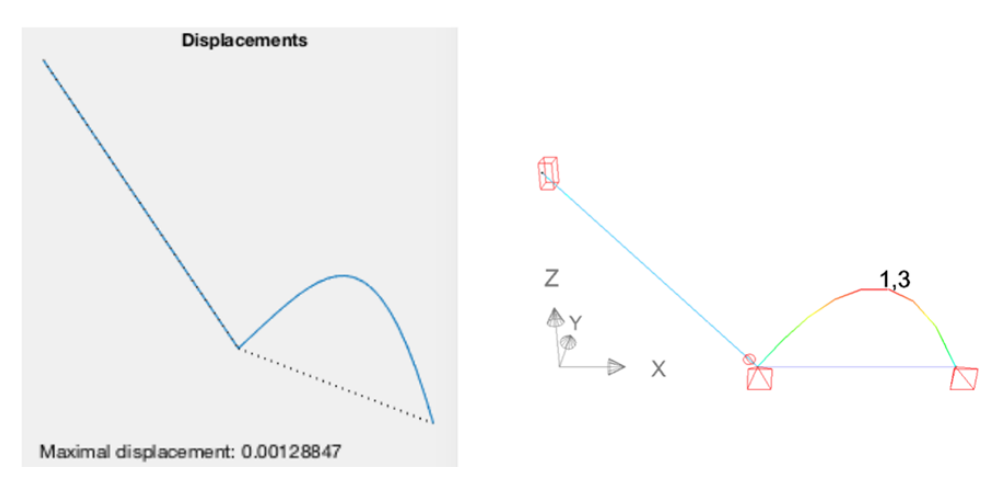

**Figuur D.2:** StaBIL vs. Diamonds : Verplaatsingen.

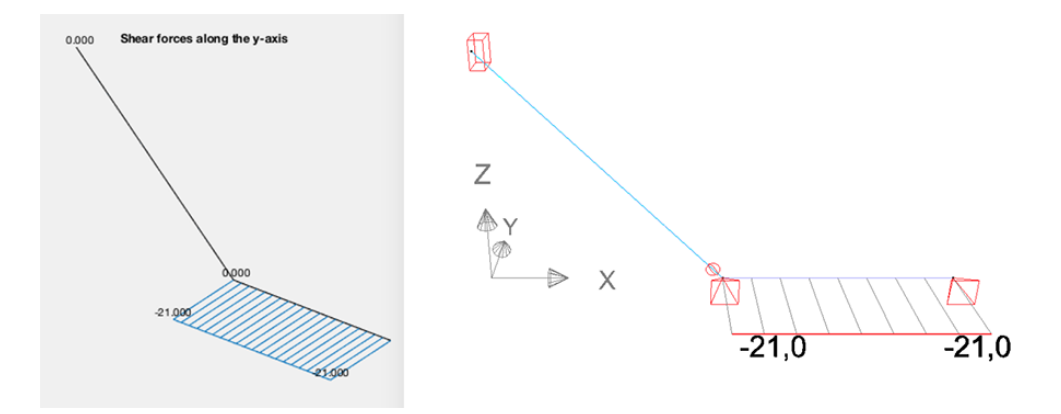

**Figuur D.3:** StaBIL vs. Diamonds : Dwarskracht volgens de y-as.

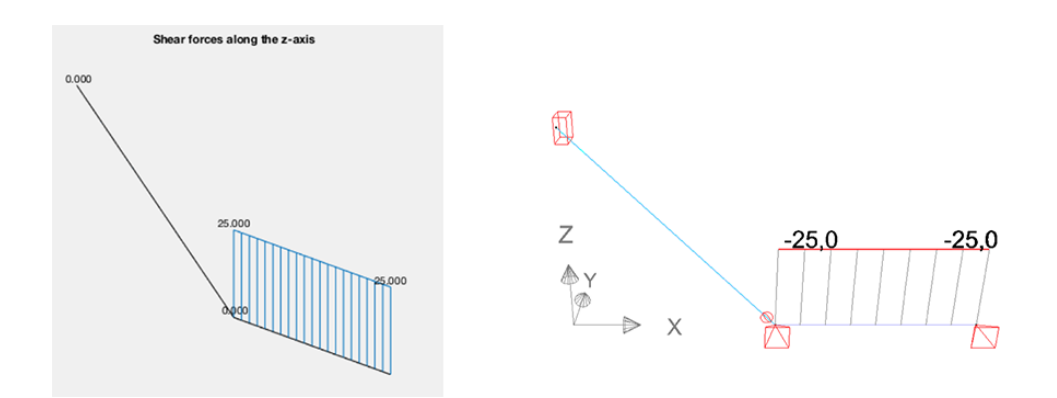

**Figuur D.4:** StaBIL vs. Diamonds : Dwarskracht volgens de z-as.

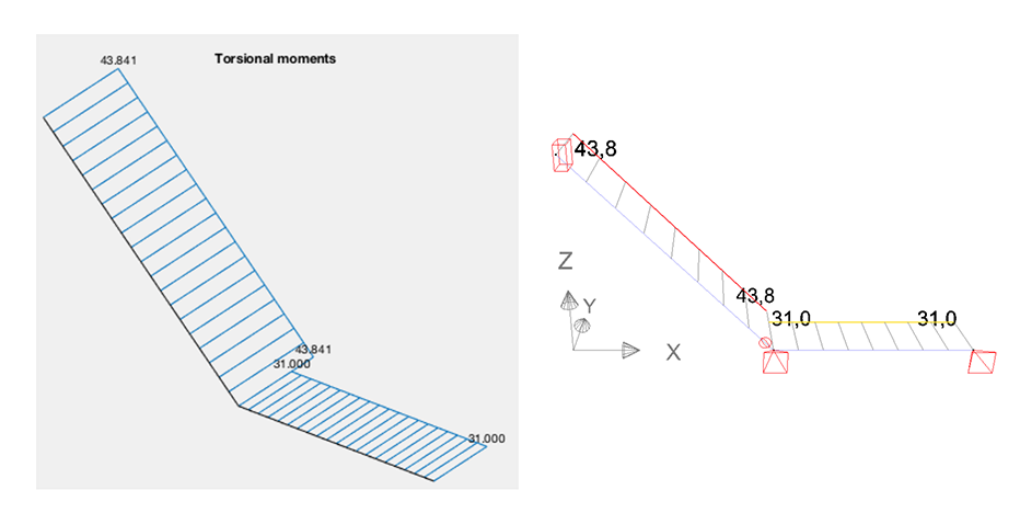

**Figuur D.5:** StaBIL vs. Diamonds : Torsiemoment.

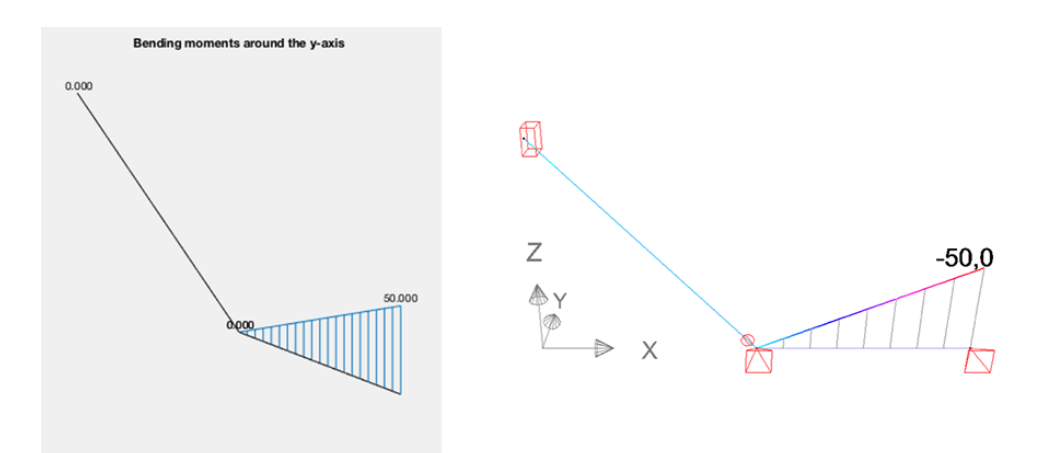

**Figuur D.6:** StaBIL vs. Diamonds : Buigmoment om de y-as.

<span id="page-114-0"></span>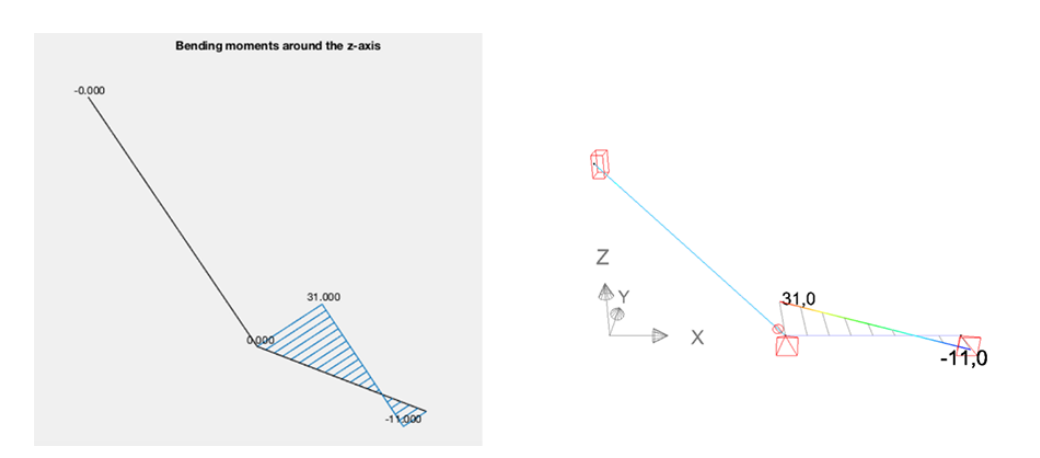

**Figuur D.7:** StaBIL vs. Diamonds : Buigmoment om de z-as.

#### **D.1.2 Verplaatsingen**

Uit het Diamonds-model werd voor elk element de maximale en minimale verplaatsing langsheen een element (in GCS) opgeslagen in een rekenblad. Voor elk belastingsgeval werden de waarden vergeleken met de maxima en minima in de interpolatiepunten langsheen de staven in het MATLAB-model. Kortheidshalve zijn in tabellen [D.1](#page-115-0) en [D.2](#page-116-0) per belastingsgeval enkel de grootste verschillen ( $\Delta_{max}$ ) in de verplaatsingen en de bijhorende waarden opgelijst. Deze verschillen werden berekend volgens:  $\Delta_{max}$  =  $max(|\delta_{MATLAB} - \delta_{Diamond} |$ , over alle elementen). De precisie van de verplaatsingen getoond door Diamonds is slechts tot 0.1 mm.

<span id="page-115-0"></span>

| $\boldsymbol{\delta}_{X, max}$      | $\Delta_{max}$ [mm] | $\delta$ <sub>MATLAB</sub> [mm] | $\delta_{Diamonds}$ [mm] | elementnr. |
|-------------------------------------|---------------------|---------------------------------|--------------------------|------------|
| $0:$ Eig.                           | 0.109               | $-5.409$                        | $-5.300$                 | 708        |
| $1:$ Perm.                          | 0.099               | $-4.099$                        | $-4.000$                 | 819        |
| $2:$ Licht                          | 0.076               | 2.876                           | 2.800                    | 615        |
| 3 : Sneeuw                          | 0.063               | $-3.963$                        | $-3.900$                 | 49         |
| $4:$ Wind <sub>N</sub>              | 0.361               | $-16.461$                       | $-16.100$                | 611        |
| $5:$ Wind <sub>O</sub>              | 0.293               | 34.693                          | 34.400                   | 674        |
| $6:$ Wind $_Z$                      | 0.292               | $-25.492$                       | $-25.200$                | 267        |
| 7 : Wind $_W$                       | 0.276               | $-23.776$                       | $-23.500$                | 558        |
| $8:$ Wind $_{kops}$                 | 0.457               | 39.457                          | 39.000                   | 252        |
| $9: Wind_{extra}$                   | 0.068               | 10.632                          | 10.700                   | 40         |
|                                     |                     |                                 |                          |            |
|                                     | $\Delta_{max}$ [mm] | $\delta$ <sub>MATLAB</sub> [mm] | $\delta_{Diamonds}$ [mm] | elementnr. |
| $\pmb{\delta}_{X,min}$<br>$0:$ Eig. | 0.109               | $-5.409$                        | $-5.300$                 | 707        |
| $1:$ Perm.                          | 0.099               | $-4.099$                        | $-4.000$                 | 818        |
| $2:$ Licht                          | 0.073               | 2.873                           | 2.800                    | 649        |
| 3 : Sneeuw                          | 0.063               | $-3.963$                        | $-3.900$                 | 238        |
| $4:$ Wind <sub>N</sub>              | 0.365               | $-18.465$                       | $-18.100$                | 223        |
| $5:$ Wind <sub>O</sub>              | 0.293               | 34.693                          | 34.400                   | 613        |
| $6:$ Wind <sub>z</sub>              | 0.292               | $-25.492$                       | $-25.200$                | 296        |
| 7 : $Wind_W$                        | 0.276               | $-23.776$                       | $-23.500$                | 144        |
| $8:$ Wind $_{kops}$                 | 0.411               | 30.811                          | 30.400                   | 561        |

**Tabel D.1:** Verplaatsing in de X-richting: grootste verschillen in min. over het element.

<span id="page-116-0"></span>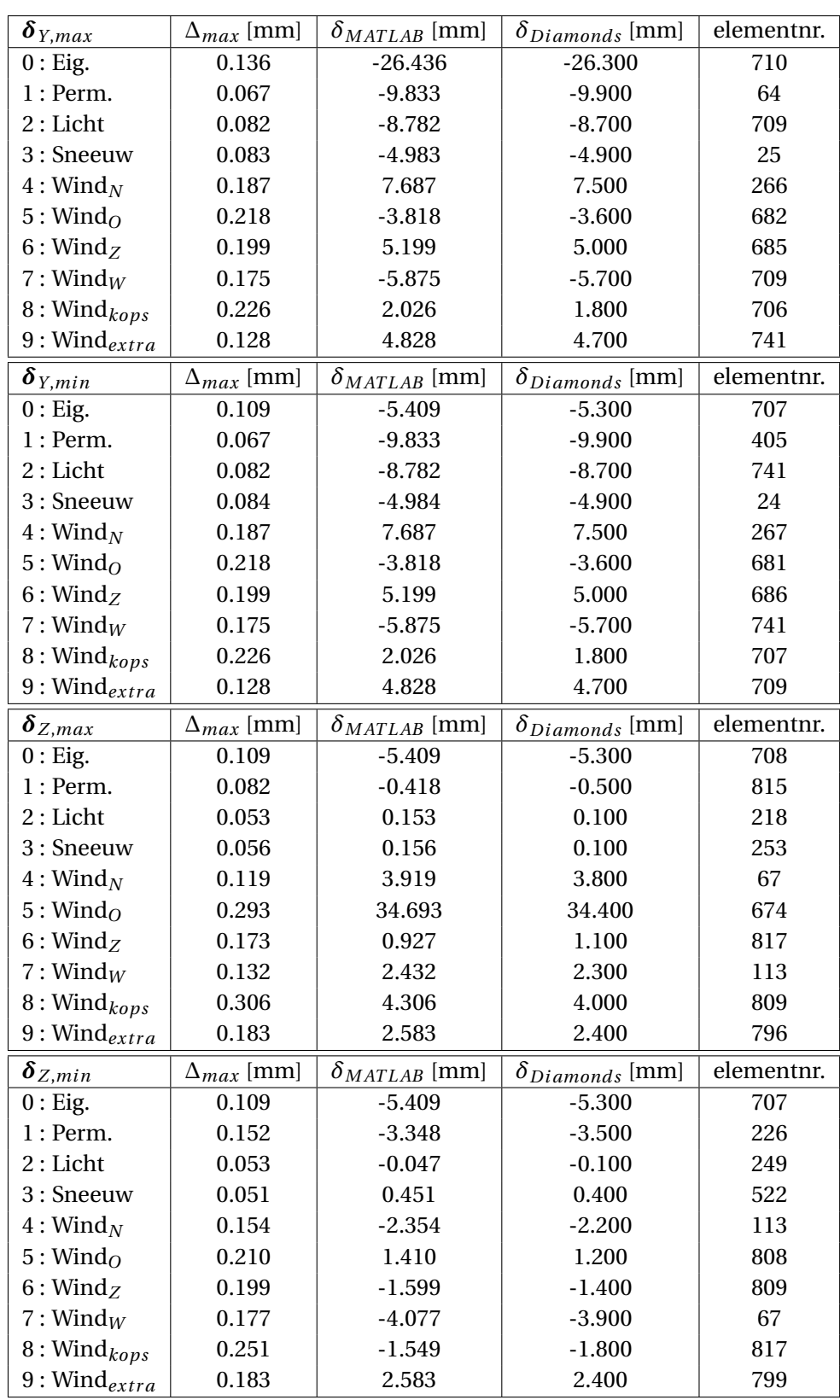

**Tabel D.2:** Vervolg tabel [D.1](#page-115-0) voor de Y- en Z-richting. 107

#### D. VALIDATIE

#### **Figuren per belastingsgeval**

Figuren [D.8](#page-117-0) t.e.m. [D.17](#page-120-0) tonen de plots van de structuur in vervormde toestand voor het MATLAB-model (links) en het Diamonds-model (rechts) voor de verschillende belastingsgevallen.

<span id="page-117-0"></span>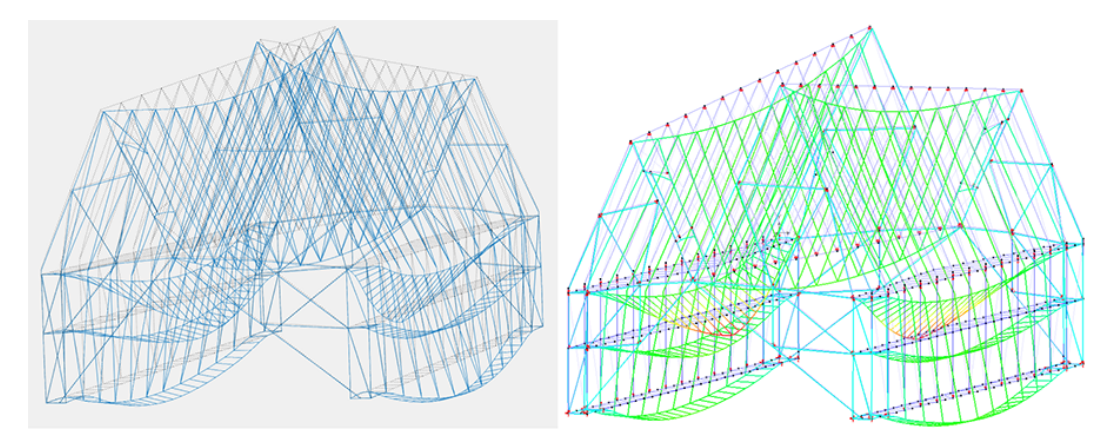

**Figuur D.8: (0) Eigengewicht** : verplaatsingen MATLAB vs. Diamonds (max. 31.4 mm).

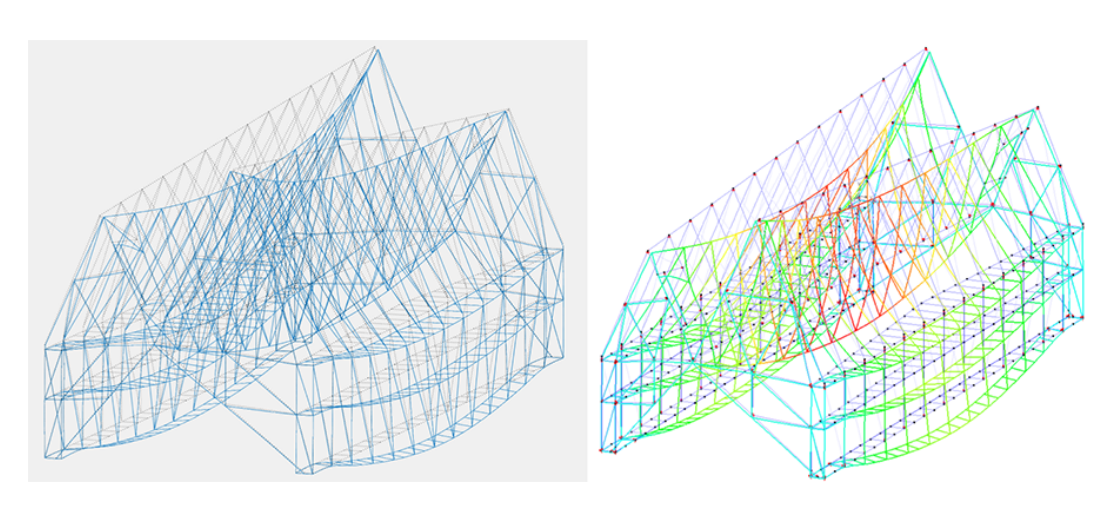

**Figuur D.9: (1) Permanent** : verplaatsingen MATLAB vs. Diamonds (max. 21.7 mm).

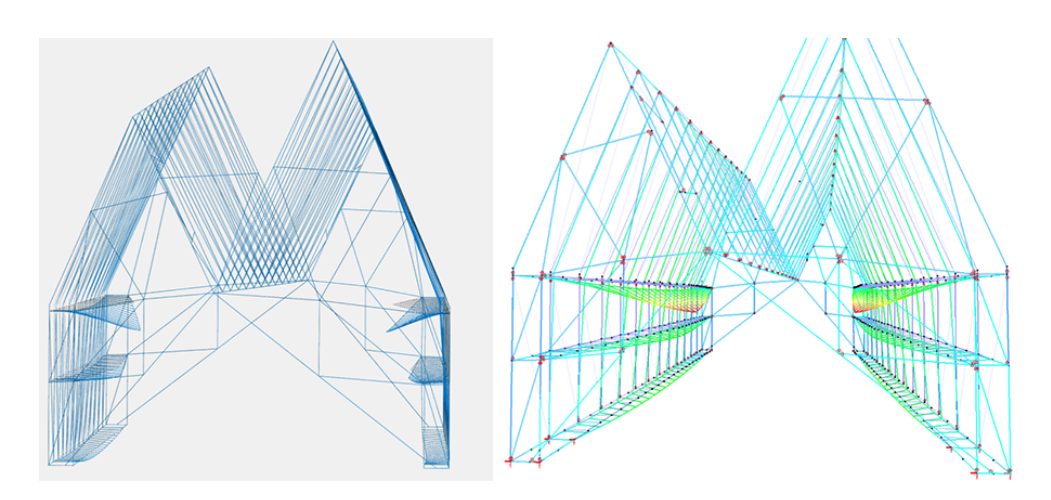

**Figuur D.10: (2) Belichting** : verplaatsingen MATLAB vs. Diamonds (max. 11.7 mm).

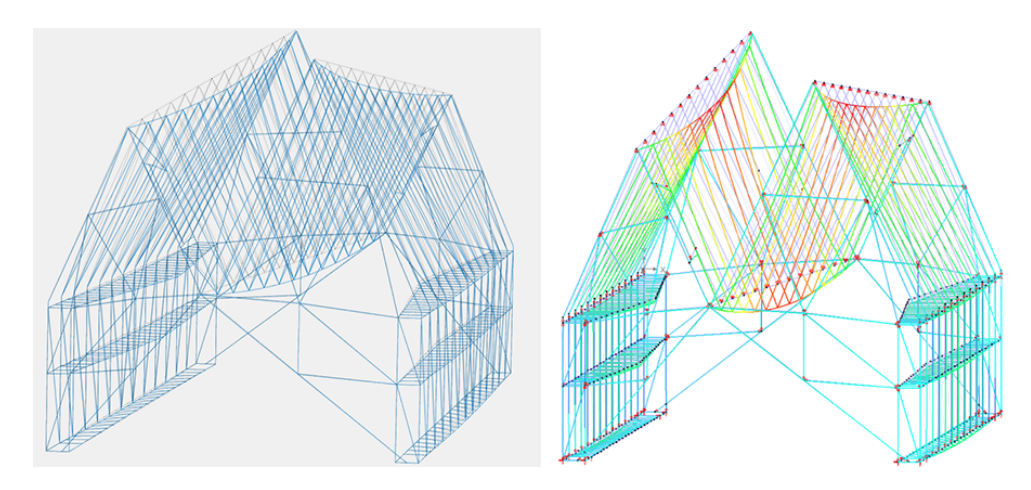

**Figuur D.11: (3) Sneeuw** : verplaatsingen MATLAB vs. Diamonds (max. 6.2 mm).

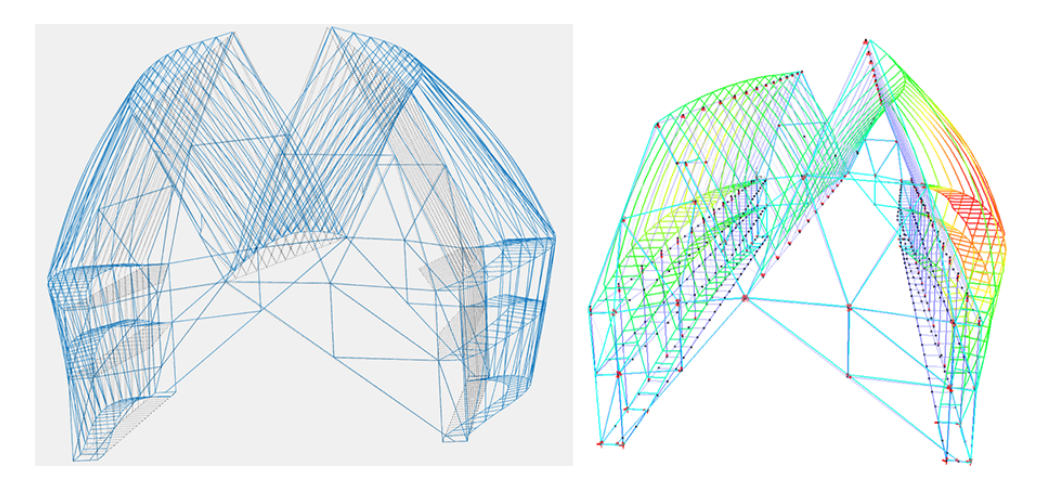

**Figuur D.12:** (4) Wind<sub>N</sub>: verplaatsingen MATLAB vs. Diamonds (max. 28.7 mm).

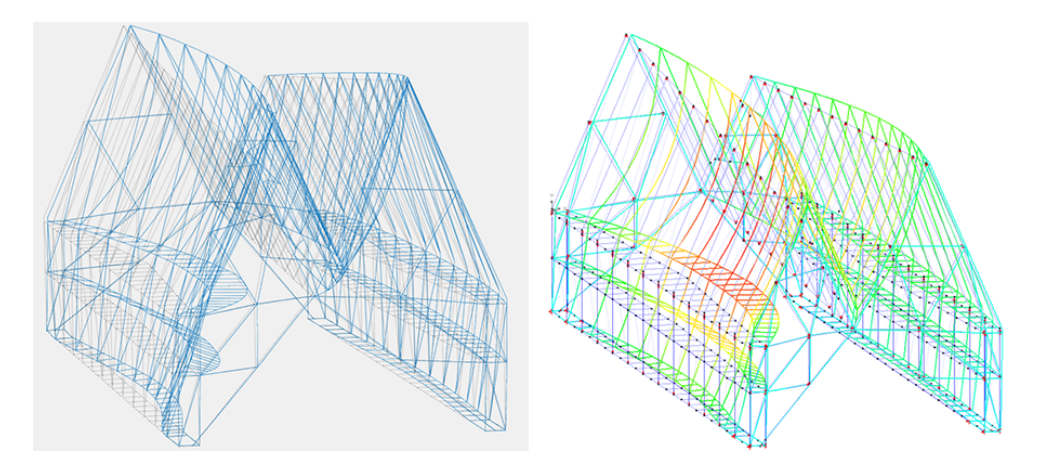

**Figuur D.13:** (5) Wind<sub>*O*</sub>: verplaatsingen MATLAB vs. Diamonds (max. 38.5 mm).

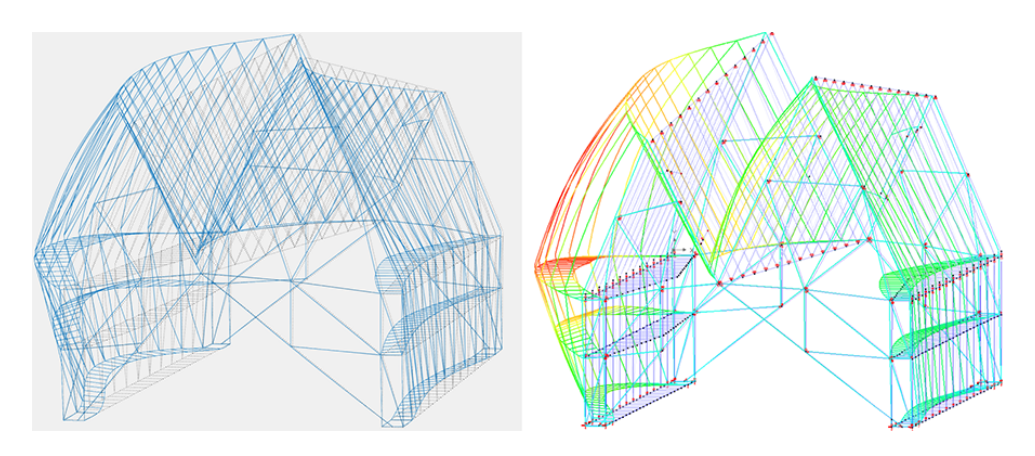

**Figuur D.14: (6) Wind**<sub>*Z*</sub> : verplaatsingen MATLAB vs. Diamonds (max. 36.5 mm).

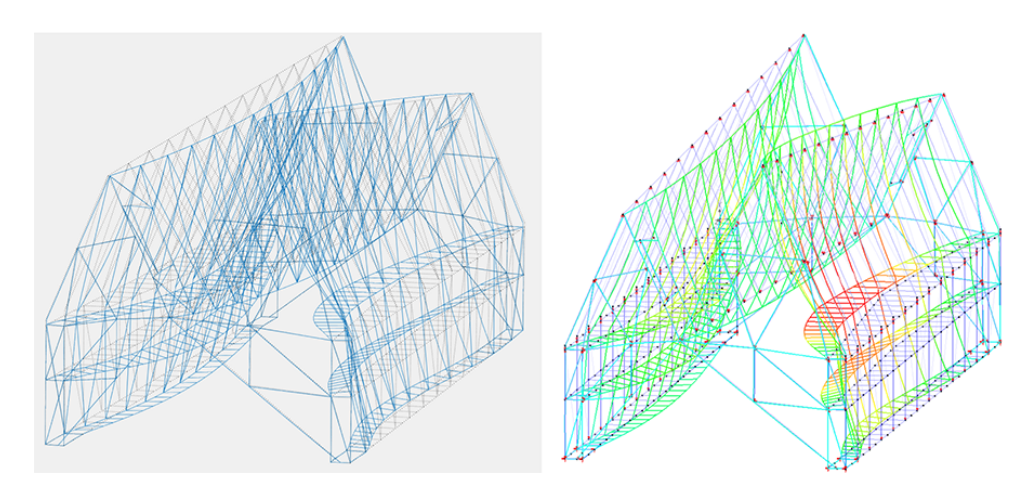

**Figuur D.15: (7) Wind***<sup>W</sup>* : verplaatsingen MATLAB vs. Diamonds (max. 29.6 mm).

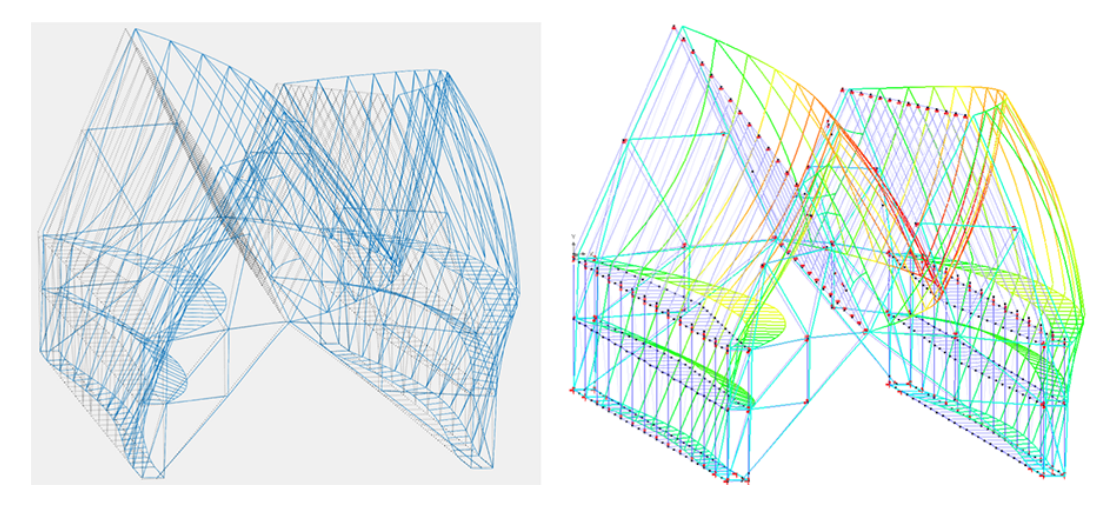

**Figuur D.16: (8) Wind***kops* : verplaatsingen MATLAB vs. Diamonds (max. 50.7 mm).

<span id="page-120-0"></span>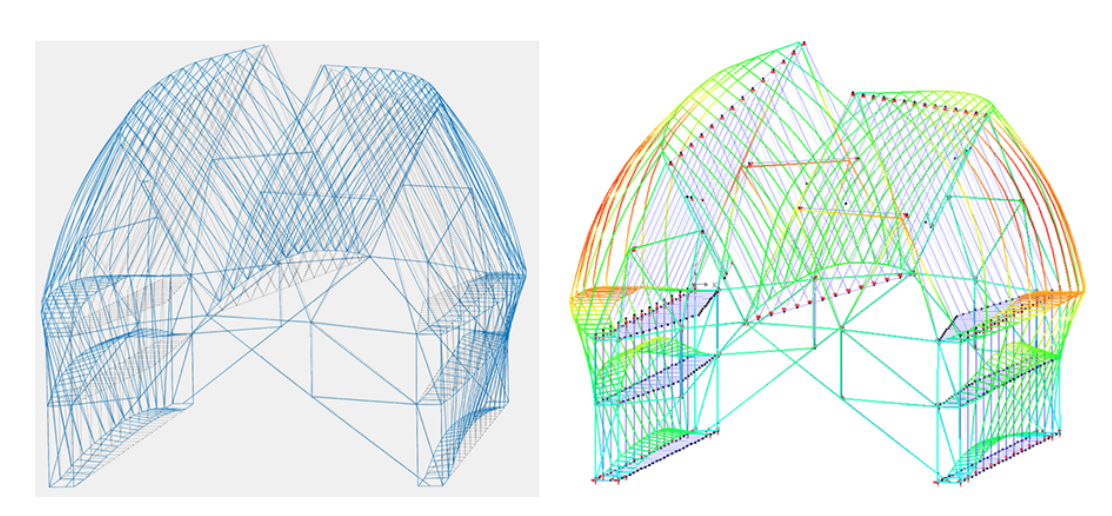

**Figuur D.17: (9) Wind***extra* : verplaatsingen MATLAB vs. Diamonds (max. 21.7 mm).

#### **D.1.3 Reactiekrachten**

Controle van  $\mathbf{R}_X$ ,  $\mathbf{R}_Y$  &  $\mathbf{R}_Z$  in [kN]

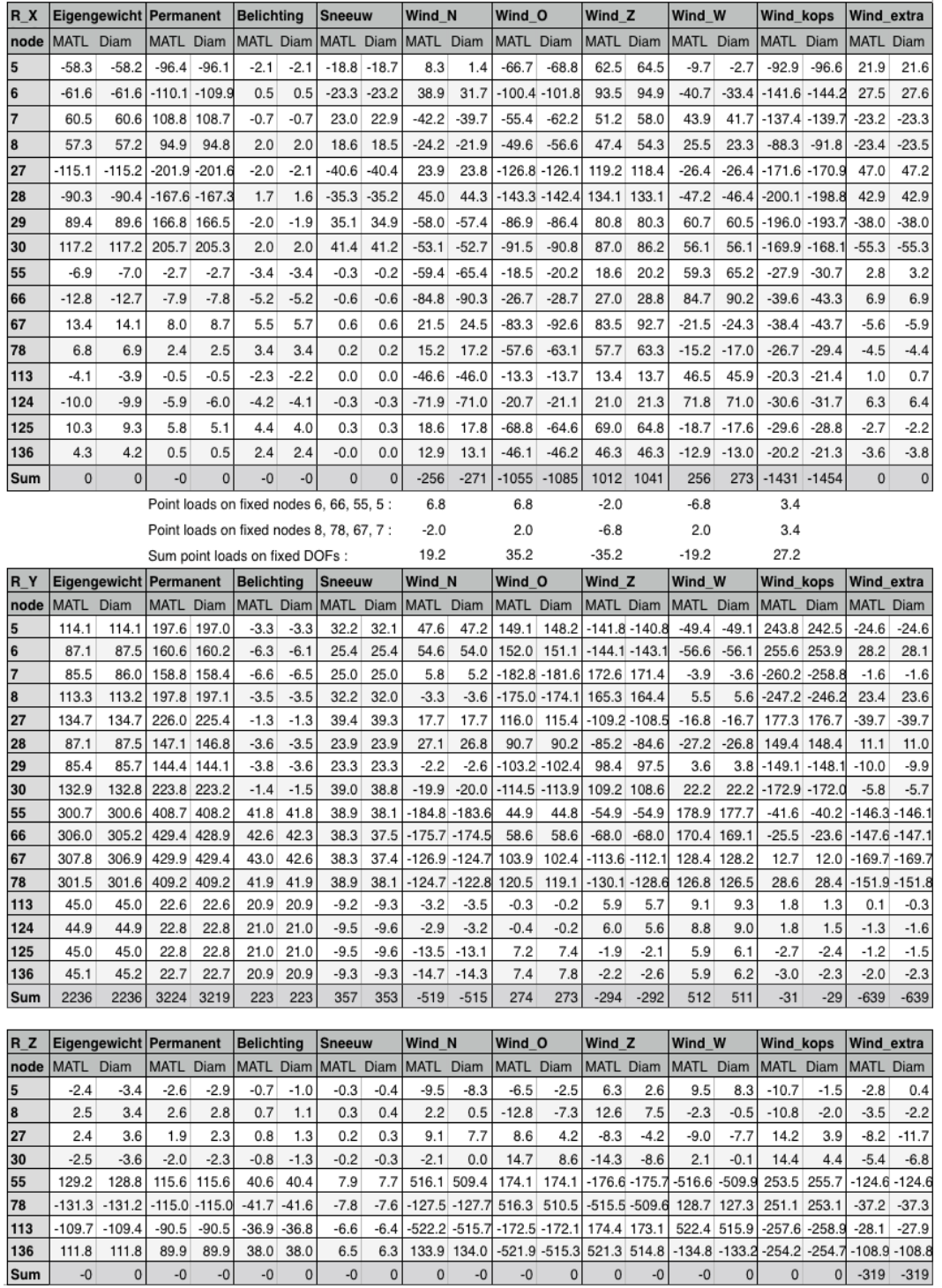

### **D.2 Controles in UGT**

De maximale benuttingswaarden voor de controles van de weerstand (tabel [D.3\)](#page-122-0) en stabiliteit (tabel [D.4\)](#page-122-1) in Diamonds worden vergeleken met de maxima in het MATLABmodel voor elke staaf. De grootste verschillen ¢%*max* zijn hieronder opgelijst.

<span id="page-122-0"></span>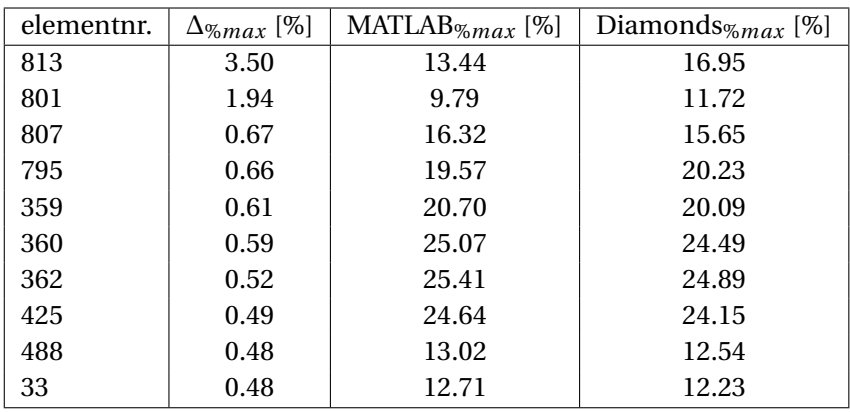

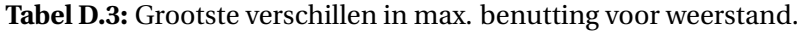

<span id="page-122-1"></span>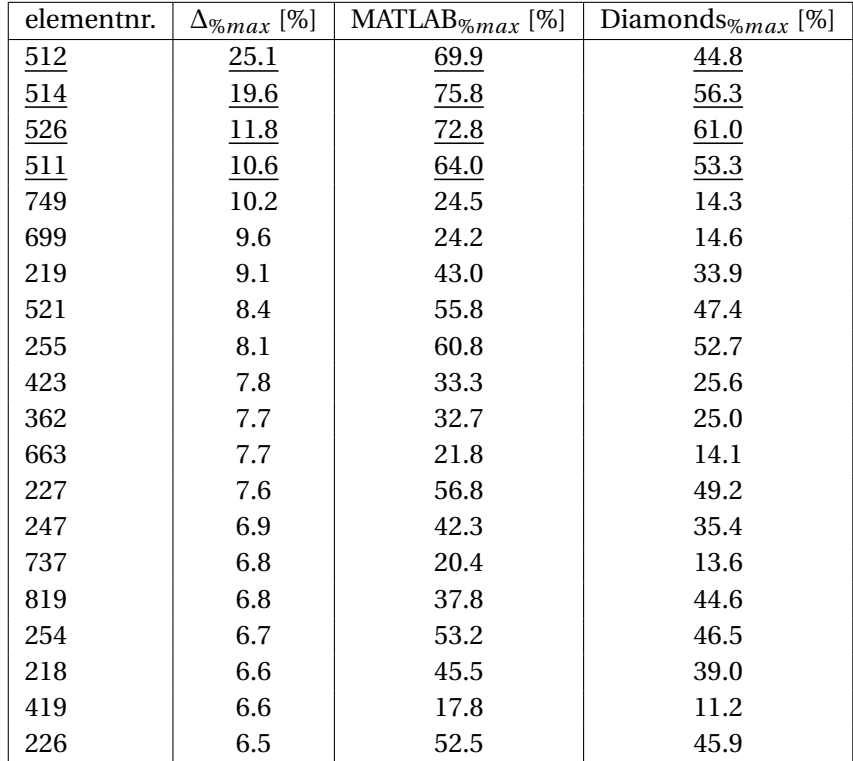

**Tabel D.4:** Grootste verschillen in max. benutting voor stabiliteit.

# **Bibliografie**

- [1] Eurocode 3 : Ontwerp en berekening van staalconstructies deel 1-1 : Algemene regels en regels voor gebouwen (geconsolideerde versie, inclusief ac:2009). NBN (Bureau voor Normalisatie), 2015.
- [2] Eurocode 3 : Calcul des structures en acier partie 1-1 : Règles générales et règles pour les bâtiments - annexe nationale. NBN (Bureau voor Normalisatie), 2018.
- [3] Eurocode 3 : Ontwerp en berekening van staalconstructies deel 1-1 : Algemene regels en regels voor gebouwen - nationale bijlage. NBN (Bureau voor Normalisatie), 2018.
- [4] J. S. Arora. Chapter 17 nature-inspired search methods. In *Introduction to Optimum Design*, pages 739 – 769. Academic Press, Boston, fourth edition, 2017.
- [5] J. S. Arora and M.-W. Huang. Discrete structural optimization with commercially available sections. *Doboku Gakkai Ronbunshu*, (549):1–18, 1996.
- [6] R. J. Balling. Optimal steel frame design by simulated annealing. *Journal of Structural Engineering*, 117(6):1780–1795, 1991.
- [7] C. Blum and A. Roli. Metaheuristics in combinatorial optimization: Overview and conceptual comparison. *ACM computing surveys (CSUR)*, 35(3):268–308, 2003.
- [8] N. Boissonnade, G. R, M. Kettler, A. Lechner, F. B, L. J, J.-P. Jaspart, B. E, W. K, Z. C, and O. R. *SEMI-COMP: Plastic member capacity of semi-compact steel sections – A more economic design*. 01 2009.
- [9] Buildsoft. Diamonds reference manual. URL: [http://downloads.buildsoft.eu/](http://downloads.buildsoft.eu/pdf/en/Diamonds%20reference%20manual.pdf) [pdf/en/Diamonds%20reference%20manual.pdf](http://downloads.buildsoft.eu/pdf/en/Diamonds%20reference%20manual.pdf), laatst nagekeken op 07/05/2019.
- [10] Buildsoft. Ontwerp en berekenen van staalconstructies volgens 1993-1-1. URL: <http://downloads.buildsoft.eu/pdf/nl/EN%201993.pdf>, laatst nagekeken op 07/03/2019.
- [11] M. Cohn and A. Dinovitzer. Application of structural optimization. *Journal of Structural Engineering*, 120(2):617–650, 1994.
- [12] F. Flager, G. Soremekun, A. Adya, K. Shea, J. Haymaker, and M. Fischer. Fully constrained design: A general and scalable method for discrete member sizing optimization of steel truss structures. *Computers & Structures*, 140:55–65, 2014.
- [13] C. Fleury. Conlin: an efficient dual optimizer based on convex approximation concepts. *Structural Optimization*, 1:81–89, 1989.
- [14] P. Fourie and A. A. Groenwold. The particle swarm optimization algorithm in size and shape optimization. *Structural and Multidisciplinary Optimization*, 23(4):259–267, 2002.
- [15] D. E. Goldberg. *Genetic Algorithms in Search, Optimization and Machine Learning*. Addison-Wesley Longman Publishing Co., Inc., Boston, MA, USA, 1st edition, 1989.
- [16] M.-W. Huang and J. Arora. A self-scaling implicit sqp method for large scale structural optimization. *International journal for numerical methods in engineering*, 39(11):1933–1953, 1996.
- [17] M. C. Moynihan and J. M. Allwood. Utilization of structural steel in buildings. *Proceedings of the Royal Society of London A: Mathematical, Physical and Engineering Sciences*, 470(2168), 2014.
- [18] S. Rajan. Sizing, shape, and topology design optimization of trusses using genetic algorithm. *Journal of Structural Engineering*, 121(10):1480–1487, 1995.
- [19] S. Rajeev and C. S. Krishnamoorthy. Discrete optimization of structures using genetic algorithms. *Journal of Structural Engineering-ASCE*, 118, 05 1992.
- [20] P. J. Rousseeuw and K. V. Driessen. A fast algorithm for the minimum covariance determinant estimator. *Technometrics*, 41(3):212–223, 1999.
- [21] M. Schevenels, S. McGinn, A. Rolvink, and J. Coenders. An optimality criteria based method for discrete design optimization taking into account buildability constraints. *Structural and Multidisciplinary Optimization*, 50(5):755–774, 2014.
- [22] M. A. Serna, A. López, I. Puente, and D. J. Yong. Equivalent uniform moment factors for lateral–torsional buckling of steel members. *Journal of Constructional Steel Research*, 62(6):566 – 580, 2006.
- [23] K. Socha. Aco for continuous and mixed-variable optimization. In *International Workshop on Ant Colony Optimization and Swarm Intelligence*, pages 25–36. Springer, 2004.
- [24] K. Sörensen. Metaheuristics the metaphor exposed. *International Transactions in Operational Research*, 22(1):3–18, 2015.
- [25] B. Support. Design (steel). URL: [http://buildsoftsupport.com/wp-content/](http://buildsoftsupport.com/wp-content/uploads/2018/08/DesignSteel.pdf) [uploads/2018/08/DesignSteel.pdf](http://buildsoftsupport.com/wp-content/uploads/2018/08/DesignSteel.pdf), laatst nagekeken op 07/03/2019.
- [26] S. E. Support. Scia engineer help: Theoretical background. URL: [https://help.scia.](https://help.scia.net/webhelplatest/en/) [net/webhelplatest/en/](https://help.scia.net/webhelplatest/en/), laatst nagekeken op 06/05/2019.
- [27] K. Svanberg. The method of moving asymptotes a new method for structural optimization. *International journal for numerical methods in engineering*, 24(2):359– 373, 1987.
- [28] V. Toropov and S. Mahfouz. Design optimization of structural steelwork using a genetic algorithm, fem and a system of design rules. *Engineering Computations*, 18(3/4):437–460, 2001.
- [29] R. Vierlinger, A. Hofmann, and K. Bollinger. Emergent hybrid prefab structures in dwellings. In *Proceedings of the IASS Symposium*, Wroclaw, Poland, September 2013.

#### Fiche masterproef

*Student*: Ruben Mertens

*Titel*: **Structurele optimalisatie van de Stadshal in Gent** *Engelse titel*: **Structural optimization of the Market Hall in Ghent** *UDC*: 72

#### *Korte inhoud*:

Structurele optimalisatie wordt al enkele decennia onderzocht, met als motivatie de besparing op materiaalkost en ingenieurstijd bij het ontwerp van een draagstructuur. Hoewel de methodes in de wetenschappelijke literatuur erg veelbelovend lijken, blijft de toepassing ervan in de praktijk uit. In dit onderzoek wordt de haalbaarheid van een gewichtsminimalisatie in een realistische context nagegaan d.m.v. een representatieve 'case study'. Door het uitvoeren van een sectie-optimalisatie op de staalstructuur van de Stadshal in Gent, rekening houdend met de voorschriften beschreven in de Eurocodes en enkele praktische eisen, wordt een realistische ontwerp-situatie nagebootst. Zodoende wordt een beeld gevormd van de mogelijkheden en moeilijkheden voor structurele optimalisatie in de praktijk. De gebruikte meta-heuristische strategie lijkt erg toepasbaar en het belang van een oordeelkundige staafgroepering in deze context wordt aangetoond. Enkele gebruiksvriendelijke optimalisatie-tools die inspelen op het ontwerpproces kunnen mogelijks aan de basis staan van de toepassing van structurele optimalisatie in de praktijk.

Thesis voorgedragen tot het behalen van de graad van Master of Science in de ingenieurswetenschappen: architectuur

*Promotoren*: Prof. Mattias Schevenels Prof. Geert Lombaert *Assessor*: Wouter Dillen *Begeleider*: Wouter Dillen